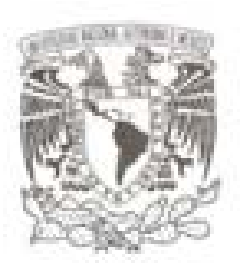

#### UNIVERSIDAD NACIONAL AUTÓNOMA **DE MÉXICO**

#### **FACULTAD DE CIENCIAS**

#### **IDENTIFICACIÓN DE MUONES Y SUS** APLICACIONES EN EL OBSERVATORIO HAWC

TESIS QUE PARA OBTENER EL TÍTULO DE: **FISICA** 

 $P$  R E S E N T A:

ANA PAULA VIZCAYA HERNÁNDEZ

**DIRECTOR DE TESIS:** DR. ANDRÉS SANDOVAL ESPINOSA

2016

CIUDAD UNIVERSITARIA, CDMX

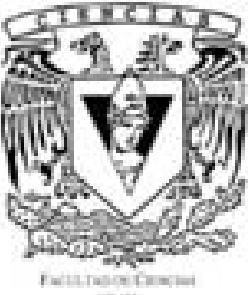

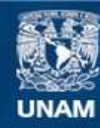

Universidad Nacional Autónoma de México

**UNAM – Dirección General de Bibliotecas Tesis Digitales Restricciones de uso**

#### **DERECHOS RESERVADOS © PROHIBIDA SU REPRODUCCIÓN TOTAL O PARCIAL**

Todo el material contenido en esta tesis esta protegido por la Ley Federal del Derecho de Autor (LFDA) de los Estados Unidos Mexicanos (México).

**Biblioteca Central** 

Dirección General de Bibliotecas de la UNAM

El uso de imágenes, fragmentos de videos, y demás material que sea objeto de protección de los derechos de autor, será exclusivamente para fines educativos e informativos y deberá citar la fuente donde la obtuvo mencionando el autor o autores. Cualquier uso distinto como el lucro, reproducción, edición o modificación, será perseguido y sancionado por el respectivo titular de los Derechos de Autor.

```
1. Datos de alumno
Vizcaya
Hernández
Ana Paula
(55)12946957Universidad Nacional Autónoma
de México
Facultad de Ciencias
Física
308664908
2.Datos del tutor
Dr.
Andrés
Sandoval
Espinosa
3. Datos del sinodal 1
Dr.
De la Salete Belmont
Moreno
Ernesto José María
4. Datos del sinodal 2
Dr.
Lara
Sánchez
Alejandro
5. Datos del sinodal 3
Dra.
González
Sánchez
María Magdalena
6. Datos del sinodal 4
Dr.
Nellen
F111aLukas
7. Datos del trabajo escrito
Identificación de muones y sus
aplicaciones en el
observatorio HAWC.
102 p
2016
```
 $\overline{2}$ 

# <span id="page-3-0"></span>**Contents**

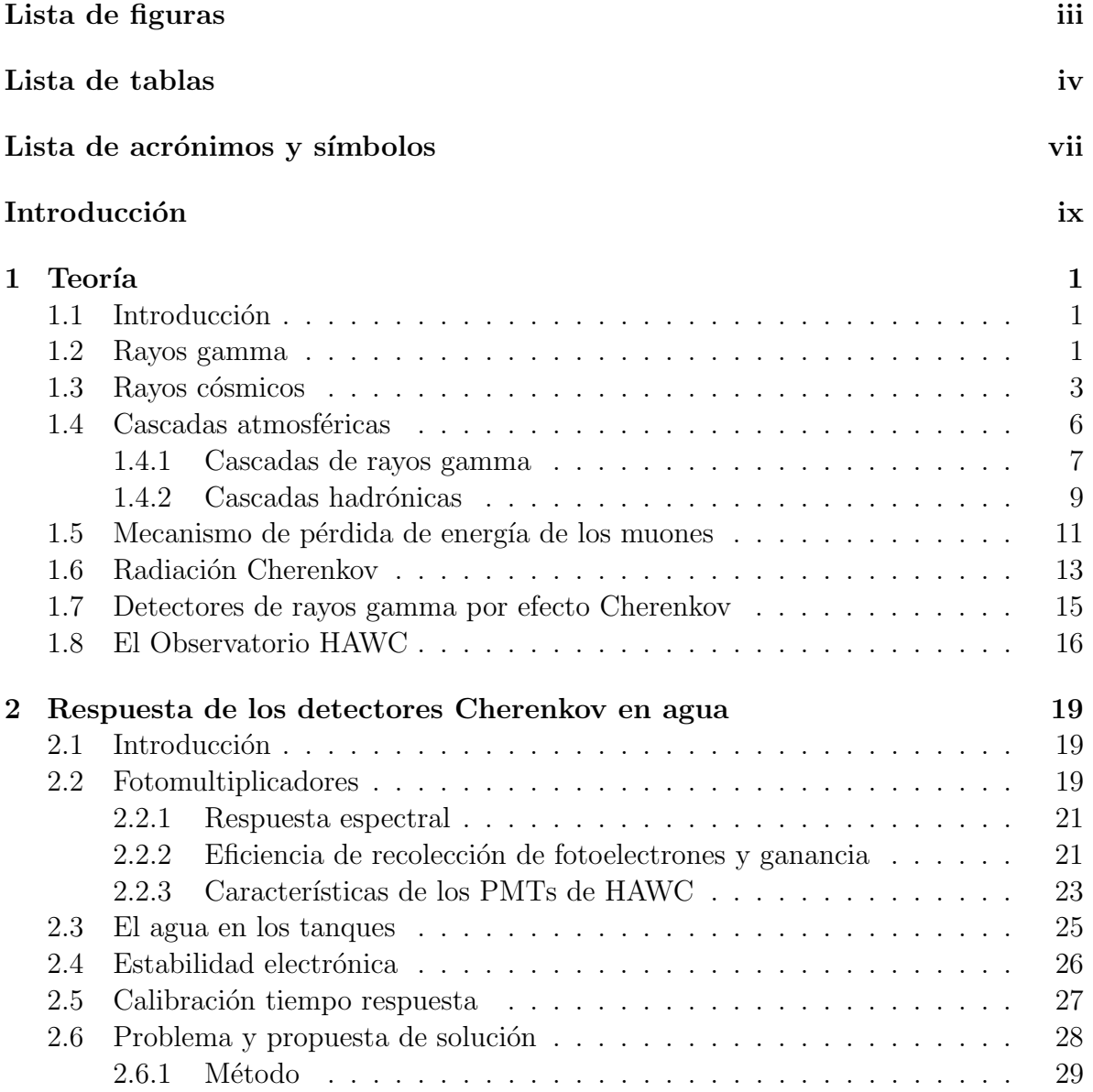

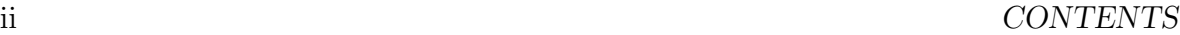

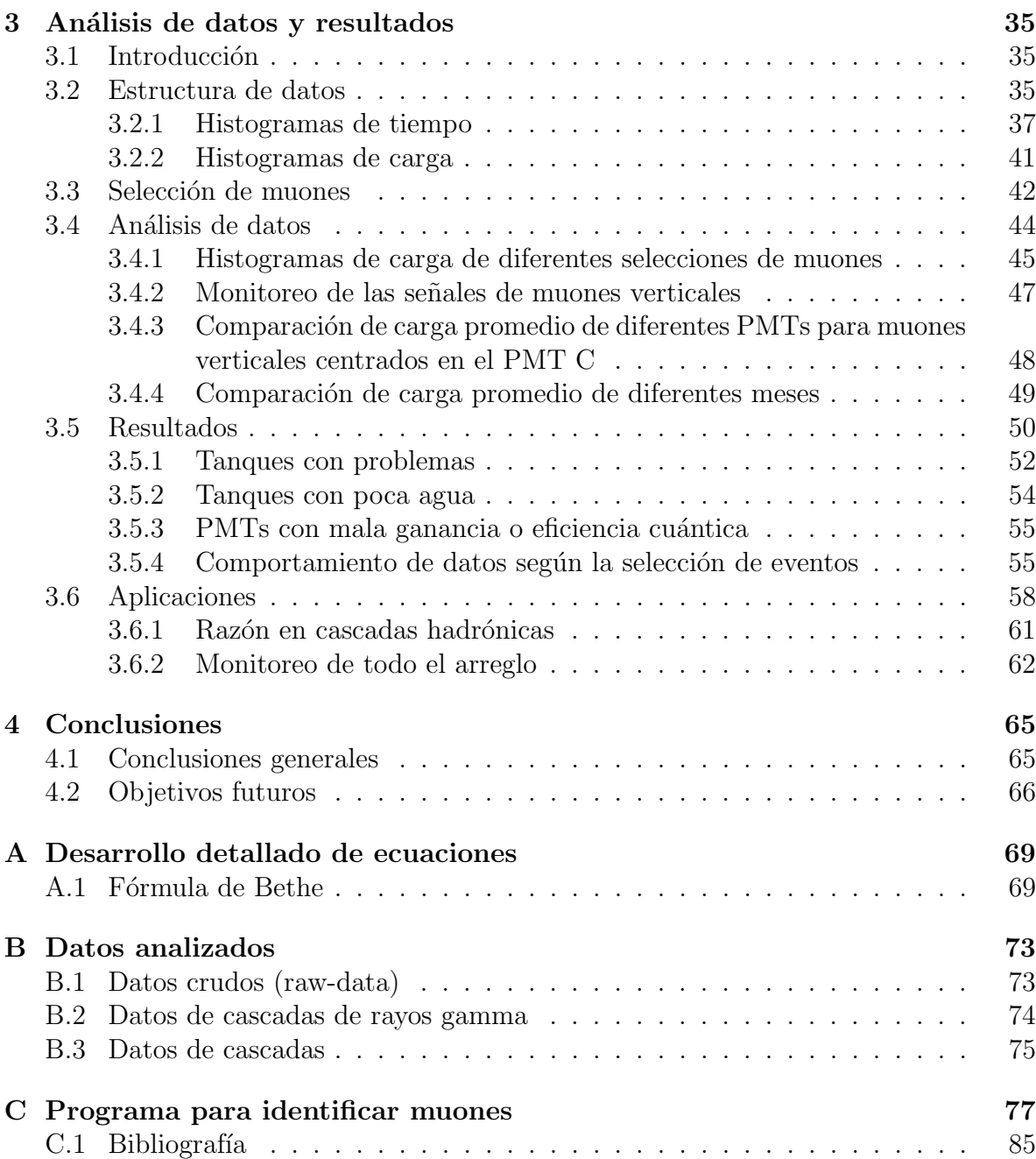

# <span id="page-5-0"></span>Lista de figuras

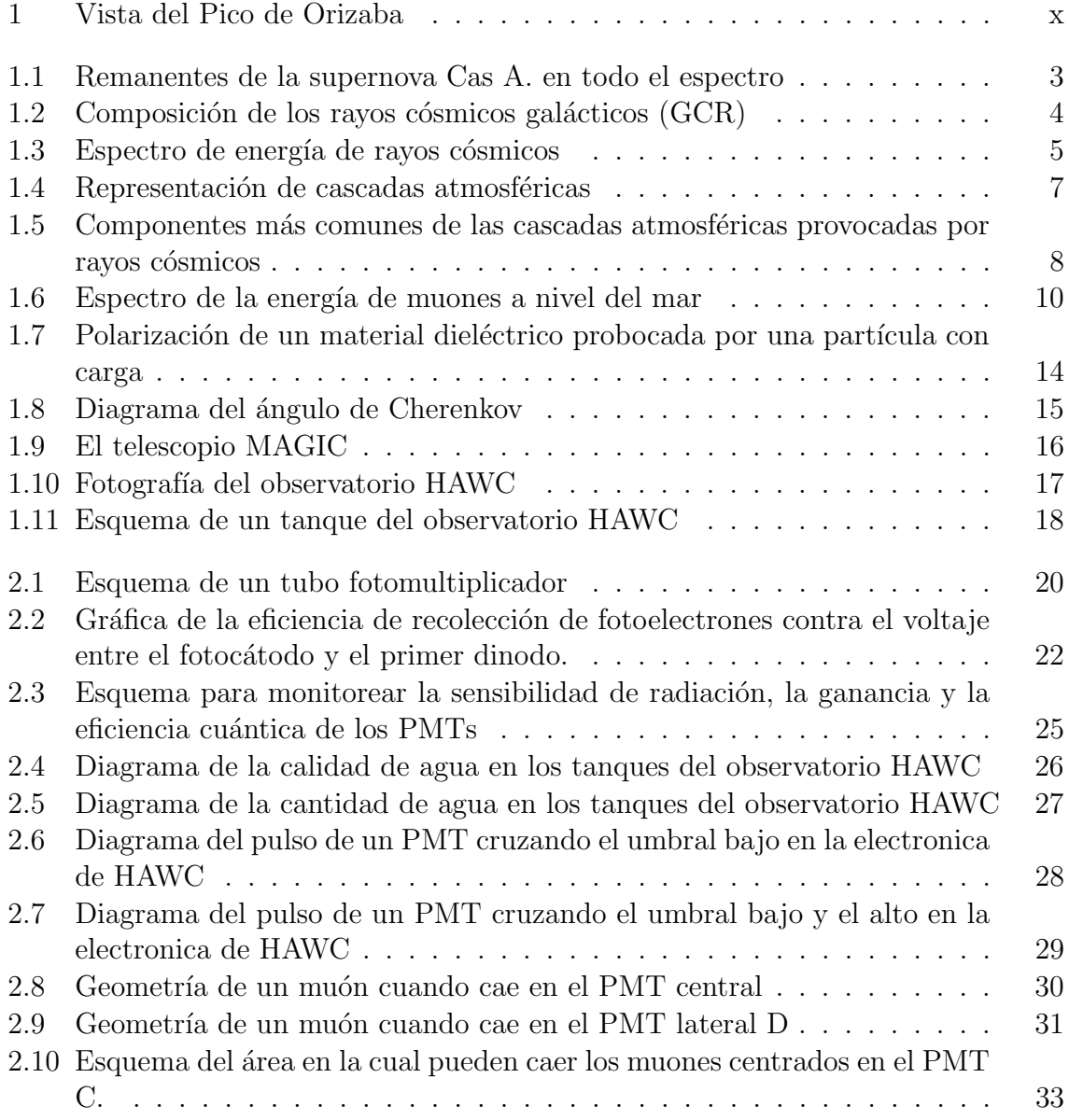

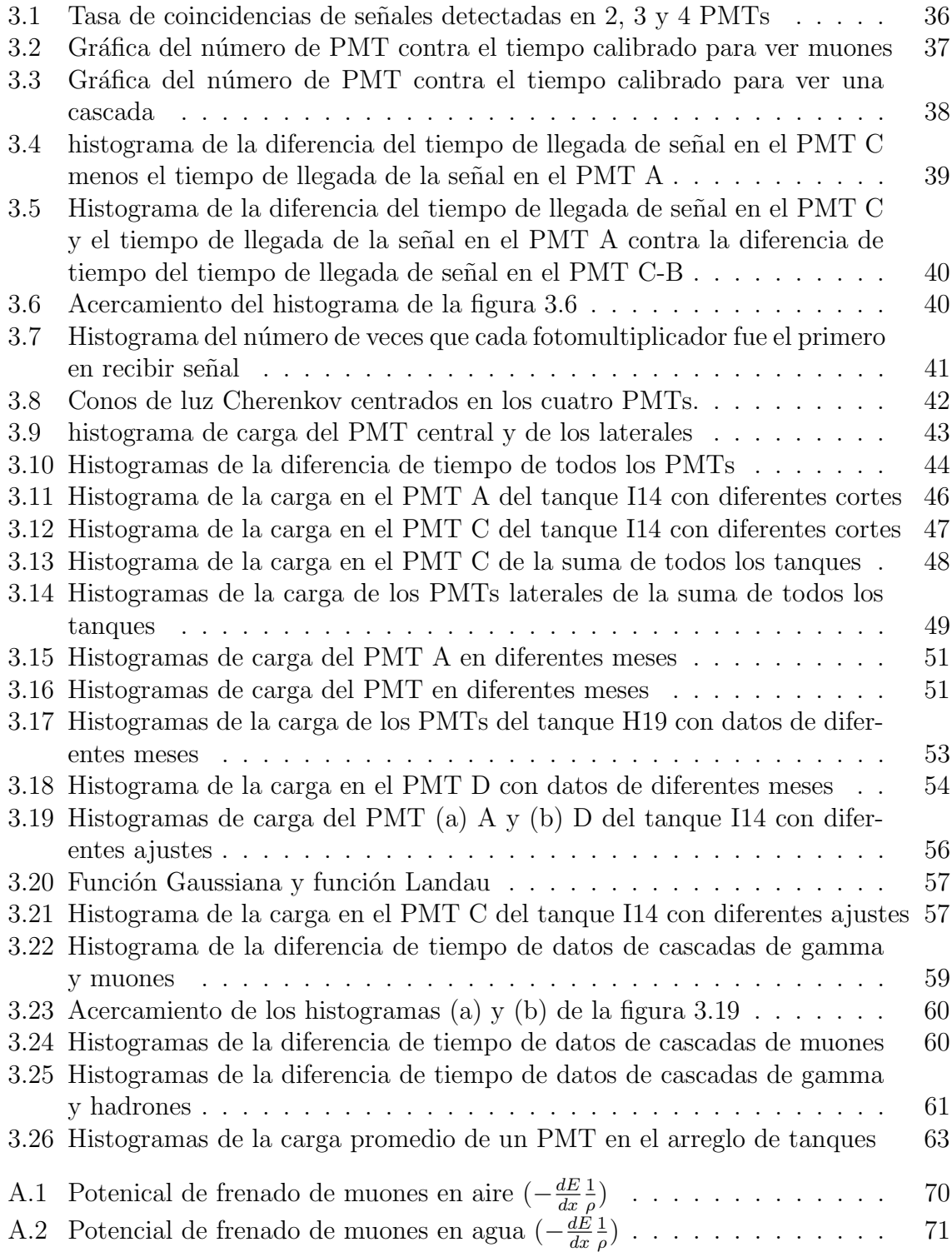

# Lista de tablas

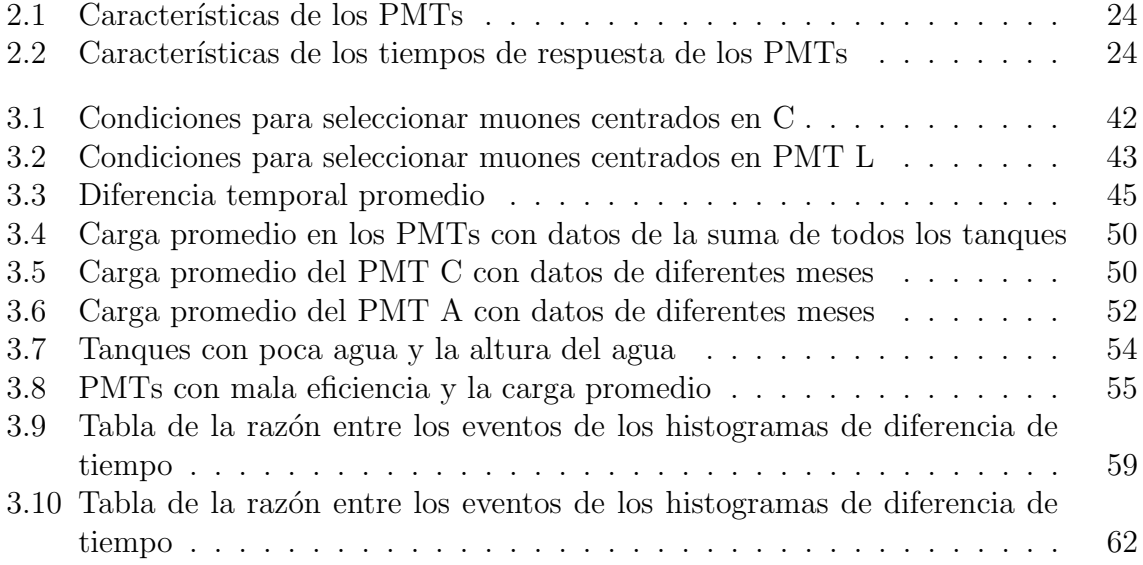

# <span id="page-9-0"></span>Lista de acrónimos y símbolos

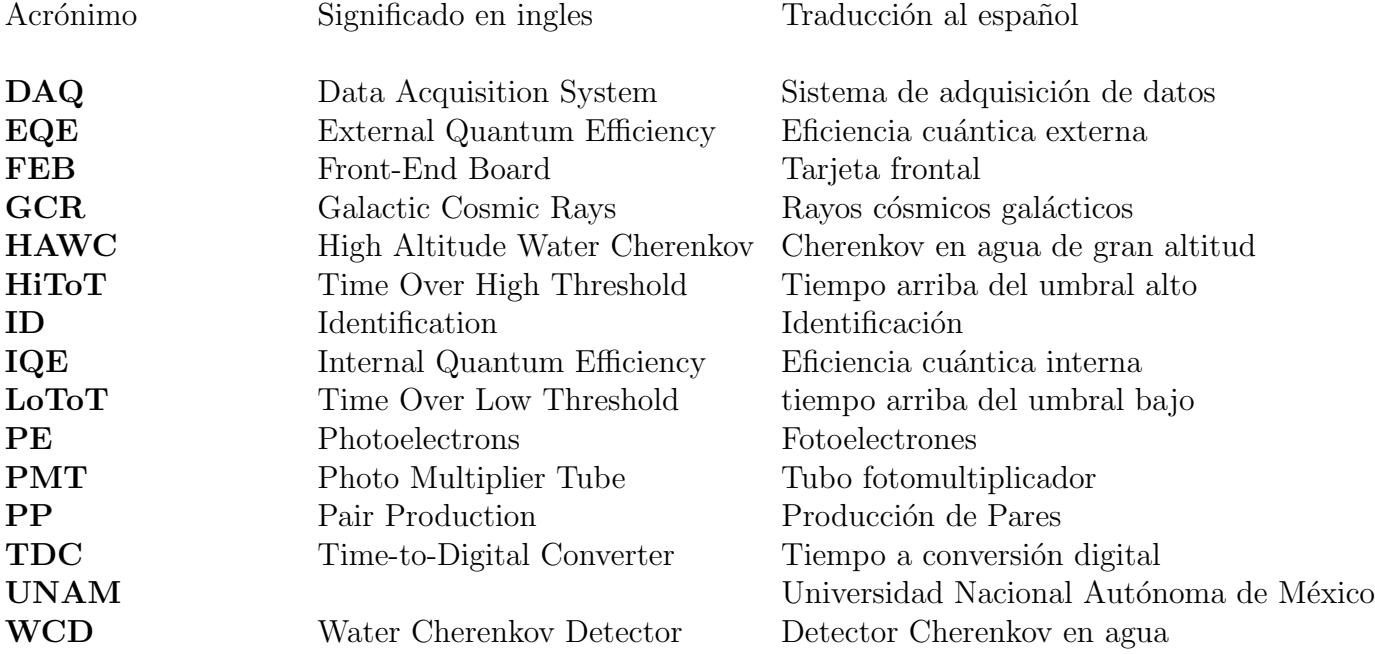

Símbolos

- $\theta_c$ ángulo de radiación Cherenkov
- $\gamma$  gamma
- $\mathbf K$ kaón
- $\mu$  muón
- $\pi$ pión

viii  $$LISTA$   $DE$   $ACR\acute{O}NIMOS$   $Y$   $S\acute{I}MBOLOS$ 

# <span id="page-11-0"></span>Introducción

El Observatorio HAWC (High altitude Water Cherenkov) es un arreglo de 300 Detectores de luz Cherenkov en Agua (WCD), instrumentados con 4 fotomultiplicadores  $(PMT's)$  cada uno. Está ubicado a 4,100 m de altura, en las coordenadas N  $18^{\circ}59'48''$  W 97<sup>o</sup>18'34", en el volcán Sierra Negra en Puebla, México. Tiene como objetivo detectar rayos gamma  $(\gamma)$  de alta energía (TeV), los cuales provienen de fenómenos muy violentos en el universo como: núcleos activos de galaxias, pulsares, supernovas, etc. Los fotomultiplicadores detectan la luz Cherenkov de partículas secundarias de cascadas atmosféricas provocadas por rayos cósmicos o gamma. HAWC observa dos terceras partes del cielo en un ciclo de 24 horas, esto representa una gran ventaja al compararlo con telescopios Cherenkov en aire, ya que estos últimos solo funcionan de noche y observan un area reducida del cielo.

Utilizando datos del observatorio HAWC es posible reconstruir la dirección y la energía de los rayos cósmicos o  $\gamma$  que originan las cascadas atmosféricas. Para lograrlo es necesario hacer análisis de las interacciones de los rayos cósmicos y  $\gamma$  en la atmósfera y en el agua. Al obtener esta información se pueden hacer mapas celestes observando a energías de 100 GeV a 100 TeV.

Las cascadas provocadas por hadrones son varias ordenes de magnitud más comunes que las provocadas por rayos  $\gamma$ . Es importante saber si una cascada atmosférica tiene un progenitor hadrónico o uno electromagnético. Las partículas cargadas son desviadas en su camino de la fuente astrofísica donde se generan a la Tierra, por campos electromagnéticos intergalácticos, es por esto que no se puede obtener la dirección de la fuente. Mientras que un rayo gamma no es desviado por estos campos, por lo tanto, nos da información de la fuente astrofísica. Algunas partículas secundarias que identifican a las cascadas hadrónicas son los muones  $(\mu)$ .

Los muones llegan al observatorio constantemente con una energía promedio de 5 GeV (sección 1.4), es por esto que atraviesan el tanque siguiendo una trayectoria lineal. Al entrar en contacto con el agua de los tanques generan luz Cherenkov que es detectada por los fotomultiplicadores. Se puede determinar la trayectoria del muon en el agua a partir de la diferencia temporal de las señales generadas en los PMTs. Esto es debido a que se conoce la velocidad a la que viaja el muon, la velocidad de la luz en agua, el ´angulo Cherenkov en agua y la posici´on en la que se encuentran los PMTs dentro de

<span id="page-12-0"></span>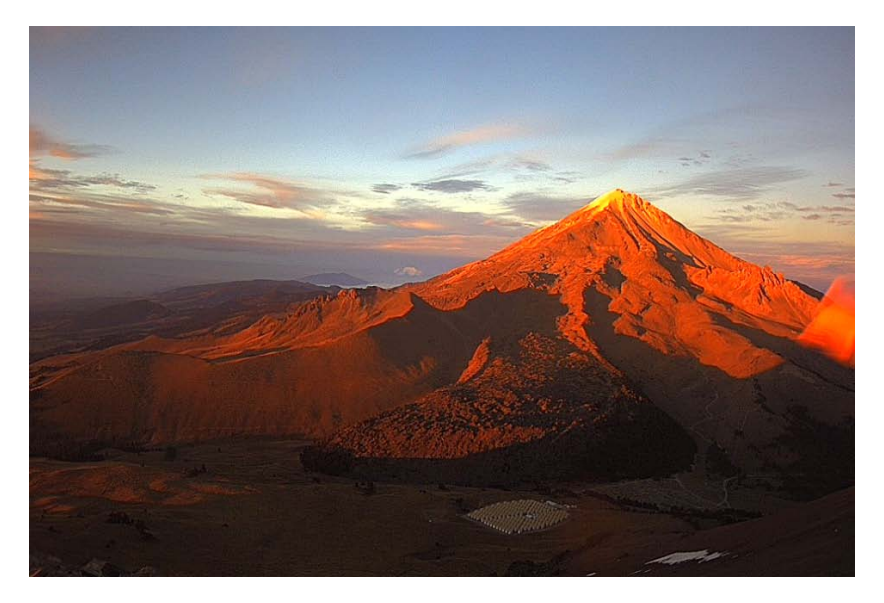

Figura 1: Vista del Pico de Orizaba y del Observatorio HAWC desde la punta del volcán sierra negra.

los tanques.

El objetivo de esta tesis es implementar un programa que seleccione muones con una trayectoria vertical que pasen cerca o en el PMT central. Posteriormente se realizar´a un monitoreo del observatorio comparando el n´umero de muones verticales detectados como función del tiempo y se buscarán posibles aplicaciones.

En el primer capítulo se da una explicación detallada acerca de los rayos gamma y los rayos cósmicos ya que esto es lo que detecta el observatorio HAWC indirectamente. Se explica como estás partículas (primarias), al llegar a la tierra, provocan cascadas atmosféricas que generan partículas (secundarias) suficientemente energéticas como para que al pasar por los tanques de HAWC se produzca luz Cherenkov. En la sección 1.4 se profundiza más en el comportamiento de unas partículas en específico que se producen, sobre todo, en cascadas hadrónicas: los muones. Se estudia su pérdida de energía y se llega a la conclusión de que pueden atravesar todo el tanque de agua. Al atravesar el agua a velocidades muy altas producen luz Cherenkov (sección 1.5). Al final de este cap´ıtulo se presentan algunas caracter´ısticas generales del Observatorio HAWC.

Posteriormente se estudia más a fondo el funcionamiento y comportamiento del observatorio HAWC (capítulo 2). Primero se estudian los detectores de cada tanque, como funcionan y su eficiencia. Después se presentan características del agua de cada tanque (sección 2.2) desde la calidad hasta la altura del agua. Se describe el funcionamiento electrónico de cada señal recibida y se menciona la calibración de esta señal (sección 2.4). Posteriormente se presenta el problema en cuestión,  $\chi$ cómo mantener calibrado todo el arreglo cuando tiene tantos componentes? Y se propone una posible solución que es monitorearlo mediante el estudio de muones verticales (sección 2.5).

En el capítulo 3 se presenta el análisis de datos y los resultados obtenidos. Primero se explican los histogramas de carga y tiempo que son los más utilizados. Se definen los cortes a utilizar en el programa para seleccionar muones (sección 3.2). Se obtiene el promedio de los histogramas de carga utilizando un ajuste gaussiano (sección 3.3). Luego se buscan y encuentran tanques o PMTs con problemas, ya sea de eficiencia o de mala calibración (sección 3.4). Al final de este capítulo se discute una posible aplicación del método de selección de muones, separar cascadas hadrónicas de cascadas de rayos gamma y se muestran cuatro mapas con la carga promedio de cada PMT en cada tanque.

En el capítulo 4 se escriben unas breves conclusiones acerca de la tesis y se propone una aplicación de la seleccion de muones verticales con trayectoria centrada en el PMT C.

Finalmente en los apéndices se desarrollan con mayor detenimiento algunas ecuaciones y se explica m´as a fondo la estructura de los datos analizados, los de cascadas y los generales.

## $\label{eq:1} INTRODUCTION$

## <span id="page-15-0"></span>Capítulo 1

## Teoría

### <span id="page-15-1"></span>1.1 Introducción

La observación del cielo es una de las actividades más antiguas que realizan los seres humanos. Desde tiempos antiguos se conoce que el hombre estudia el cosmos. Galileo Galilei fue el primer astrónomo en hacer observaciones celestes utilizando un telescopio, hace 400 a˜nos, en el siglo XVII. Sin embargo, estas observaciones eran hechas en el rango óptico del espectro electromagnético ya que era lo que los astrónomos podían ver. A mediados del siglo XIX James Clerk Maxwell estudió la relación entre los campos eléctricos y magnéticos. Descubrió teóricamente la existencia de ondas electromagnéticas las cuales tendrían que viajar a la misma velocidad que la luz. Posteriormente Hershel descubrió el espectro infrarrojo, Ritter la radiación ultravioleta y Hertz las ondas de radio. Alrededor de 1900 el químico Paul Villard descubrió el decaimiento gamma, que fue la primera fuente de rayos gamma detectada. Debido a que no se conocía todo el espectro electromagnético y a limitaciones técnicas, el cielo solo se estudió en el rango visible del espectro electromagnético durante mucho tiempo.

#### <span id="page-15-2"></span>1.2 Rayos gamma

La parte más energética del espectro electromagnético ( $E_0 > 1$  MeV) es conocida como rayos gamma (γ). Corresponde al rango de ondas con longitud de onda (λ) más pequeña, inferiores a  $10^{-11}$ m, ya que para las ondas electromagnéticas la energía esta relacionada con  $\lambda$  como:

$$
E = h\nu = \frac{hc}{\lambda},\tag{1.1}
$$

donde  $\nu$  es la frecuencia y h es la constante de Plank.

Estas ondas electromagnéticas se producen en eventos extremadamente energéticos. Algunos ejemplos son: estrellas de neutrones, pulsares, explosiones de supernovas y regiones alrededor de agujeros negros, entre otros, también se pueden producir en eventos terrestres como en explosiones nucleares, rel´ampagos y en algunos decaimientos radioactivos.

Con la astronomía de rayos gamma podemos llegar a conocer y entender más acerca del universo, de la física y de los eventos más violentos del universo. Los destellos de rayos gamma son emisiones que se asocian a explosiones extremadamente energéticas. Son eventos electromagnéticos muy brillantes en el universo por lo que estudiarlos nos permite observar sucesos que ocurrieron hace mucho tiempo en lugares muy lejanos. Nos permite poner a prueba teorías o modelos físicos de interacciones de partículas o de la constitución del Universo, entre otras cosas. La figura 1.1 representa la observación de una remanente de supernova donde se combinan ondas electromagnéticas de distintas longitudes, ah´ı podemos observar como cada longitud de onda deja una firma diferente. Esto nos dice que el origen no es necesariamente el mismo. Por el ejemplo se cree que los rayos gamma ( $E > 100 \text{ GeV}$ ) se forman por electrones acelerados que radian mediante la radiación Sincrotron<sup>[1](#page-16-0)</sup> y efecto Compton Inverso<sup>[2](#page-16-1)</sup> [16], mientras que el espectro visible surge cuando los remanentes se enfrían.

No es tan sencillo observar el cielo en rayos gamma, en primer lugar la atmósfera es opaca a los rayos gamma y adem´as no se puede capturar rayos gamma utilizando espejos reflectores como en los telescopios ´opticos o de rayos-x. La longitud de onda de los rayos gamma es tan pequeña que estos pueden atravesar espejos y otros materiales por el espacio entre sus átomos. Existen varias técnicas de detección, por ejemplo la dispersión de Compton en la cual se utilizan bloques de cristal muy densos. A estos se les hace incidir rayos gamma los cuales chocan con electrones, pierden energía y crean partículas cargadas que pueden ser detectadas por sensores. Otra técnica de detección es por el efecto Cherenkov y será explicada con mayor detenimiento más adelante.

Para observar rayos gamma hay que considerar que la atmósfera es opaca a los rayos gamma y que además no se puede capturar utilizando espejos reflectores como el espectro visible en los telescopios ópticos o los rayos-x. Es por esto que las primeras observaciones se hicieron utilizando globos para llegar a grandes alturas (80 Km). Existen varias técnicas de detección, por ejemplo la dispersión de Compton en la cual se utilizan bloques de cristal muy densos. A estos se les hace incidir rayos gamma los cuales chocan con electrones, pierden energía. Otra técnica de detección es por el efecto Cherenkov (sección 1.5).

<span id="page-16-0"></span> $1$ Proceso en el cual se genera radiación electromagnética por partículas cargadas que se mueven con trayectorias curvas en un campo magnético.

<span id="page-16-1"></span><sup>&</sup>lt;sup>2</sup>Proceso en el cual una partícula cargada transfiere parte de su energía a un fotón.

<span id="page-17-1"></span>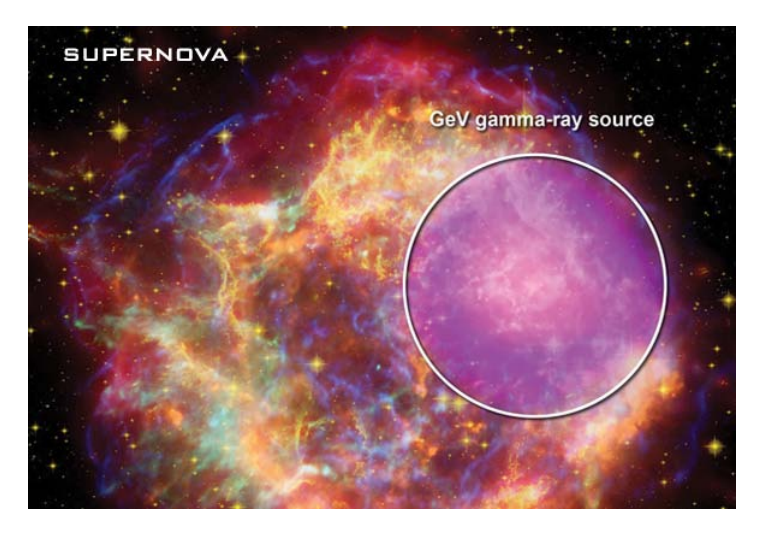

Figura 1.1: Remanentes de la supernova Cas A. Los rayos gamma están en magenta (obtenidos de Fermi), los rayos-x se encuentran en azul y verde (Observatorio Chandra), la luz visible está representada en color amarillo (telescopio Hubble), en rojo se encuentra representado el espectro infrarrojo (Telescopio Espacial Spitzer) y en naranja la parte de radio (Very Large Array)

### <span id="page-17-0"></span>1.3 Rayos cósmicos

Se le conoce como rayos cósmicos a las partículas provenientes del espacio exterior que bombardean la Tierra constantemente. Pueden ser ´atomos de cualquier tipo, sin embargo los núcleos más abundantes son hidrógeno  $(89\%)$  y helio  $(10\%)$ , también están presentes electrones, positrones rayos gamma y otras partículas subatómicas cargadas.

Se pueden clasificar dependiendo del lugar donde provengan; los rayos cósmicos extragalácticos provienen de fuera de nuestra galaxia, los rayos cósmicos galácticos vienen de nuestra galaxia, la Vía Láctea, y los rayos cósmicos solares generalmente están asociados con erupciones solares. También se clasifican en primarios y secundarios, esto depende de las interacciones que han tenido con materia en el espacio exterior. Los primarios se refieren a partículas aceleradas en fuentes astrofísicas como blazares y supernovas. Los secundarios se refieren a partículas generadas al tener interacciones de rayos cósmicos primarios con polvo cósmico o con la luz de fondo. La razón entre rayos cósmicos primarios y secundarios aumenta con el incremento de energía.

Los rayos cósmicos fueron descubiertos en 1912 por Victor Hess. Observó que un electroscopio se descargaba más rápido en la medida en que ascendía en un globo. Lo atribuyó a ondas electromagnéticas que no llegaban a la superficie Terrestre y en 1936 ganó el premio Nobel por este descubrimiento. Posteriormente se descubrió que no eran ondas electromagnéticas si no que eran partículas cargadas ya que se veían afectadas

<span id="page-18-0"></span>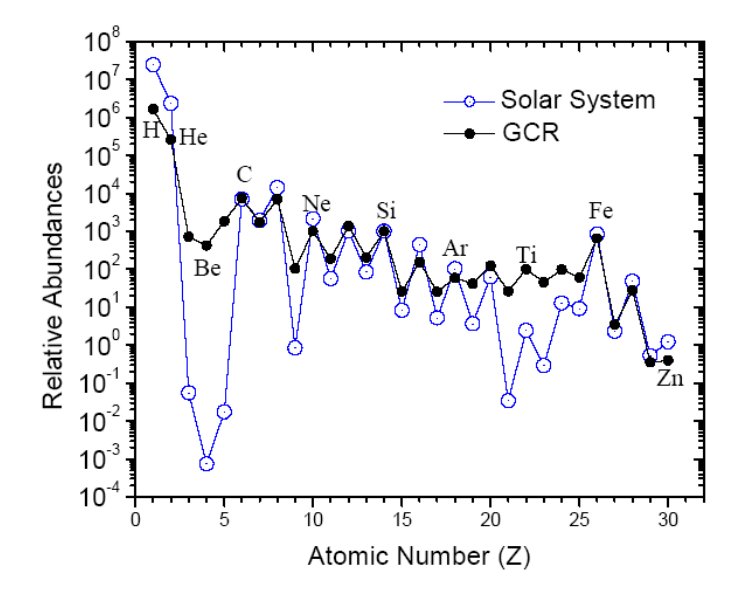

Figura 1.2: Composición de los rayos cósmicos galácticos (GCR) comparados con la composici´on de elementos existentes en el sistema solar. Tanto los elementos de los rayos cósmicos como los del sistema solar se encuentran normalizados con el Si $= 10<sup>3</sup>$ .

por el campo magnético terrestre. La energía de los rayos cósmicos se mide en unidades de eV, donde un electrón volt es la ganancia de energía en un metro cuando se acelera un electrón con un potencial de 1V.

La composición de los rayos cósmicos es un gran indicio acerca de su lugar de origen. Los elementos pesados mas comunes (carbón, oxígeno, magnesio, silicon y hierro) están presentes en la misma cantidad que en el sistema solar. Sin embargo en ciertas regiones los elementos raros como Li, Be y B son más comunes y estos se producen cuando elementos pesados chocan con gas interestelar y se fragmentan. En la figura 1.2 se puede ver la composición de los rayos cósmicos galácticos comparados con los elementos del sistema solar.

Los rayos cósmicos tienen un rango de energía que va desde  $10^9 \text{eV}$  hasta  $10^{20} \text{eV}$ . En la Figura 1.3 se observa que a energías menores de  $10^{11}$  eV el espectro es casi constante, esto se debe a efectos solares. Alrededro de  $10^{16}$  eV se encuentra la "rodilla" del espectro, esto se puede deber a que esa es la capacidad máxima de aceleración de partículas de las supernovas. Mientras que el ?tobillo?, alrededor de  $10^{19}$  es causado por la transición entre rayos cósmicos galácticos y extragalácticos [17].

Los rayos cósmicos interaccionan de diversas maneras con campos electromagnéticos y con materia. A continuación se presenta una clasificación de los rayos cósmicos la cual resulta útil para diferenciar sus interacciónes. Esta es la clasificación dependiendo de los componentes hadrónicos y electromagnéticos; la primera está compuesta por núcleos

<span id="page-19-0"></span>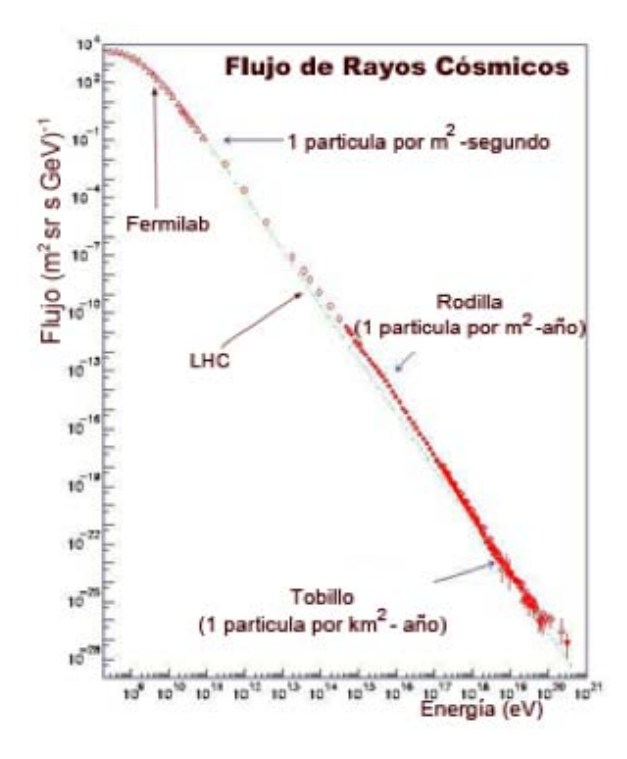

Figura 1.3: Espectro de energía de rayos cósmicos. Gráfica del flujo de partículas de rayos cósmicos por unidad logarítmica de energía por unidad de área por segundo por estereorradián contra la energía de la partícula en eV. Se encuentran indicadas las máximas energías alcanzadas por Fermilab  $(10^{10})$  y el LHC  $(10^{13})$  que son aceleradores de partículas.

más pesados, como protones, mientras que la segunda está compuesta por fotones, electrones  $(e^-)$  y positrones  $(e^+)$ .

Los mecanismos de interacción y de pérdida de energía son diferentes dependiendo de la masa de la partícula que interaccione. Las interacciones de pérdida de energía de los fotones son: Producción de Pares<sup>[3](#page-19-1)</sup>, Efecto Compton<sup>[4](#page-19-2)</sup> y el Efecto Fotoeléctrico<sup>[5](#page-19-3)</sup>.

Las interacciones de pérdida de energía de las partículas masivas se dividen en interacciones hadrónicas y electromagnéticas. En el caso de interacción electromagnética se encuentran los procesos de dispersión (colisiones coulombianas) y radiación como:

<span id="page-19-1"></span> $3P$ roceso en el cual se crea una partícula y su antipartícula. El ejemplo más común es cuando un fotón crea un electrón y un positrón en el campo eléctrico del núcleo de un átomo. Es necesario que el fotón inicial sea muy energético, arriba de los MeV.

<span id="page-19-2"></span><sup>&</sup>lt;sup>4</sup>Proceso en el cual un fotón aumenta su longitud de onda después de interactuar con un electrón y perder energía.

<span id="page-19-3"></span> ${}^{5}P$ roceso en el cual electrones son emitidos por un material al hacer incidir radiación electromagnética.

Radiación Sincrotrón, Radiación Bremsstrahlung<sup>[6](#page-20-1)</sup>, Triple Producción de pares y Efecto Compton Inverso. Las interacciones hadrónicas se refieren a procesos en los cuales la partícula primaria colisiona con otra partícula de forma elástica o inelástica, por lo que se puede transmitir gran parte del momento de la partícula primaria a la secundaria.

Los rayos cósmicos llegan a la atmósfera de una manera isotrópica para casi todas las energías, esto se debe a que los rayos se propagan difusamente al pasar por campos magnéticos galácticos. Sin embargo experimentos como Milagro, Ice Cube y The Tibet-III han observado anisotropías alrededor de para rayos cósmicos alrededor de unos pocos TeV, se cree que esto es por la acción de fuentes cercanas que interaccionan con estos rayos cósmicos [8]. El flujo con el que llegan los rayos gamma es muy reducido sin embargo crean cascadas atmosféricas, de gran extensión, que se pueden detectar en los observatorios. Es por esto que se necesitan arreglos extendidos de detectores para poder captar cascadas de rayos gamma.

#### <span id="page-20-0"></span>1.4 Cascadas atmosféricas

Los rayos cósmicos llegan a la atmósfera terrestre con una distribución casi isotrópica. Solo los neutrinos, que son partículas que casi no interaccionan, atraviesan la atmósfera terrestre y llegan al suelo. La mayoría de los demás componentes de los rayos cósmicos interaccionan con átomos de la atmósfera (aproximadamente a 25 km del nivel del mar) y si son suficientemente energéticos ( $E > 1$ GeV) producen una cascada atmosférica.

En una cascada atmosférica la partícula primaria interacciona con moléculas de la atmósfera y crea nuevas partículas, que a su vez interaccionan con otras partículas creando nuevas. Este proceso se repite continuamente, por lo que el número de partículas que interaccionan crece rápidamente. La energía de la partícula primaria se distribuye entre las partículas secundarias y así sucesivamente, por lo que se llega a un momento en el que la energía que posen las partículas no es suficiente para crear nuevas partículas, este punto es llamado el máximo de la cascada. Pasado ese umbral, la pérdida de en-ergía es dominada por los procesos de ionización y dispersión de Compton<sup>[7](#page-20-2)</sup> y la cascada empieza a disminuir.

La partícula primaria que genera la cascada puede ser hadronica o rayos gamma. A el observatorio HAWC le interesa observar los rayos gamma, el fondo cósmico esta creado principalmente por cascadas hadronicas por lo que se tiene que discernir entre datos de estos dos tipos de cascadas. Las cascadas de rayos gamma son mucho menos comunes, la proporción entre señales y el fondo cósmico es aproximadamente de 1 a

<span id="page-20-1"></span> ${}^{6}P$ roceso en el cual se produce radiación electromagnética. Ocurre cuando una partícula disminuye su velocidad debido a que es deflectada por otra partícula cargada. La energía cinética perdida se transforma en un fotón con lo cual se conserva la energía.

<span id="page-20-2"></span><sup>&</sup>lt;sup>7</sup>Se refiere al proceso en el cual un fotón es dispersado por un electrón resultando en su perdida de energía, por lo que la longitud de onda del fotón antes de la interacción es menor que después.

<span id="page-21-1"></span>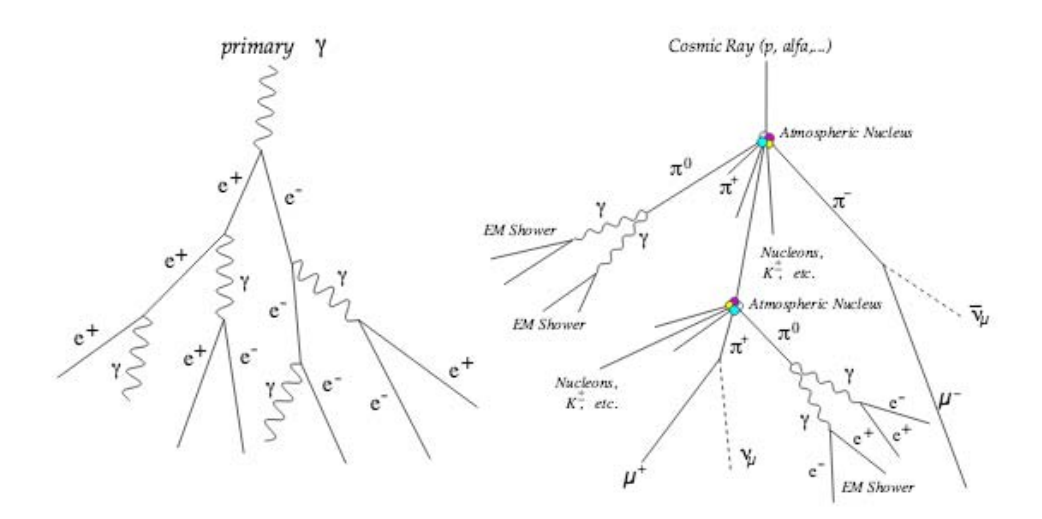

Figura 1.4: Representación de una cascada atmosférica provocada por un rayo cósmico (derecha) y una cascada iniciada por un rayo gamma (izquierda).

10000. Algunas diferencias entre estos tipos de cascadas, que nos ayudan a discernir entre ellas, se pueden observar en la figura 1.4, por ejemplo:

- Los principales componentes de una cascada gamma son electrones, positrones y gammas mientras que una cascada de rayos cósmicos tiene π,  $\mu$  y cascadas electromagnéticas entre otras partículas.
- Las cascadas de rayos gamma son menos extendidas.
- Las cascadas de gamma tienen el máximo de energía en el centro de la cascada y decaen suavemente al alejarse. Mientras que las cascadas hadrónicas cuentan con cúmulos de energía distribuidos en toda su extensión.

#### <span id="page-21-0"></span>1.4.1 Cascadas de rayos gamma

Cuando un electrón muy energético o un rayo gamma llega a la atmósfera e interacciona con ´atomos de la misma, produce una cascada electromagn´etica. Estas cascadas contienen principalmente electrones  $(e^-)$ , positrones  $(e^+)$  y fotones  $(\gamma)$ . Si la partícula primaria es un rayo gamma entonces al interaccionar con un átomo de la atmósfera se produce un electrón y un positrón, a este proceso se le conoce como Producción de Pares.

$$
\gamma \to e^- + e^+ \tag{1.2}
$$

<span id="page-22-0"></span>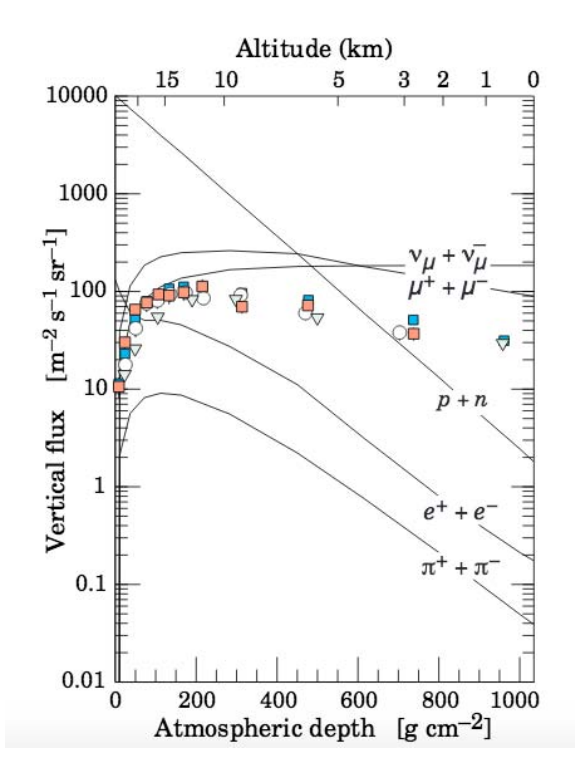

Figura 1.5: Flujo vertical de los componentes más comunes de las cascadas atmosféricas provocadas por rayos c´osmicos, exceptuando los protones y neutrones que se encuentran al principio de la atmósfera ya que son rayos cósmicos. Se encuentran en el rango de energía donde son más comunes ( $E > 1 GeV$ ), excepto los electrones que son más numerosos alrededor de la energía crítica  $(81MeV)$ . Los puntos muestran medias de muones negativos con  $E_{\mu} > 1 GeV$ . [5]

Las partículas van a tener un camino libre medio  $(\lambda)$ :

$$
\lambda_{par} = \frac{1}{n\sigma_{par}},\tag{1.3}
$$

donde *n* es el número de moléculas por unidad de volumen y  $\sigma_{par}$  es la sección eficaz<sup>[8](#page-22-1)</sup> y esta dada por la ecuación:

$$
\sigma_{par} \cong \frac{Z^2 r_e^2}{137} \frac{28}{9} ln(\frac{183}{Z^{1/3}}) cm^2,
$$
\n(1.4)

<span id="page-22-1"></span> ${}^{8}$ La sección eficaz se define como el número de partículas dispersadas a cierto ángulo para un flujo de partículas que inciden sobre la partícula.

 $\alpha$  z que es el número atómico del núcleo en cuyo campo eléctrico tiene lugar la producción de pares y  $r_e$  el radio del electrón [3]. Para aire la sección eficaz es

$$
\sigma_{par} \cong 6 \times 10^{-26} cm^2. \tag{1.5}
$$

El par generado pierde su energía por medio del proceso de Bremsstrahlung y el fotón tiene una energía de  $h\nu$ . Si los fotones resultantes son suficientemente energéticos vuelven al proceso de producción de pares, los cuales pueden volver a producir fotones. Así el número de partículas en la cascada aumenta. Si la partícula primaria es un electrón muy energético ocurre el mismo proceso pero se tiene como primer proceso el de Bremsstrahlung y la cascada resultante es muy parecida a una de rayos gamma, estas cascadas son un ruido de fondo a considerar en los detectores de rayos gamma.

Por otro lado es posible que en la producción de pares se forme un muon  $(\mu^-)$  y un anti muon  $(\mu^+)$ , así como reacciones en las cuales un fotón produzca componentes hadrónicas ( $\gamma \rightarrow hadron + anti-hadron$ ). Pero estos procesos tienen probabilidad muy baja por lo cual se pueden despreciar.

Cuando las cascadas son producidas por partículas de alta energía la dirección de las partículas secundarias se encuentra generalmente enfocada con la dirección de la partícula primaria. Otra característica de estas cascadas electromagnéticas es que al llegar al suelo son menos extendidas que las cascadas hadrónicas a la misma energía inicial.

#### <span id="page-23-0"></span>1.4.2 Cascadas hadrónicas

Cuando hadrones provenientes de los rayos cósmicos chocan con átomos de la atmósfera y son suficientemente energéticas, se forma una cascada hadrónica. Estas cascadas tienen tres componentes principales: electromagnéticos, hadrónicos y muonicos. La mayor parte de las partículas secundarias son piones  $(\pi)$ , aproximadamente 90%. Una tercera parte de estos son piones neutros  $(\pi^0)$  los cuales tienen una vida media muy corta y decaen en fotones.

$$
\pi^0 \to \gamma + \gamma \tag{1.6}
$$

Los fotones formados empiezan una cascada electromagnética como la descrita en la sección 1.3.1. Esto quiere decir que aproximadamente un tercio de la energía se va a la parte electromagnética en cada interacción hadrónica.

Las otras dos terceras partes del  $90\%$  de las partículas secundarias están compuestas por piones cargados  $(\pi^+, \pi^-)$ . También se puede tener kaones (K) aunque esto es mucho menos probable. Los principales decaimientos de los piones y kaones cargados son interacciones debiles:

$$
\pi^- \to \mu^- + \bar{\nu}_{\mu} \qquad , \qquad \pi^+ \to \mu^+ + \bar{\nu}_{\mu}, \tag{1.7}
$$

<span id="page-24-0"></span>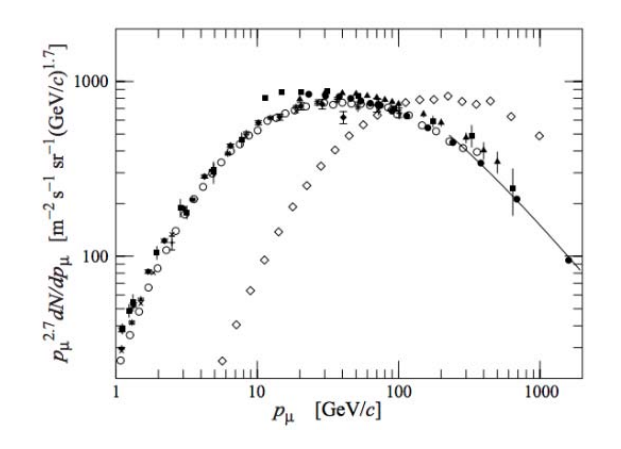

Figura 1.6: Espectro de la energía de muones a nivel del mar. Los datos en negro y los blancos circulares representan el espectro a  $\theta = 0^{\circ}$  y los rombos a  $\theta = 75^{\circ}$ . [5]

$$
K^{-} \to \mu^{-} + \bar{\nu}_{\mu} \qquad , \qquad K^{+} \to \mu^{+} + \bar{\nu}_{\mu}. \tag{1.8}
$$

La vida media de los muones  $(1.82 \pm 0.08 \times 10^{-6}s)$  es dos órdenes de magnitud más grande que la vida media de los piones  $(2.634 \pm 0.0035 \times 10^{-8}s)$  y kaones  $(1.2384 \pm$  $0.0024 \times 10^{-8}s$ . Gran parte de los muones son producidos con muy altas energías a grandes alturas y debido a su vida media y a su factor de Lorentz  $9(\gamma_r)$  $9(\gamma_r)$  muchos llegan a la superficie terrestre. Sin embargo los muones también pueden decaer, sus principales canales de decaimiento son los siguientes.

$$
\mu^{-} \to e^{-} + \bar{\nu}_{e} + \nu_{\mu} \qquad , \qquad \mu^{+} \to e^{+} + \bar{\nu}_{\mu} + \nu_{e}. \tag{1.9}
$$

Los muones de las cascasdas atmosféricas se producen típicamente a una altura de 15 km. Son las part´ıculas cargadas m´as abundantes a nivel del mar, esto se puede observar en la figura 1.5, tambi´en son las m´as abundantes a la altura del observatorio HAWC.

En la figura 1.6 se observa como el promedio de energía de los muones que llegan a nivel del mar es mayor en el caso del ángulo de entrada de 75<sup>o</sup> comparado con el de 0<sup>o</sup>. Esto se debe a que a ángulos mayores los muones de baja energía decaen antes de llegar al nivel del mar y los piones de alta energía interaccionan y pierden energía antes de que puedan decaer. Se observa que entre 10-100 GeV se tiene un comportamiento de  $E^{-2.7}$ aproximadamente. Para los muones provenientes a  $0^{\circ}$  se tiene un pico en  $p_{\mu} = 40 GeV/c$ . Estos muones tienen una  $\beta \approx 1$ mientras que los muones menos energéticos  $p_\mu < 1 GeV/c$ tienen  $\beta$  < 1 y decaen antes de llegar al nivel del mar porque la dilatación del tiempo

<span id="page-24-1"></span><sup>&</sup>lt;sup>9</sup>Está definido como la derivada del tiempo con respecto al tiempo propio. Se utiliza en la contracción de longitudes y en la dilatación del tiempo para objetos relativistas.

a la que se ven afectados no es suficiente para permitirles llegar. Es por esto que se reduce el flujo de muones para bajas energías. A altas energías  $p_{\mu} > 100 GeV/c$  el flujo de muones decae debido a la producción de pares, al proceso de Bremsstrahlung y a interacciones fotonucleares [18].

#### <span id="page-25-0"></span>1.5 Mecanismo de pérdida de energía de los muones

Los muones son las partículas cargadas más abundantes, que llegan de las cascadas, al observatorio HAWC. Su energ´ıa promedio a nivel del mar es alrededor de 4 GeV. Para que puedan ser detectados en el observatorio deben de cruzar una parte de la atmósfera y el tanque de agua de HAWC, el primero ya que los muones se crean principalmente a 15 km del nivel del mar y el segundo ya que tienen que atravesar cierta cantidad de agua para que su luz Cherenkov pueda ser detectada en los cuatro fotomultiplicadores de un tanque, esto se va a explicar con mayor profundidad en el cap´ıtulo 2.

Los muones interaccionan y pierden energía en diferentes procesos. Viajan distancias relativamente largas mientras pierden energía cinética y decaen mediante la fuerza débil en un electrón, un neutrino y un antineutrino. El principal mecanismo por el cual los muoes de alrededor de 1 GeV pierden energía cerca del nivel del mar es el de dispersión electromagnética de electrones [5]. Este proceso se describe con la fórmula de Bethe [2]:

$$
-\frac{dE}{dx} = 4\pi n_e r_e^2 m_e c^2 \frac{Z^2}{\beta^2} \left[\frac{1}{2}ln\left(\frac{2m_e c^2 \beta^2 \gamma^2 Q_{max}}{I^2} - \beta^2\right)\right] + \delta(E) \tag{1.10}
$$

Los parámetros de esta ecuación en el caso del muon son:

- Z: número atómico del material que es atravesado.
- $\bullet$   $n_e = Z \frac{N_a \rho}{A}$  $\frac{\sqrt{a}\rho}{A}$ : número de electrones por  $m^3$  del material atravesado.
- $\bullet$  I: energía de excitación promedio del material que es atravesado.
- $\bullet$  A: número de masa del material atravesado.
- ρ: densidad del material atravesado.
- $N_A$ : número de Avogadro.
- $m_e$ : masa del electrón.
- $r_e$ : radio del electrón (unidades SI).
- $z = 1$ : carga del muón (unidades de carga del electrón).

 $\bullet$   $\beta = \frac{v}{c}$  $\frac{v}{c}$  del muón.

• 
$$
\gamma = \sqrt{1 - \beta^2}
$$

- $M = m_u$ : masa del muón.
- $Q_{max} = \frac{2m_ec^2\beta^2\gamma^2}{1+2\gamma m_e/M+(m_e)}$  $\frac{2m_ec^2\beta^2\gamma^2}{1+2\gamma m_e/M+(m_e/M)^2}$ : máxima energía cinética del electrón.
- $\delta(E)$ : correcciones dependientes de la energía a la formula original de Bethe.

Utilizando la aproximación  $\gamma \frac{m_e}{\mu} \ll 1$  la energía cinética se reduce a:

$$
Q_{max} = 2m_e c^2 \beta^2 \gamma^2, \qquad (1.11)
$$

sustituyendo 1.11 en 1.10 se llega a:

$$
-\frac{dE}{dx} = 4\pi n_e r_e^2 m_e c^2 \frac{1}{\beta^2} [ln(\frac{2m_e c^2 \beta^2}{I^2} - ln(1 - \beta^2) - \beta^2)].
$$
 (1.12)

Utilizando esta ecuación se puede obtener la energía promedio a la que llegan los muones al observatorio HAWC así como también se puede obtener la energía que tienen al haber atravesado todo el tanque. Como la masa del muón es mucho más grande que la masa de un electrón la dispersión electromagnética no va a cambiar mucho la dirección del muon.

El poder de frenado ( $-\frac{dE}{dx}$  $dx$ 1  $\frac{1}{\rho}$ ) en aire que se obtiene de la ecuación 1.12 es ~ 2.5 MeV por  $\frac{g}{cm^2}$  para unos pocos GeV de energía. Ver el apéndice A para el desarrollo completo del procedimiento. A estos muones se les conoce como muones de mínima ionización porque pierden la mínima energía derivada en la ecuación de Bethe.

Se tiene una columna vertical de densidad del aire de 460  $g/cm^2$ entre el nivel del mar y 4,100 m que es la altura a la que se encuentra el observatorio HAWC [5]. Ya que los muones pierden aproximadamente  $\sim 2.5~{\rm MeV}$  por  $\frac{g}{cm^2}$  entonces se encuentra que la energía con la que llegan los muones a HAWC es de aproximadamente 5.1 GeV.

La energía que pierden los muones en el agua se puede calcular de igual manera utilizando la función 1.12 ya que su principal proceso de pérdida de energía vuelve a ser el de dispersión electromagnética de electrones. En este caso el poder de frenado vuelve a ser ∼ 2.5 MeV por  $\frac{g}{cm^2}$  y esto se debe a que los parámetros del material que se utilizan en la fórmula de Bethe son muy parecidos en el caso de agua y de aire.<sup>[10](#page-26-0)</sup> En esta tesis se va a trabajar con muones con trayectorias verticales, por lo que los muoenes pueden atravesar hasta 4.5 m de agua que es la altura del agua en los tanques. Utilizando el poder de frenado del agua, la distancia que recorren los muones y la densidad del agua  $\rho_{agua}=1~g/cm^{2}$  se encuentra que la energía que pierde un muón es de aproximadamente 2.1 GeV en el agua del tanque.

<span id="page-26-0"></span> $^{10}\mathrm{Los}$  parámetros utilizados y sus cantidades se encuentran en el apéndice A.

La energía y la velocidad de una partícula están relacionadas con la siguiente ecuación:

$$
E = \gamma_{(v)}mc^2,\tag{1.13}
$$

donde  $\gamma_{(v)} = \frac{1}{\sqrt{1}}$  $\frac{1}{1-\beta^2}$  y  $\beta = \frac{1}{v}$  $\frac{1}{v}$ . Despejando  $\beta$  se obtiene:

$$
\beta = \sqrt{1 - (\frac{mc^2}{E})^2},\tag{1.14}
$$

y tomando los valores de la energía al principio y al final del tanque, nos da  $\beta \cong 1$  con una diferencia muy peque˜na, por lo que la velocidad del muon adentro del tanque se puede aproximar a c. Utilizando este resultado y la profundidad del tanque se obtiene que la partícula se tarda 15 ns en atravesar verticalmente todo el tanque.

### <span id="page-27-0"></span>1.6 Radiación Cherenkov

La radiación Cherenkov fue detectada mucho antes de que se entendiera. Pavel Alekseyevich Cherenkov observó una luz tenue azul-blanca en fuentes fuertes de radiación  $\beta$  y  $\gamma$  que se pensó que era luminiscencia. Esta especulación no fue correcta ya que se descubrió que el espectro de radiación es continuo y el color y la intensidad de la radiación no dependen del medio del que son emanados.

Una partícula cargada y con velocidad constante polariza un medio dieléctrico al pasar por este, figura 1.7. Esto se debe al campo electromagnético asociado a la partícula. El medio regresa a su estado natural momentos después de que pase la partícula. Si esta tiene una velocidad pequeña entonces no se observa radiación debido a que el efecto de polarización es simétrico respecto a la dirección de la partícula, cuando esta cambia de posición emite un pulso electromagnético pequeño que interfiere destructivamente. El pulso electromagn´etico generado interfiere constructivamente si la velocidad de la partícula es mayor a la velocidad de fase de la luz en el medio, si esto sucede se forma un frente de onda que se encuentra inclinado con respecto al trayecto de la partícula y se produce radiación.

El ángulo al cual se forma el frente de onda con respecto a la trayectoria de la partícula depende de la velocidad de la partícula y del índice de refracción del medio, figura 1.8.

Si se tiene una partícula cargada la cual viaja a una velocidad  $v_p$  mayor a la velocidad de fase de la luz en el medio, y este medio tiene un índice de refracción  $n$  entonces la partícula viaja una distancia

$$
d = tc\beta \tag{1.15}
$$

donde  $\beta = \frac{v_p}{c}$  $\frac{p}{c}$ .

<span id="page-28-0"></span>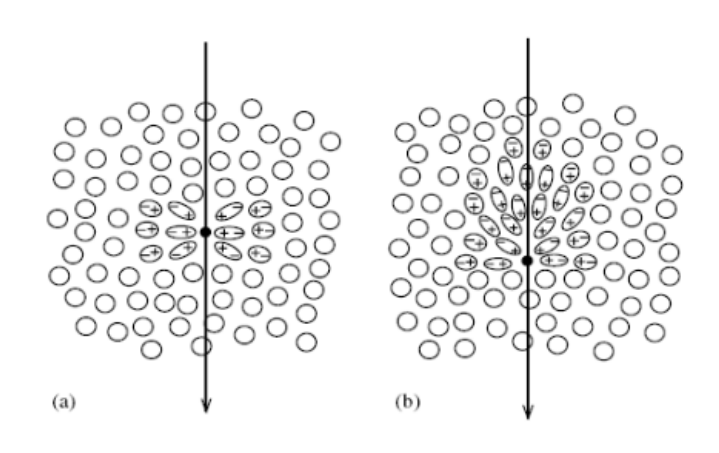

Figura 1.7: Polarización de un material dieléctrico provocada por una partícula con carga al pasar con una velocidad (a) menor que la velocidad de fase de la luz en el medio (b) mayor que la velocidad de fase de la luz en el medio.

Por otro lado el pulso electromagnético producido por la partícula cargada al polarizar el medio viaja una distancia

$$
d_{\gamma} = t \frac{c}{n}.\tag{1.16}
$$

Comparando la distancia que viaja la partícula y el pulso en un tiempo específico se obtiene un triángulo rectángulo y utilizando trigonometría se obtiene que el ángulo Cherenkov esta dado por:

$$
\cos(\theta_c) = \frac{d_\gamma}{d} = \frac{1}{n\beta},\tag{1.17}
$$

este ángulo se puede relacionar con la energía de la partícula como:

$$
E = \frac{m_0 c^2}{\sqrt{1 - \beta^2}},\tag{1.18}
$$

donde  $m_0$  es la masa en reposo. Por lo que la energía queda como:

$$
\cos(\theta_c) = \frac{1}{n\sqrt{1 - \left(\frac{m_0 c^2}{E}\right)^2}}.\tag{1.19}
$$

Se puede obtener el ángulo de radiación Cherenkov en distintos materiales utilizando aproximaciones. En esta tésis es de interés el ángulo Cherenkov en agua, por lo que para obtenerlo se utilizaron los siguientes casos límite y aproximaciones:

<span id="page-29-1"></span>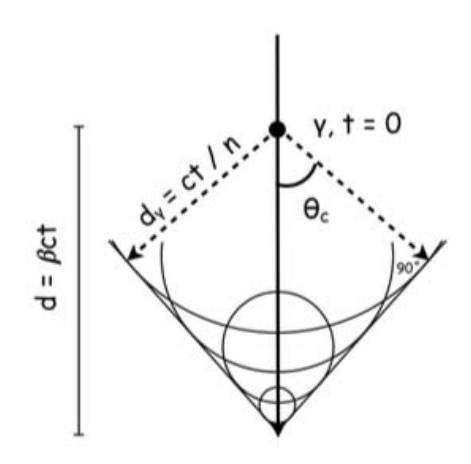

Figura 1.8: Diagrama del ángulo de Cherenkov al cual se forma un frente de ondas debido a la interferencia constructiva de los pulsos electromagn´eticos despedidos por el material dieléctrico al pasar una partícula con velocidad mayor a la velocidad fase de la luz en el medio.

- La partícula viaja a casi la velocidad de la luz, esto quiere decir que  $\beta \approx 1$ .
- El índice de refracción (n) depende de la longitud de onda ( $\lambda$ ) que es refractada  $\lambda = \frac{\lambda_0}{n}$  $\frac{\lambda_0}{n}$  donde  $\lambda_0$  es la longitud de onda en el vacío. En el caso de radiación Cherenkov en agua la longitud de onda radiada que predomina corresponde al color azul. Por lo tanto se utiliza un índice de refracción del agua de  $n = 1.34$ .

Sustituyendo estos valores en la ecuación 1.17 se obtiene un ángulo máximo de Cherenkov de  $\theta_c = 41.73^\circ$ .

#### <span id="page-29-0"></span>1.7 Detectores de rayos gamma por efecto Cherenkov

Los experimentos terrestres más eficientes para la detección de rayos-gamma de alta y muy alta energía son los telescopios Cherenkov. Estos utilizan la técnica de detección de la radiación Cherenkov en agua. Cuando una partícula cargada pasa por un medio con mayor velocidad que la velocidad fase de la luz en el medio entonces se produce luz cherenkov y esta la detectan los telescopios. Actualmente existen telescopios de Cherenkov en aire (MAGIC, HESS y VERITAS), en agua (HAWC) y en hielo (IceCube) entre otros. La principal diferencia de estos telescopios con telescopios de luz visible es que no detectan las ondas electromagnéticas que les interesan, sino que detectan la luz Cherenkov (del UV al visible) producidas por sus partículas secundarias al viajar estas por el medio en el que radían: aire, agua o hielo. En general estos telescopios cuentan con un arreglo de fotodetectores los cuales detectan la luz Cherenkov, con las se˜nales o

<span id="page-30-1"></span>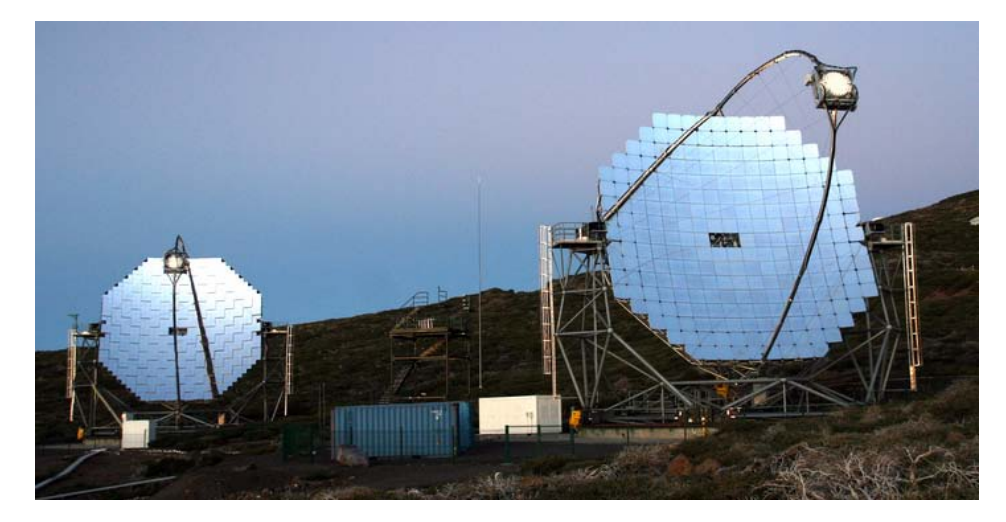

Figura 1.9: El telescopio de 17 metros de diámetro MAGIC, junto con su gemelo MAGIC-II en la isla canaria de La Palma [15].

pulsos generados en los PMTs se puede reconstruir la dirección de la cascada y la carga de la partícula primaria.

Los Telescopios Cherenkov en aire detectan fotones producidos por el efecto Cherenkov en aire. Utilizan espejos para colectar fotones de la luz Cherenkov y mandarlos hacia las cámaras formadas de PMTs. Tienen la ventaja de tener una muy buena resolución angular y sensibilidad, sin embargo solo reciben datos de la porción del cielo a donde se apunta y solo funcionan de noche. La figura 1.9 es un ejemplo de un telescopio Cherenkov en aire, corresponde al telescopio MAGIC.

La sensibilidad de los telescopios Cherenkov en agua depende del tipo de fuente y energía de los rayos gamma que se esté estudiando. Tienen la ventaja de que cada detector está aislado a la luz exterior y todo el arreglo puede ver el cielo sobre el.

### <span id="page-30-0"></span>1.8 El Observatorio HAWC

El Observatorio HAWC es un observatorio de rayos gamma. Es el sucesor del Observatorio Milagro el cual se encontraba en Nuevo México, Estados Unidos. Actualmente HAWC esta formado por 300 detectores de Luz Cherenkov en agua. Cada uno mide 7.3 m de diámetro y contiene agua hasta una altura de 4.5 m. En el fondo del tanque se encuentran 4 PMT's (Tubos Fotomultiplicadores), tres laterales de 8 pulgadas de diámetro que están colocados a 1.83 m de distancia del centro del tanque y separados entre si  $120^{\circ}$  (PMT's A,B y D) y uno de 10 pulgadas de diámetro dispuesto en el centro del tanque (PMT C). Estos instrumentos detectan fotones Cherenkov provocados por partículas muy energéticas que llegan a los tanques. La figura 1.11 es un esquema de

<span id="page-31-0"></span>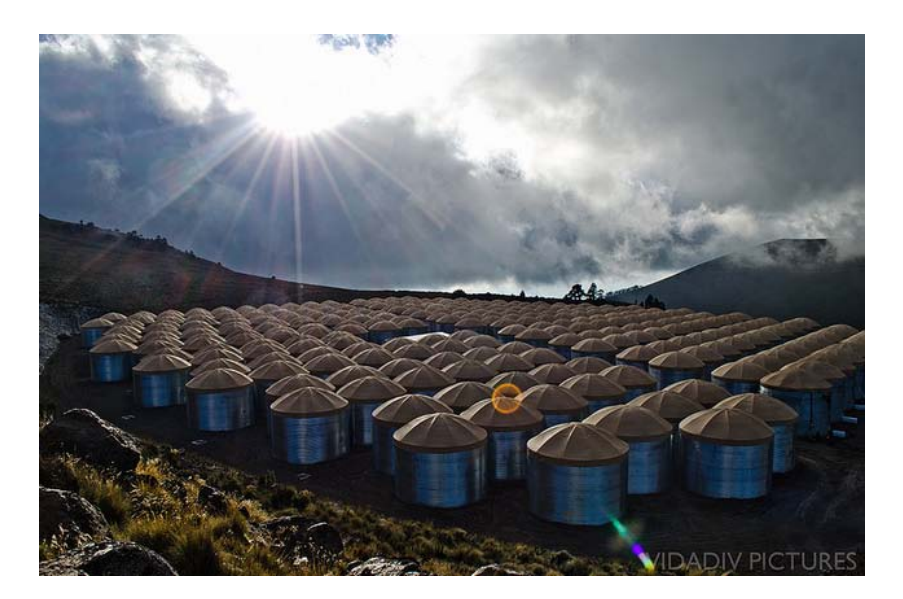

Figura 1.10: Fotografía del observatorio HAWC, se muestran los 300 tanques que contienen agua y los fotomultiplicadores. En el centro del arreglo se encuentra el centro de electronica.

un tanque de HAWC.

Es muy eficiente detectar luz Cherenkov dentro del agua debido a su alto ´ındice de refracción. Como vemos en la ecuación 1.17 el ángulo Cherenkov depende del índice de refacción del medio, el del agua es de  $n_{agua} = 1.3$ , por lo tanto el ángulo de apertura de radiación Cherenkov es de 41.24<sup>o</sup>. Este ángulo es considerablemente mayor que el del aire ya que  $n_{aire} = 1.0003$  y el ángulo es de 1<sup>o</sup>, esta es la principal razón del pequeño campo de visión de los detectores de Cherenkov en aire. El ángulo Cherenkov en agua es suficientemente grande para que todas las partículas cargadas que llegan al tanque se puedan detectar.

Las señales son detectadas, procesadas y posteriormente analizadas con el fin de encontrar cascadas de rayos gamma. Esto se puede lograr observando el patrón de PMTs que presentan señales en el detector y la carga obtenida en cada uno, ya que como se vio en la sección 1.3 las cascadas de gamma tienen el máximo de energía en el centro de la cascada. Mientras que las cascadas hadrónicas cuentan con cúmulos de energía distribuidos en toda su extensión.

Otro aspecto a considerar es la resolución en energía del observatorio HAWC. Esto se refiere a la capacidad para estimar la energía que tenía la partícula primaria que provocó una cascada. Si la resolución es pequeña entonces se va a tener una buena aproximación de la energía de la partícula inicial. La resolución con la que cuenta HAWC actualmente fue calculada con eventos simulados. Se estima que arriba de los 10 TeV la energía es inferior al  $50\%$  de la energía real [14]. Esto presenta una gran

<span id="page-32-0"></span>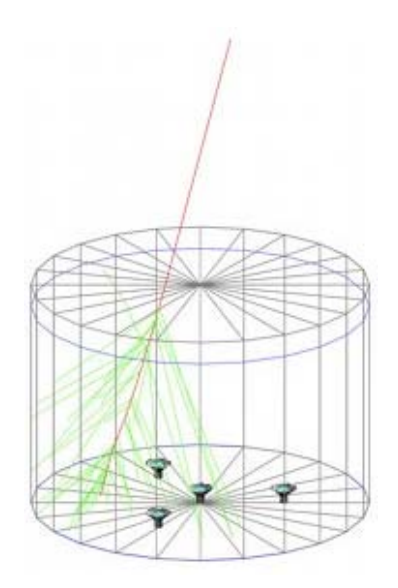

Figura 1.11: Esquema de un tanque del observatorio HAWC donde se muentra la posición de los PMTs. Está simulado el paso de una partícula cargada a través del tanque (línea roja) y la emisión de luz Cherenkov (líneas verdes).

mejora en comparación con el antecesor de HAWC, MILAGRO, el cual era mayor a  $100\%$  para casi todo el rango de energías.

La resolución angular de HAWC es la incertidumbre que se tiene al reconstruir la dirección de un evento. Actualmente está alrededor de 0.1<sup>o</sup> para energías mayores a 10 TeV. Esta resolución aumenta con la energía debido a que la cantidad de tanques con señales aumenta con la energía, con lo cual se tiene mayor información para reconstruir la cascada. También constituye una mejora comparando con MILAGRO que tenía una resolución angular de 0.5<sup>o</sup>. Se busca mantener esta resolución lo más pequeña posible para poder observar estructuras pequeñas y fuentes puntuales.

Actualmente el observatorio HAWC se encuentra analizando fuentes de rayos gamma, galácticas y extragalácticas. Se determina que tan precisamente se está observando una fuente con la significancia  $(\sigma)$  que está dada por la siguiente razón:

$$
\sigma = \frac{se\overline{n}al}{\sqrt{fondocósmico}}.\tag{1.20}
$$

Para que una fuente sea catalogada como tal es necesario que la señal recibida en la región donde se cree que está la fuente sea de mayor intensidad que la señal en la región adyacente (considerada como fondo cósmico). Mientras mayor sea  $\sigma$  mejor va a ser la significancia de la fuente.

## <span id="page-33-0"></span>Capítulo 2

# Respuesta de los detectores Cherenkov en agua

#### <span id="page-33-1"></span>2.1 Introducción

En el capítulo anterior se habló de cómo está constituido el observatorio, se mencionó que cuenta con 300 detectores Cherenkov en agua y que cada uno contiene 4 fotomultiplicadores. En este capítulo se va a explicar el funcionamiento de estos detectores.

Cada componente del Observatorio influye de diferente manera en la adquisición o análisis de datos. A continuación se expone brevemente las características de los fotomultiplicadores utilizados y su procesamiento de se˜nal. Se habla del agua que contienen los tanques y de la electrónica utilizada en la adquisición y procesamiento de señales.

Finalmente se expone el problema de mantener todo el observatorio calibrado y se propone lograrlo utilizando muones con trayectorias específicas.

### <span id="page-33-2"></span>2.2 Fotomultiplicadores

Los tubos fotomultiplicadores (PMTs) son detectores de luz. Pueden detectar hasta un fot´on lo cual es de gran utilizad cuando el flujo de fotones es bajo. Multiplican la corriente que produce luz al incidir en su superficie hasta  $10^7$  veces. A continuación se da una breve explicación de los principios utilizados en el funcionamiento de un PMT.

Los tubos fotomultiplicadores son dispositivos que se encuentran al vacío, véase Figura 2.1. Al llegar luz a los fotomultiplicadoes, el primer proceso que ocurre es el efecto fotoeléctrico. Cuando un fotón incide en el fotocátodo, los electrones que se encuentran en la banda de valencia o en la banda de conducción (si son semiconductores o conductores respectivamente) absorben energía del fotón  $(h\nu)$ , se excitan y se mueven a la superficie del fotocátodo. Si los electrones absorben suficiente energía y sobrepasan

<span id="page-34-0"></span>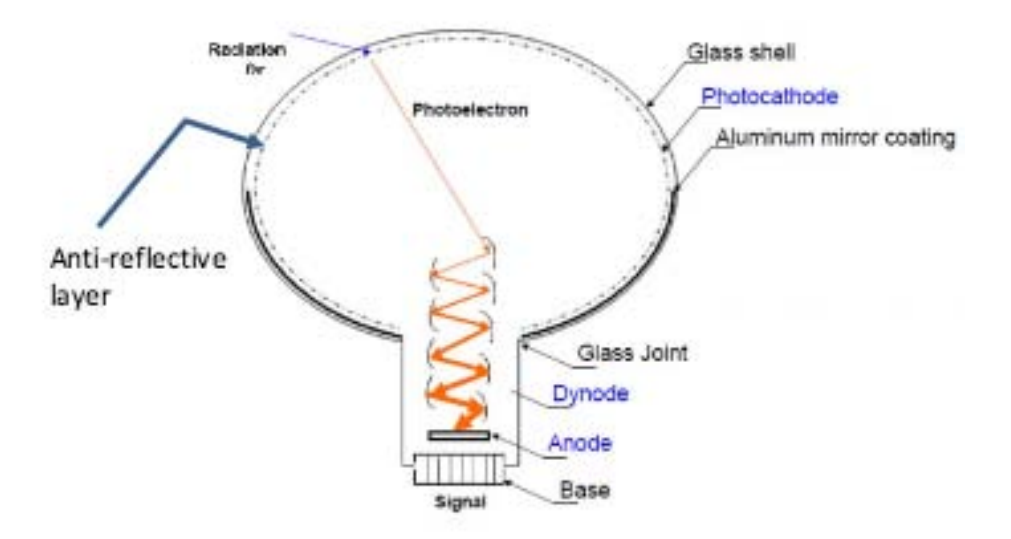

Figura 2.1: Esquema de un tubo fotomultiplicador en el cual se señalan sus componentes.

la energía de amarre entones son emitidos como fotoelectrones.

Un campo eléctrico, fijado por un voltaje de operación, acelera a los fotoelectrones y los dirige hacia un dinodo<sup>[1](#page-34-1)</sup> en el cual los fotoelectrones son multiplicados mediante la emisión secundaria de electrones; este proceso se refiere a cuando una partícula suficientemente energética pega en una superficie y emite partículas secundarias como electrones. Los electrones pasan de dinodo en dinodo donde vuelven a ser multiplicados hasta llegar al ánodo<sup>[2](#page-34-2)</sup>, ahí son recolectados y finalmente se produce la señal de salida en forma de pulsos, Figura 2.5.

Los fotomultiplicadores al recibir luz, la transforman en corriente eléctrica y la multiplican. Es necesario calibrarlos para poder asignar un pulso a un fotón.

Algunas características de los PMTs son: la respuesta espectral (relacionada con el número de fotoelectrones que se generan por fotón incidente), la ganancia y la eficiencia de recolección (que están relacionadas con el número de electrones generados por fotoelectrón que llega al dinodo). A continuación se explicará con mayor detenimiento cada una.

<span id="page-34-1"></span><sup>1</sup>Un dinodo es un electrodo de un fotomultiplicador que sirve para multiplicar electrones.

<span id="page-34-2"></span> $2$ Un ánodo es un electrodo el cual pierde electrones y aumenta su estado de oxidación.

#### <span id="page-35-0"></span>2.2.1 Respuesta espectral

Como ya se mencionó, el fotocátodo convierte la energía de fotones incidentes en electrones. La eficiencia depende de la longitud de onda incidente y del material del fotocátodo entre otras cosas. A la relación entre los fotoelectrones provenientes del fotoc´atodo y los fotones incidentes se le conoce como respuesta espectral y generalmente se expresa en sensibilidad de radiación incidente y eficiencia cuántica.

La sensibilidad de radiación incidente (Sk) está definida como la corriente fotoeléctrica generada en el fotocátodo dividida por el flujo de radiación incidente. Se puede calcular utilizando la siguiente ecuación [4]:

$$
Sk = \frac{I_k}{L_p}.\tag{2.1}
$$

donde  $L_p$  es el flujo de radiación incidente e  $I_k$  es la corriente de fotoelectrones.

La eficiencia cuántica  $(\eta)$  es el número de fotoelectrones emitidos por el fotocátodo dividido por el n´umero de fotones incidentes. Generalmente se expresa como un porcentaje. Los fotones incidentes transfieren energía a los electrones del fotocátodo pero no todos son emitidos como fotoelectrones. Este proceso de fotoemisión toma lugar de acuerdo a un proceso de probabilidad, fotones con longitud de onda más corta tienen más energía por lo tanto aumentan la probabilidad de emitir fotoelectrones. Entonces la eficiencia cuántica máxima se da en longitudes de onda un poco menores al pico de eficiencia de longitud de onda incidentes. Se puede calcular utilizando la siguiente ecuación:

$$
\eta(\%) = \frac{hc}{\lambda e} Sk = \frac{1240}{\lambda} Sk100\% \tag{2.2}
$$

donde h es la constante de Plank y los valores de las constantes son:

- h:  $6.63x10^{-34}$ Js
- c: $3x10^8 \text{m} s^{-1}$
- e:  $1.6x10^{-19}$ C

Posteriormente los fotoelectrones son acelerados por un campo eléctrico y son conducidos al primer dinodo donde interaccionan y se multiplican, la eficiencia con la que se multipliquen se debe a la eficiencia de recolección de fotoelectrones y a la ganancia.

#### <span id="page-35-1"></span>2.2.2 Eficiencia de recolección de fotoelectrones y ganancia

No todos los electrones llegan a los dinodos donde son multiplicados, algunos se desvían y no contribuyen a la multiplicación. Se le conoce como eficiencia de recolección de
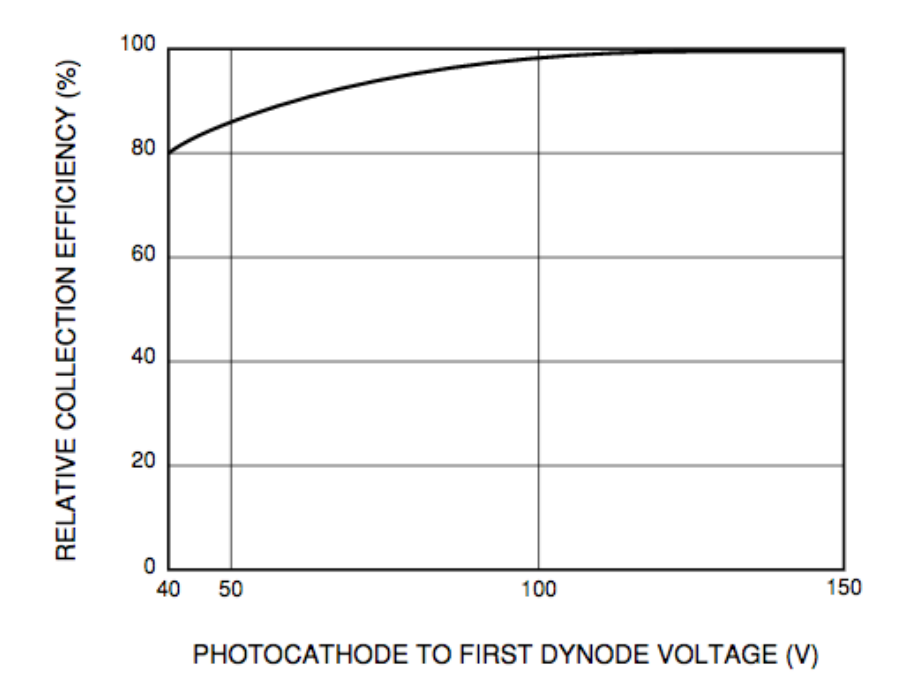

Figura 2.2: Gráfica de la eficiencia de recolección de fotoelectrones contra el voltaje entre el fotocátodo y el primer dinodo.

fotoelectrones  $(\alpha)$  a la probabilidad de que un fotoelectrón llegue al primer dinodo después de ser acelerado por el campo eléctrico. Depende del área efectiva del primer dinodo donde los fotoelectrones pueden ser multiplicados eficazmente. Esta eficiencia se mide en función del voltaje entre el fotocátodo y el primer dinodo. La figura 2.2 muestra una gr´afica, correspondiente a un tubo fotomultiplicador (R6095), donde se muestra que se debería de aplicar una diferencia de potencial de alrededor de 100 volts entre el fotocátodo y el primer dinodo para tener una eficiencia de recolección de casi 100% [4].

La ganancia o amplificación de corriente  $(\mu_q)$  se refiere a la multiplicación de fotoelectrones del primer dinodo al último. Depende del voltaje entre los dinodos. Para calcularla se define la proporción de emisiones secundarias ( $\delta$ ) que depende del campo eléctrico de la siguiente manera:

$$
\delta = a \cdot E^k. \tag{2.3}
$$

La proporción de emisión secundaria que se tiene en el primer dinodo está dada por la razón entre la corriente fotoeléctrica del fotocátodo que llega al primer dinodo  $(I_k)$  y la corriente generada en el primer dinodo de electrones secundarios  $(I_{d1})$ .

$$
\delta_1 = \frac{I_{d1}}{I_k}.\tag{2.4}
$$

Los electrones se multiplican en todos los dinodos, por lo que la proporción de emisión secundaria en el n-ésimo dinodo es:

$$
\delta_n = \frac{I_{dn}}{I_{d(n-1)}}\tag{2.5}
$$

y la corriente del ánodo  $(I_p)$  está dada por:

$$
I_p = I_k \alpha \delta_1 \delta_2 \cdots \delta_n,\tag{2.6}
$$

donde  $\alpha$  es la eficiencia de recolección de fotoelectrones.

La ganancia está definida como:

$$
\mu_g = \alpha \delta_1 \delta_2 \cdots \delta_n,\tag{2.7}
$$

en el caso de un tubo fotomultiplicador de n dinodos, la ganancia cambia con respecto al voltaje como:

$$
\mu_g = (aE^k)^n = a^n \left(\frac{V}{n+1}\right)^{kn} = AV^{kn}.
$$
\n(2.8)

## 2.2.3 Características de los PMTs de HAWC

El observatorio HAWC cuenta con dos diferentes tipos de fotomultiplicadores que son de 8 y 10 pulgadas. Cada tanque tiene 3 PMT´s de 8 pulgadas y uno de 10 pulgadas colocado en el centro. Algunos de los materiales por los que están hechos son los siguientes, la ventana de vidrio es de Borosilicato y el material de los fotocátodos es Bialkali. La longitud de onda pico a la que detectan mejor la señal es de 420 nm pero tienen una respuesta desde 300 hasta 650 nm del espectro electromagn´etico. Los fotomultiplicadores utilizado son:

- Hamamatsu R5912 de 8"
- Hamamatsu R7081-HQE de 10"

Los PMTs utilizados en HAWC tienen diferentes características. Algunas de estas se mencionan en la tabla (2.1).

Los PMTs tienen diferentes tiempos de respuesta. Por ejemplo esta el tiempo de subida que corresponde a el tiempo en que se eleva un pulso analógico de  $10\%$  a  $90\%$  de su altura. El tiempo de transición que se refiere al intervalo de tiempo entre la llegada de un fotón en el fotocátodo y la aparición de una señal de salida. El tiempo de transición

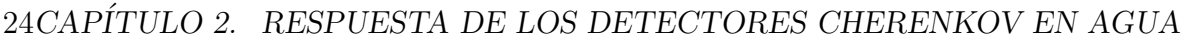

| Diámetro  | Area superfi- Sensibilidad |                         | Eficiencia    | Ganancia          | Voltaje<br>apli- |
|-----------|----------------------------|-------------------------|---------------|-------------------|------------------|
| (pulgada) | cial $(cm^2)$              | de Radiación   Cuántica | a             |                   | cado<br>para     |
|           |                            | 420<br>nm<br>a          | 390 nm $(\%)$ |                   | ganancia         |
|           |                            | (mA/W)                  |               |                   | típica $(V)$     |
|           | 330                        | 80                      | 25            | $1.0 \times 10^7$ | 1500             |
| 10        | 470                        | 80                      | 25            | $1.0 \times 10^7$ | 1500             |

Tabla 2.1: Tabla de las características de los fotomultiplicadores de 8 y 10 pulgadas que son los que se utilizan en el observatorio HAWC.

| Diámetro | $(pul-$ | Tiempo      | de | Tiemop          | de <sup>1</sup> | Tiemop de tran-      |
|----------|---------|-------------|----|-----------------|-----------------|----------------------|
| gada)    |         | subida (ns) |    | transición      |                 | del sición propagado |
|          |         |             |    | $electrón$ (ns) |                 | ns                   |
|          |         | 3.8         |    | 55              |                 | 2.4                  |
| 10       |         | 4.3         |    | 63              |                 | 2.9                  |

Tabla 2.2: Tabla de las características de los tiempos de respuesta de los fotomultiplicadores de 8 y 10 pulgadas que son los que se utilizan en el observatorio HAWC.

propagado es el promedio de muchos tiempos de transición ya que son diferentes para cada fot´on incidente. Los tiempos correspondientes a los PMTs utilizados se muestran en la tabla 2.2.

Actualmente se cuenta con diagramas del observatorio HAWC (Figura 2.3) en los cuales podemos ver, mas no discernir, sensibilidad de radiación, la ganancia y la eficiencia cuántica de los PMTs. Este diagrama fue realizado de la siguiente manera:

La eficiencia que se muestra en la figura 2.3 se calcula utilizando datos de HAWC de la siguiente manera:

- 1. Se hace un histograma, para cada PMT, de la carga de cada señal.
- 2. Se hace un corte en los datos del histograma antes mencionado de tal manera que se tome una cantidad definida de señales, por ejemplo se hace un corte cuando haya 10, 100 o 1000 Hz de señales en cada PMT.
- 3. Se obtiene la carga a la cual ocurre la condición 2 en cada PMT. Se saca un promedio de carga para los PMTs de 8" que es de 22.6 PEs y la carga promedio para los PMTs de 10" que es de 49.6 PEs para 1 kHz de señales.
- 4. Se toma la diferencia entre la carga de cada PMT a la cual ocurre la condición 2 menos la carga promedio.

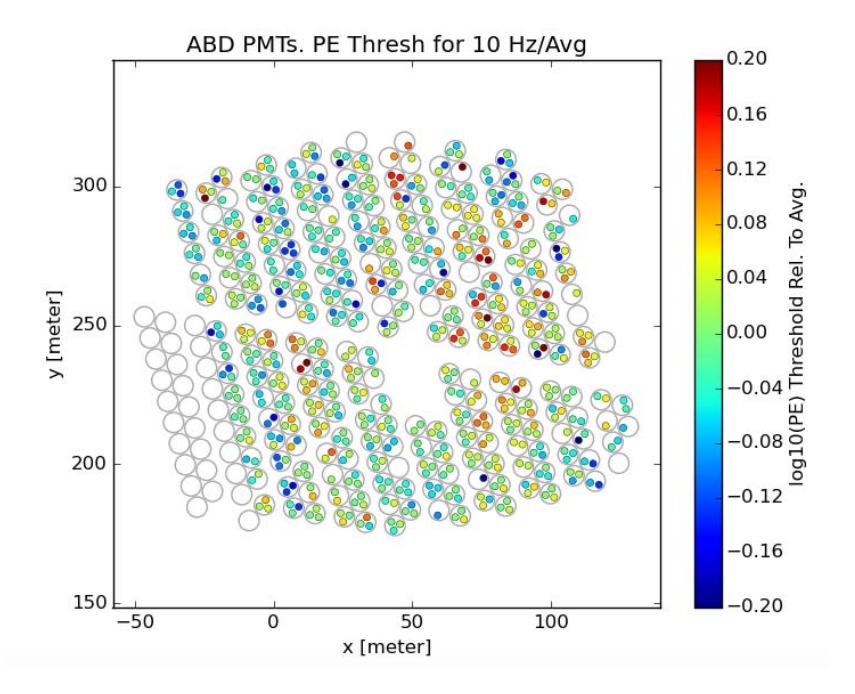

Figura 2.3: Esquema de la sensibilidad de radiación, la ganancia y la eficiencia cuántica de los PMTs en el observatorio HAWC anotando el umbral para cada PMT a partir del cual cada uno tiene un conteo de 10 Hz de datos crudos (raw hits)

## 2.3 El agua en los tanques

Otro factor a considerar al analizar datos en el observatorio HAWC es el agua de cada tanque. Si el agua se encuentra contaminada con mucho polvo o con impurezas entonces, el camino libre medio de la luz no va a ser el mismo para todos los tanques, sino que va a ser mucho más pequeño en los tanques contaminados. Por otro lado si la cantidad de agua disminuye se van a detectar menos partículas ya que, por ejemplo, como se verá en el siguiente capítulo, para que se detecten muones verticales que caen cerca de los PMTs laterales se necesita una altura mínima de agua de 3.7 metros. Es por esto que se tiene un monitoreo constante del agua. Se toman muestras de agua de cada tanque y se analiza el grado de absorción de un haz de luz de un láser así como también se cuenta con un monitoreo de la cantidad de agua en cada tanque. Por lo tanto algunos aspectos que se tienen que tomar en cuenta con respecto al agua de los tanques son los siguientes:

Calidad del agua. Se refiere a que tan transparente esta el agua en cada tanque. Se mide de la siguiente manera. Se hace incidir un haz de luz de 405 nm en un tubo de 1 m de largo con ventanas de quarzo que contiene una muestra del agua de un tanque. Se mide el grado de absorción del haz de luz en esta agua, se repite

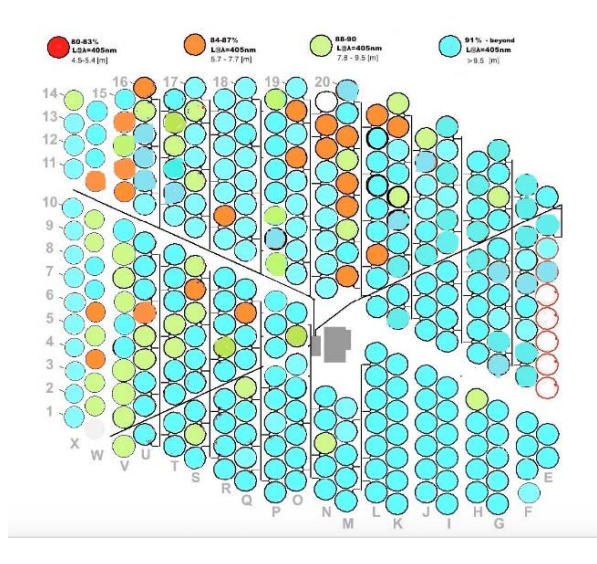

Figura 2.4: Diagrama de la calidad de agua en los tanques del observatorio HAWC de enero 2016. Los tanques azules se encuentran con agua de buena calidad ( $l >$ 9.5m)mientras que los naranjas tienen agua de mala calidad (7.7m >  $l > 5.7m$ ).

este proceso para todos los tanques. Las muestras de agua se toman de la parte central de cada tanque, posteriormente son llevadas al instituto de Astronomía de la UNAM donde son analizadas. El observatorio cuenta con un sistema de filtrado de agua en el sitio por lo que, si es necesario, se puede mandar a filtrar el agua de un tanque, aunque esto llega a ser tardado. Se crean diagramas con la calidad del agua y se van actualizando con los datos tomados. La figura 2.4 es un diagrama de calidad de agua de enero 2016.

Cantidad de agua. Cada tanque cuenta con un sensor de presión que mide la altura del agua. Si se detecta que un tanque está perdiendo agua continuamente entonces se busca la fuga y se arregla. También existen diagramas de la altura del agua de los tanques, un ejemplo de esto es la figura 2.5.

# 2.4 Estabilidad electrónica

La señal recolectada en el (DAQ) tiene la forma de un pulso. Este pulso se encuentra representado en la figura 2.6, como se observa puede cruzar el primer umbral, los dos o ninguno, esto depende de la cantidad de luz detectada por el PMT. Al cruzar el umbral pequeño se genera un pulso cuadrado que inicia en  $t_0$  y finaliza en  $t_1$ , se le conoce como LoToT (Time over low threshold). A este pulso se le asigna un número de pe, para calibrar esta cantidad se utilizan láseres de la siguiente manera; se conoce la luz que va

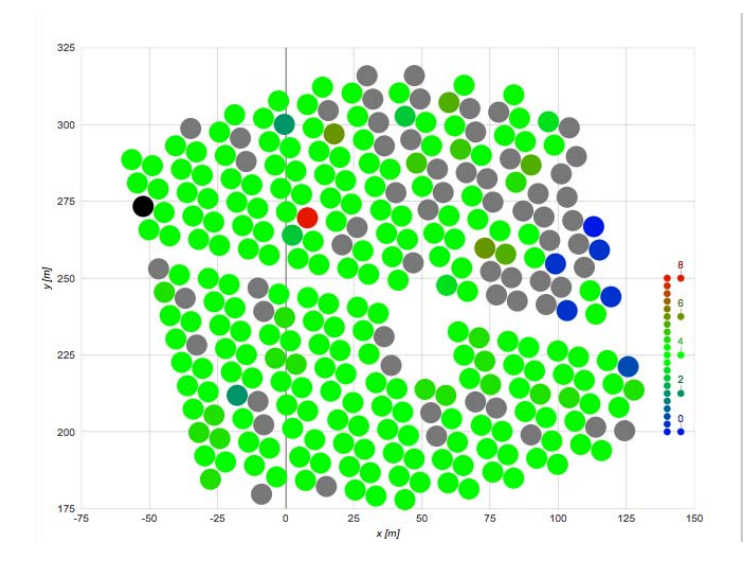

Figura 2.5: Diagrama de la cantidad de agua en los tanques del observatorio HAWC. Los tanques en negro no se han analizado, los grises tienen mediciones erroneas y el resto de los colores siguen la escala del dibujo.

a ser generada por el láser y por lo tanto la cantidad de luz que va a detectar el PMT, se observa el pulso de salida generado por el PMT y a ese tama˜no de pulso se le asigna una cantidad de pe específica, se repite este proceso para diferentes intensidades del laser y se asignan pe equivalentemente. Si el pulso es suficientemente grande como para atravesar el segundo umbral entonces se genera otra cantidad conocida como HiToT (Time over high threshold) que está representada en la figura 2.7, pero si no es suficientemente grande entonces esta cantidad es simplemente cero.

Por lo tanto las señales utilizadas son; para Hits que solo pasan un umbral:

$$
LoToT = t_1 - t_0 \qquad , \qquad HiToT = 0. \tag{2.9}
$$

Para Hits que pasan los dos umbrales:

$$
LoToT = t_3 - t_0 , \qquad HiToT = t_2 - t_1. \tag{2.10}
$$

Estos tiempos están dados en unidades TDC donde 1 TDC representa:

$$
1 \qquad TDC = \frac{25}{256} = 0.097ns. \tag{2.11}
$$

# 2.5 Calibración tiempo respuesta

Esta calibración consiste en analizar el pulso analógico de salida que es detectado en el FEB. Debido a la geometría del pulso y al método en el que se guarda la información

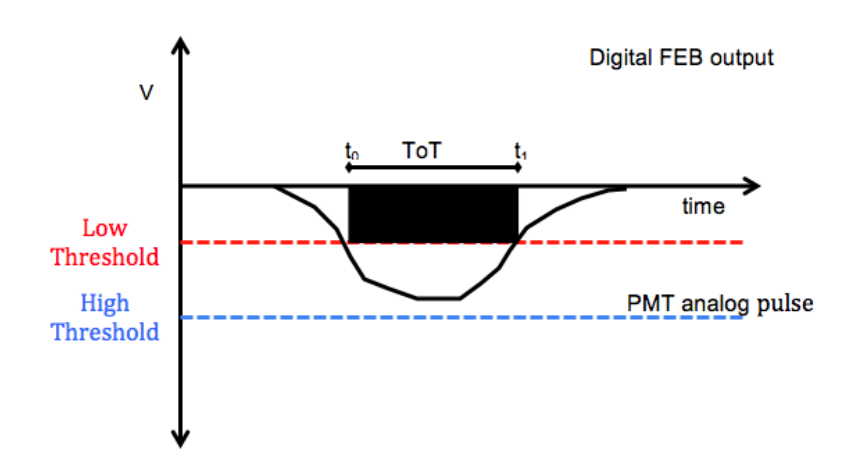

Figura 2.6: Diagrama del pulso de un PMT cruzando el umbral bajo en la electronica de HAWC, voltaje vs tiempo. Se genera un pulso cuadrado el cual tiene polaridad negativa.

(solo un pulso cuadrado) se tiene que hacer una corrección en el tiempo ya que el tiempo en el que empieza el pulso cuadrado y cuando empieza el pulso analógico es diferente.

Para hacer esta corrección es necesario ver el tiempo que pasa entre el inicio del pulso y  $t_0$ . Esta diferencia de tiempo depende de la amplitud del pulso y del ToT. Cuando el pulso es más alto esta diferencia disminuye pero cuando el pulso es más chico la diferencia se hace m´as grande. Es importante corregir este desfase ya que sino puede suceder que señales grandes queden registradas antes que señales pequeñas.

# 2.6 Problema y propuesta de solución

Debido a que el arreglo experimental del observatorio HAWC es muy complicado, es probable que alguno de sus componentes se averíe, descomponga o deje de estar calibrado. La precisión de los datos depende tanto de la calidad del agua de cada tanque como del fotomultiplicador que recibe la señal entre otras cosas. Algunos de los componentes que pueden afectar el resultado de la detección de un rayo gamma son los siguientes:

- 1. Calidad del agua
- 2. Ganancia de los fotomultiplicadores
- 3. Eficiencia cuántica del PMT
- 4. Estabilidad electrónica

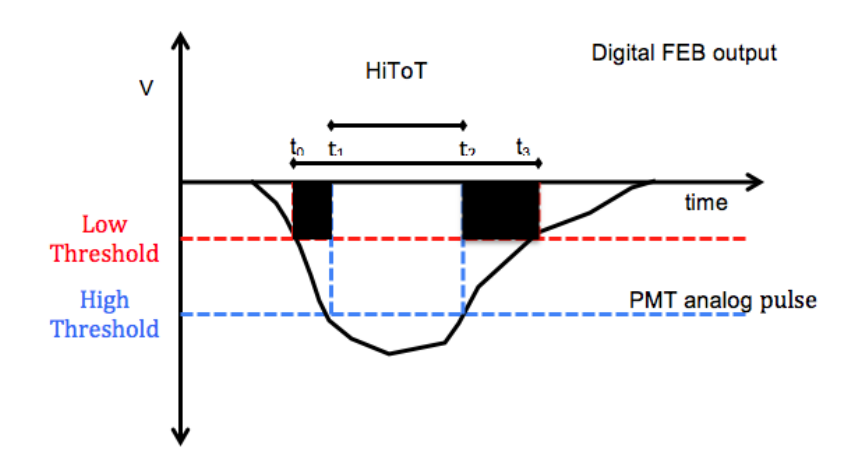

Figura 2.7: Diagrama del pulso de un PMT cruzando el umbral bajo y el alto en la electronica de HAWC, voltaje vs tiempo. Se generan dos pulsos cuadrados los cuales tienen la polaridad negativa.

#### 5. Calibración tiempo respuesta

El observatorio HAWC tiene muchos componentes los cuales se pueden averiar, descomponer, descalibrar entre otras cosas. Una opción para asegurarse de que nada de esto ocurra, o de saber cuando pase, es monitorear el observatorio. Esto se puede lograr de diferentes maneras, la propuesta en esta tesis es monitorear el observatorio utilizando datos reales. Se propone seleccionar muones verticales analizando los datos crudos. Esto se har´a durante varios meses y para diferentes tanques con el fin de comparar los resultados por tanque y por mes.

Como se mencionó en la sección 1.3.2, los muones son el componente de las cascadas hadrónicas más abundante en HAWC. Por otro lado, los muones que llegan al observatorio son suficientemente energ´eticos como para atravesar todo un tanque, con una trayectoria vertical, sin decaer. Para identificarlos y separarlos de todas las se˜nales recibidas en HAWC se utiliza la distribución de los PMTs dentro de los tanques y se calcula la diferencia temporal entre las señales recibidas en los PMTs, este método se explicará con mayor detenimiento más adelante.

## 2.6.1 Método

Los muones al llegar a los tanques de HAWC producen luz Cherenkov. El diagrama 2.8 representa la geometría de este problema.

Donde:

•  $d_{\mu}$  es la distancia vertical que recorre el muon, este viaja a una velocidad  $v_{\mu} \approx c$ .

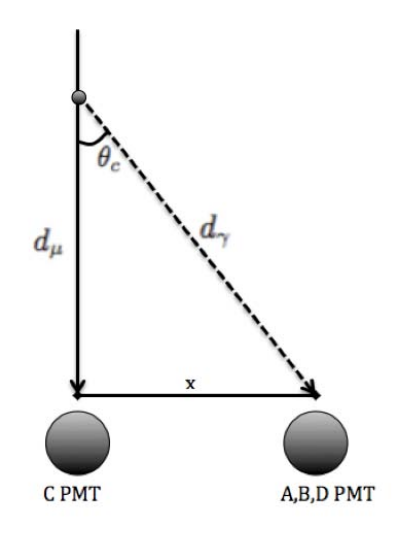

Figura 2.8: El PMT C se encuentra en el centro de cada tanque, los PMT laterales están separados una distancia  $x$ . Se muestra la geometría de un muón cuando cae en el PMT central.

- $d_{\gamma}$  es la distancia que recorre la luz Cherenkov, viajando a una velocidad  $v_{\gamma} = \frac{c}{n}$  $\frac{c}{n}$ .
- $\theta_c$  es el ángulo Cherenkov en agua 41.73<sup>o</sup>.
- $x$  es la distancia que separa los PMTs, 1.85m.

El tiempo que se tarda el muón en recorrer la distancia  $d_{\mu}$  es:  $t_{\mu} = \frac{d_{\mu}}{c}$  $\frac{u_{\mu}}{c}$ . Sin embargo no tenemos explícitamente la distancia  $d_{\mu}$  por lo que para obtenerla utilizamos el ángulo Cherenkov en agua que se obtuvo en la sección 1.5. Por trigonometría se obtiene:

$$
tan(\theta_c) = \frac{x}{d_\mu}.\tag{2.12}
$$

Despejando la distancia y sustituyendo los valores se encuentra que la altura a la el muon emite luz por efecto Cherenkov y esta es detectada por un PMT lateral es de  $d_{\mu} = 2.12m$ . Así mismo se puede obtener la distancia que recorre la luz Cherenkov:

$$
sen(\theta_c) = \frac{x}{d_\gamma},\tag{2.13}
$$

por lo tanto también se puede obtener el tiempo en el que la luz recorre la distancia  $d_{\gamma}$ , tal que  $t_{\gamma} = \frac{nd_{\gamma}}{c}$  $\frac{a_\gamma}{c}.$ 

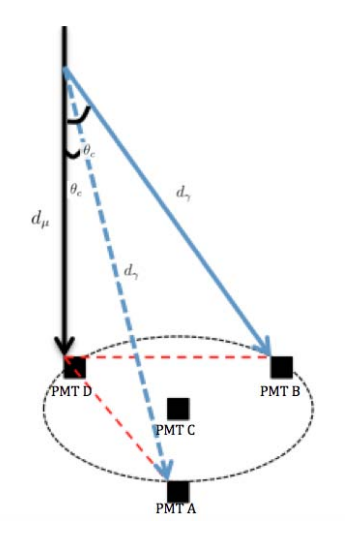

Figura 2.9: El PMT C se encuentra en el centro de cada tanque. Se muestra la geometría de un muón cuando cae en el PMT D.

Ahora, la diferencia de tiempos de cuando el PMT central y el lateral detectan una señal va a estar dada por:

$$
dt = t_{\mu} - t_{\gamma} \tag{2.14}
$$

y sustituyendo los resultados anteriores se obtiene

$$
dt = \frac{d_{\mu}}{c} - \frac{nd_{\gamma}}{c} = \frac{x}{\tan(\theta_c)c} - \frac{nx}{\sin(\theta_c)c}
$$
\n(2.15)

$$
dt = \frac{x}{sen(\theta_c)c}(cos(\theta_c) - n). \tag{2.16}
$$

Sustituyendo los valores de las variables obtenemos una diferencia de tiempo de:

$$
dt = -5.41ns.\t(2.17)
$$

También se puede determinar la diferencia de tiempos en el caso en que los muones caen verticalmente sobre un PMT lateral considerando que la distancia entre los PMT laterales es de 3.16m (Figura 2.9). Se utiliza el mismo método que en el caso de un muon vertical que cae sobre el PMT C y se obtiene:

$$
dt_{l-c} = -5.41ns \tag{2.18}
$$

y

$$
dt_{l-l} = -9.39ns.\t(2.19)
$$

donde  $dt_{l-c}$  es la diferencia de tiempo entre la señal en el PMT lateral y el central y  $dt_{l-l}$  es la diferencia de tiempo entre la señal en el PMT lateral escogido y los otros dos. La distancia a la cual se emite la luz Cherenkov que es detectada por otro de los PMTs laterales se puede obtener utilizando la ecuación 2.11 donde  $x = 3.16m$ , dando  $d_u = 3.68m$ .

En base a los resultados anteriores se creó un programa el cual analiza todos los datos detectados en el observatorio en un determinado tiempo y separa los muones con trayectoria vertical. Las restricciones principales utilizadas en el programa son las siguientes:

- 1. Los cuatro PMTs de un tanque deben detectar señales.
- 2. La diferencia de tiempo entre el tiempo de la detección de señal del PMT central y el tiempo de la detección de señal en los PMTs laterales debe de ser alrededor de -5.41 ns.
- 3. Las señales no deben de haber activado ningún error de calibración.

El PMT central es de 10 pulgadas de diámetro y los PMTs laterales son de 8 pulgadas de di´ametro. Los muones que se van a seleccionar van a ser los que tengan trayectoria vertical y caigan en el PMT central o cerca de este. Si se pone una ventana de tiempo tal que  $-6.2ns < dt < -4.6ns$  entonces se dejaran entrar algunos muones con una trayectoria un poco inclinada y muones con una separación de algunos centímetros de la orilla del PMT C. Esto nos permite tener una mayor cantidad de datos que analizar y tener una mejor estadística.

Es importante conocer la distancia a la que caen los muones del PMT central y de los laterales para poder comprobar que la carga que se está detectando en los fotomultiplicadores sea la esperada. Es por esto que se calculó la distancia máxima a la que puede caer un muon al cumplir todas las restricciones del programa. Encontramos que en efecto no todos los muones caen sobre el PMT central pero todos caen cerca de este (Figura 2.10), adentro de un c´ırculo de radio de 23 cm. El radio del PMT central es de 12.7 cm.

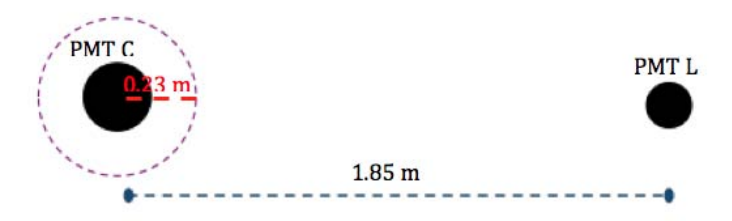

Figura 2.10: Esquema de la distancia entre el PMT central y un PMT lateral donde se muestra el área en la cual pueden caer los muones que son considerados como centrados en el PMT C. Esta área está delimitada por un círculo morado con un radio de 0.23 m.

 $34\,$ CAPÍTULO 2. RESPUESTA DE LOS DETECTORES CHERENKOV EN AGUA

# Capítulo 3 Análisis de datos y resultados

# 3.1 Introducción

Los componentes de las cascadas hadrónicas que llegan a HAWC con mayor probabilidad son los muones. Utilizando el método visto en el capítulo anterior es posible discriminar se˜nales provocadas por muones de entre todos los datos de se˜nales de HAWC.

Los datos están divididos en: datos crudos, que contienen todas las señales detectadas por HAWC en 120 segundos, datos de cascadas, son archivos que se crean cuando hay señal en mínimo 30 PMTs y contienen más información de las señales, datos de cascadas gamma, son archivos que contienen principalmente datos de cascadas de rayos gamma.<sup>[1](#page-49-0)</sup>.

Para analizarlos se crearon programas en el lenguaje de programación  $C++$  y se utilizó la paquetería Root-Cern. El análisis se dividió en varias etapas.

- 1. Estructura de datos. (Ver sección 3.2)
- 2. Aplicación de cortes. (Ver sección 3.3)
- 3. Obtención de resultados. (Ver sección  $3.4$  y  $3.5$ )
- 4. Aplicaciones (Ver sección 3.6)

## 3.2 Estructura de datos

Los primeros datos en analizarce fueron los datos crudos. Se dividen por años, meses, corridas y subcorridas. Las corridas est´an conformadas por datos que se toman en un mismo día y las subcorridas contienen los datos de todas las señales que se detectan en el observatorio durante 120 segundos. Estos archivos están guardados en formato .dat

<span id="page-49-0"></span> $1$ Para mayor información acerca de los datos analizados ver Apéndice B.

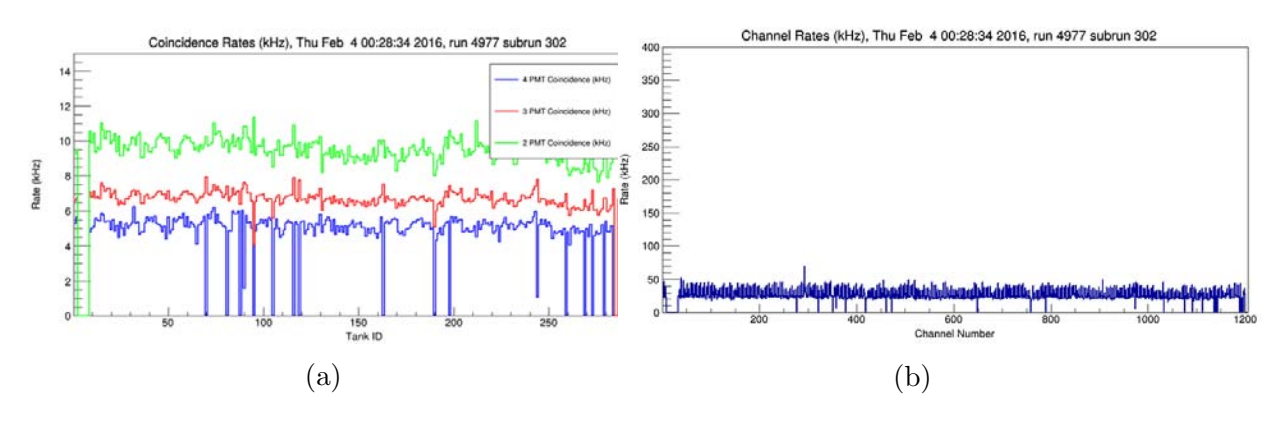

Figura 3.1: La figura (a) representa la tasa de coincidencias de se˜nales detectadas en 2, 3 y 4 PMTs. La l´ınea verde representa las coincidencias de 2 PMTs (9.5KHz), la roja de 3 PMTs (6.7 KHz) y la azul de 4 PMTs (5.1 KHz) en cada tanque. La figura (b) representa la tasa de señales en cada PMT (alrededor de 33 KHz). Estos datos son del d´ıa 4 de febrero de 2016, de la subcorrida 302.

por lo que, para analizarlos, se tienen que transformar en archivos .root. Esto se hace utilizando el comando **online-hit-dump**.<sup>[2](#page-50-0)</sup>

Cada señal tiene varias entradas con información, por ejemplo, el tiempo en el que la señal es detectada, la carga calibrada, el HiToT y el LoToT. La información está organizada en **TTrees** que es una clase de Root-Cern en la cual se almacenan datos. Todos los tanques y los PMTs tienen asignado un número (grid ID) con el fin de identificarlos, los cuatro PMTs que se encuentran en un tanque tienen n´umeros consecutivos. Cada señal también cuenta con una entrada llamada **Channel** la cual se refiere al ID del PMT con el que fue detectada.

La cantidad de señales que se detecta por subcorrida es muy grande. La figura 3.1 (b) representa la tasa de señales detectadas por cada PMT en una subcorrida. As´ı mismo, en la figura (a) se encuentra graficada la tasa de coincidencia de se˜nales detectadas en 2, 3 y 4 PMTs  $[14]$ . Una de las características del programa que se realizó para encontrar muones es que los 4 PMTs tengan señales por lo que ver la tasa de coincidencias de se˜nales en cuatro PMTs nos da una idea cuantitativa de cuantos muones esperar.

Una manera cualitativa de encontrar muones es graficando el canal contra el tiempo de los datos, en la figura 3.2 se ejemplifica esto. Como se vio en el cap´ıtulo 2.6.1, los muones son las partículas que tienen más probabilidad de llegar a HAWC con la energía suficiente para atravesarlo y crear señal en los cuatro fotomultiplicadores. Cuando se observan cuatro puntos juntos se puede deber a una señal provocada por el paso de un muon por un detector de agua Cherenkov.

Cuando una cascada llega a HAWC se detectan señales en muchos tanques. Ac-

<span id="page-50-0"></span> ${}^{2}$ Para mayor información acerca de como utilizar este comando ver apéndice B.

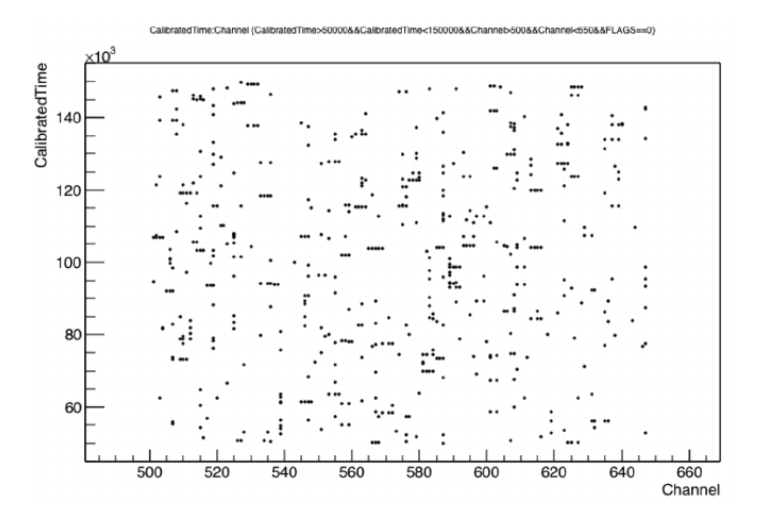

Figura 3.2: Gráfica del número de PMT (Channel) contra el tiempo al que se recibió la señal en el PMT. El corte en el número de PMT (eje x) se hace con el único fin de seleccionar unos pocos PMTs para mejorar la visualización, el corte de tiempo (eje y) es con el mismo fin.

tualmente, una condición para separar datos de cascadas de entre todas las señales, es contar con más de 50 fotomultiplicadores con señales en un lapso de tiempo muy corto. Esto también se puede visualizar en gráficas de tiempo contra el número de PMT como se muestra en la figura 3.3 donde las señales son tantas que se forma una línea horizontal. La segunda línea horizontal que se forma a un tiempo mayor se debe a otra cascada que llega un poco después y con otra orientación, por lo que tiene una pendiente diferente a la cascada anterior. Cada vez que se detecta una cascada se crea un archivo de datos que contiene todas las se˜nales correspondientes a esa cascada, estos son los archivos de datos de cascadas.

#### 3.2.1 Histogramas de tiempo

Un factor necesario para discriminar muones de entre todos los datos es el tiempo. Como se vió en el capítulo 2.6.1, la diferencia entre la señal en un PMT periférico y el PMT central debe de ser aproximadamente -5.4 ns. Esta es una razón por la que los histogramas de tiempo resultan ilustrativos como se verá a continuación. Los histogramas de la figura 3.4 representan el tiempo en el que se detecta una señal en el PMT central menos el tiempo en el lateral. Estos histogramas se hicieron para el tanque I14, con una ventana temporal de 100 ns.

En la figura 3.5 se muestra un histograma de la diferencia temporal  $t_C - t_A$  contra  $t_C - t_B$ . Los colores representan la cantidad de eventos que cumplieron con esas

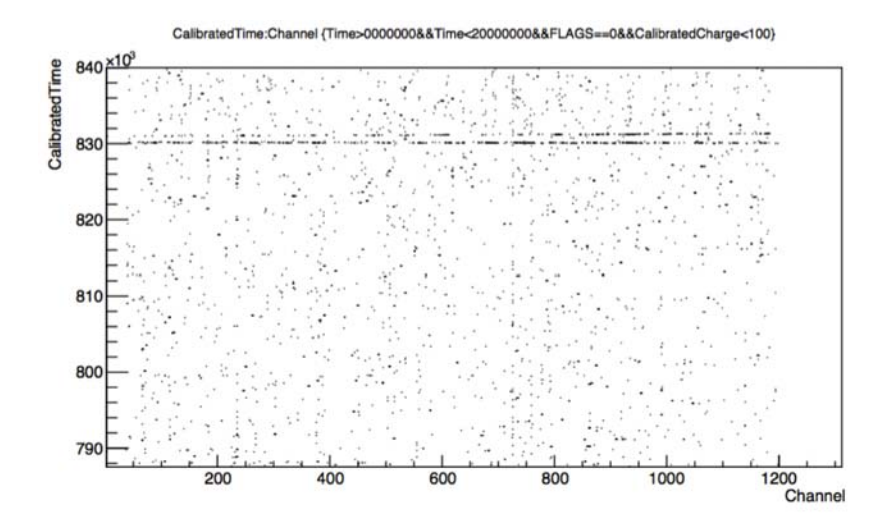

Figura 3.3: Gráfica del número de PMT (Channel) contra el tiempo calibrado. La línea de señales al tiempo  $8.3x10^5$  representa una cascada.

características, el color amarillo representa mayor cantidad de eventos mientras que el color azul representa menor cantidad. La región de interés para encontrar muones con trayectoria vertical que caigan cerca del PMT central está alrededor de la región de -5.4 ns. Esta región esta señalada con un recuadro negro en la figura 3.6, la cual es un acercamiento de la figura anterior. No todos los eventos que están encerrados en este recuadro corresponden a muones con trayectoria vertical puesto que también tienen que cumplir con la condición de la diferencia temporal entre el PMT C y el PMT D.

Para encontrar la región que corresponde a muones con otras trayectorias se utilizan los resultados obtenidos en la sección 2.6.1, donde vemos que la diferencia temporal es  $dt_{c-l} = 5.41ns$  y  $dt_{l-l} = 9.22ns$ . Por lo tanto, los muones con trayectorias verticales que caen alrededor del PMT A tienen las siguientes características:

$$
dt_{C-A} = 5.41ns
$$
,  $dt_{B-A} = 9.22ns.$  (3.1)

La diferencia temporal  $dt_{C-B}$  se puede obtener restando estos dos tiempos:

$$
dt_{C-A} = t_C - t_A \t , \t dt_{B-A} = t_B - t_A \t (3.2)
$$

$$
dt_{C-A} - dt_{B-A} = t_C - t_A - t_B + t_A = t_C - t_B,
$$
\n(3.3)

sustituyendo los valores se obtiene el siguiente resultado:

$$
dt_{C-B} = -3.81ns.\t(3.4)
$$

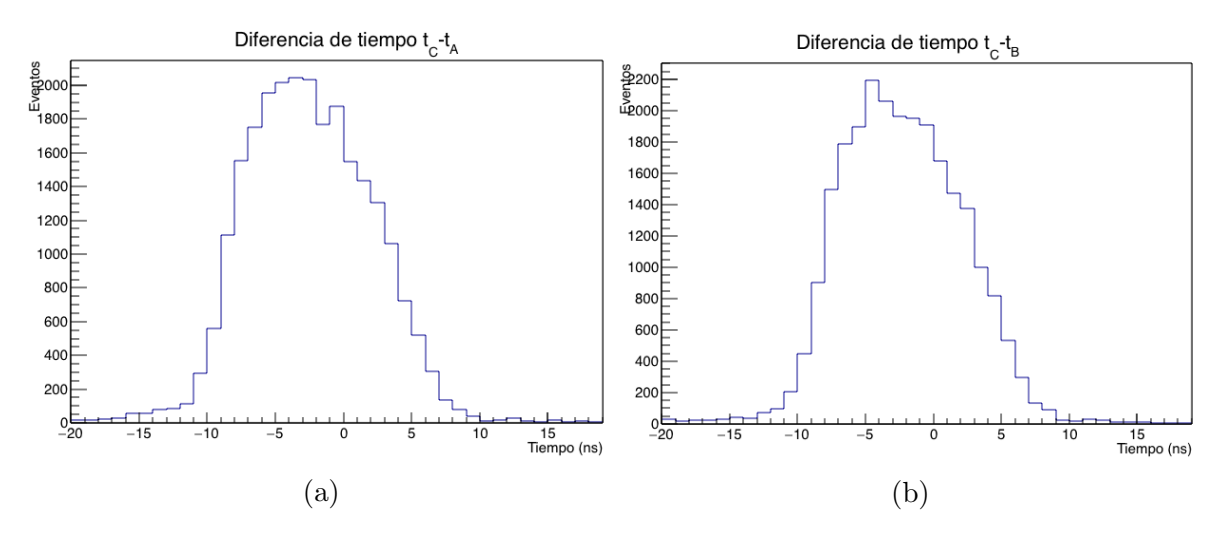

Figura 3.4: La figura (a) muestra el histograma de la diferencia entre el tiempo de llegada de señal en el PMT C y el tiempo de llegada de la señal en el PMT A. La figura (b) muestra el histograma de la diferencia del tiempo de llegada de señal en el PMT C y el tiempo de llegada de la señal en el PMT B. Los PMTs antes mencionados corresponden al tanque I14.

De igual manera se puede obtener la diferencia de tiempo entre el PMT C y el C.

$$
dt_{C-D} = -3.81ns.\t(3.5)
$$

Siguiendo el mismo procedimiento se obtienen las siguientes diferencias de tiempo en el caso de muones con trayectoria vertical que caen cerca del PMT B.

$$
dt_{C-B} = 5.41ns
$$
,  $dt_{C-A} = -3.81ns.$  (3.6)

Utilizando los resultados anteriores, en la figura 3.6 se muestran las regiones con posibles muones verticales que caen alrededor de los PMTs A, B o C.

Es m´as probable que se detecten muones con trayectoria vertical centrada en el PMT C a muones con una trayectoria centrada en alg´un PMT lateral. Esto se ve en la figura 3.6 ya que el recuadro negro que representa a los muones con trayectorias centradas en C encierra a mayor cantidad de eventos que los otros dos recuadros. Se creó un programa que cuenta las veces que un fotomultiplicador es el primero en detectar se˜nal de entre los fotomultiplicadores de su mismo tanque, la figura 3.7 muestra este número para el tanque I14.

Se detectan mayor cantidad de muones en la región central del tanque debido a que el PMT central es más grande y detecta mayor cantidad de señales y también porque el cono de luz Cherenkov que genera un muon que cae cerca del PMT central abarca la región donde se encuentran los PMTs laterales mientras que el cono de luz que genera

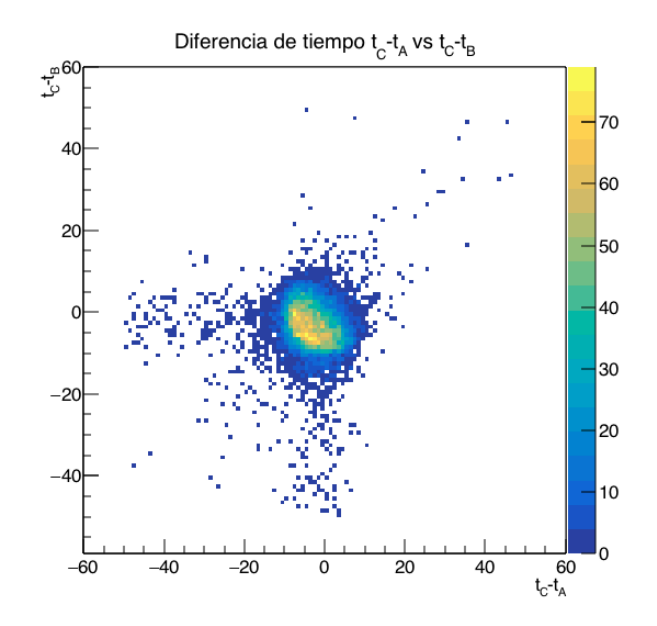

Figura 3.5: Histograma de la diferencia del tiempo de llegada de señal en el PMT C menos el tiempo de llegada de la señal en el PMT A contra la diferencia del tiempo de llegada de se˜nal en el PMT C-B. Los PMTs antes mencionados corresponden al tanque I14.

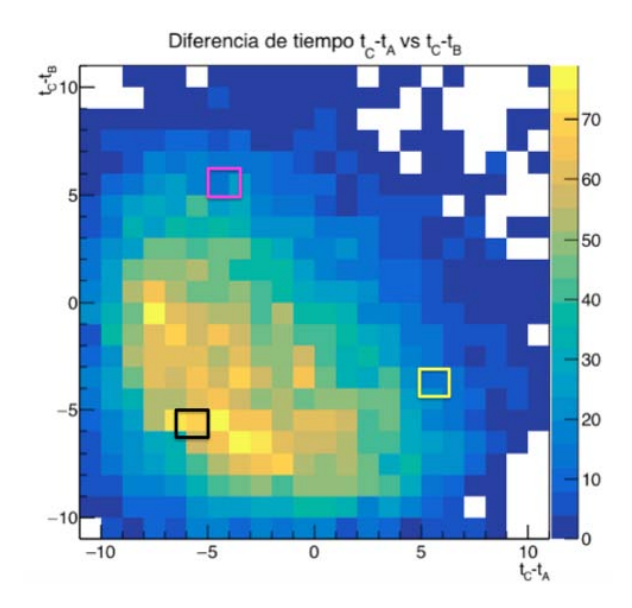

Figura 3.6: Acercamiento del histograma de la figura 3.6 donde se señala la región con posible muones verticales que caen cerca del PMT C (negro), del PMT A (amarillo) y del PMT B (rosa).

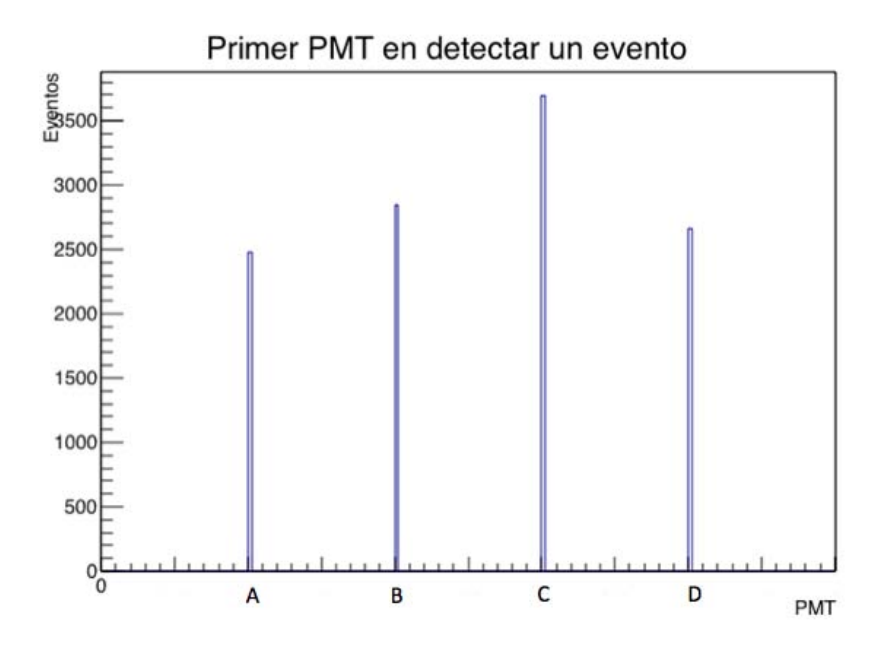

Figura 3.7: Histograma del n´umero de veces que cada fotomultiplicador fue el primero en recibir señal de entre los cuatro detectores del tanque I14.

un muon que cae cerca de un PMT lateral no siempre llega a los otros tres PMTs (Figura 3.8).

## 3.2.2 Histogramas de carga

Como se había mencionado, los archivos de datos crudos contienen mucha información de cada señal. En particular, la carga calibrada se refiere al número de fotoelectrones que genera una señal en el fotomultiplicador. Ya que los PMTs laterales son diferentes al central, más pequeños, estos tienen una carga promedio diferente. La carga está relacionada con la distancia y el número de partículas que pasaron cerca del detector, al área del pmt, a su eficiencia cuántica y a su ganancia.

En la figura 3.9 se muestran unos histogramas de la carga de los PMTs laterales y el PMT central cuando se detecta señal en los 4 PMTs de un tanque en un intervalo de tiempo de 40 ns entre la señal en el PMT C y los tres laterales. Esto se debe a que la cantidad de datos con diferencias de tiempo mayores a 20 ns y menores a -20 ns es cercana a cero (Figura 3.4). Para obtener la carga del histograma de la figura 3.4 (b) se tomaron las cargas de todos los PMTs laterales. Como se observa en las figuras, el promedio de carga es m´as grande en del PMT central, alrededor de 28.2 pe mientras que el promedio de los laterales es de 12.05 pe.

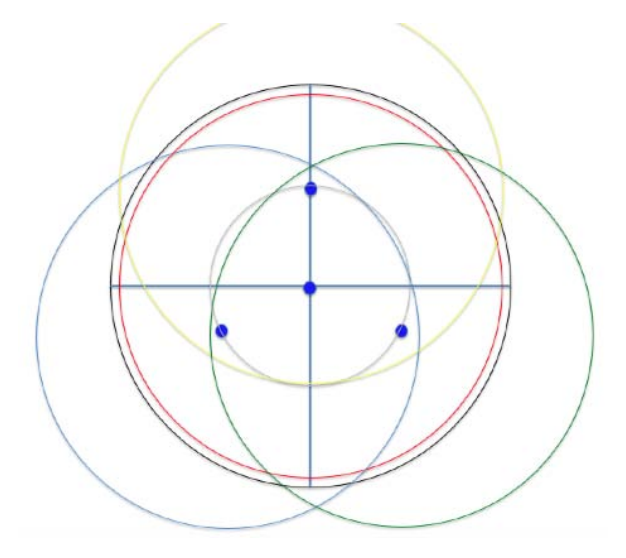

Figura 3.8: Conos de luz Cherenkov centrados en los cuatro PMTs.

| Condiciones para seleccionar muones centrados en C |
|----------------------------------------------------|
| Señal en los 4 PMTs                                |
| $-6.2ns < t_C - t_A < -4.6ns$                      |
| $-6.2ns < t_C - t_B < -4.6ns$                      |
| $-6.2ns < t_C - t_D < -4.6ns$                      |
| Las señales no deben de activar alertas            |

Tabla 3.1: Tabla de las condiciones necesarias para seleccionar muones con trayectoria vertical centrados en el PMT C.

## 3.3 Selección de muones

Los cortes que se deben de hacer a los datos para seleccionar muones dependen de la trayectoria de muones. Existen muchas formas de discriminarlos, por ejemplo si se quiere tomar a los muoens que caen exactamente en los detectores se puede realizar un corte en la carga donde esta tiene que ser mayor a un cierto número. El procedimiento utilizado en esta tesis es tomando en cuenta el tiempo de la señal de los fotomultiplicadores.

Para seleccionar los muones que caen verticalmente alrededor del PMT central se hizo un programa que cumple con las tres condiciones mencionadas en la sección 2.6.1 y se pueden ver en la tabla 3.1.

Como se vio en la sección anterior, también se pueden seleccionar muones con trayectorias verticales que caen sobre los PMTs laterales. Los cortes necesarios para separar

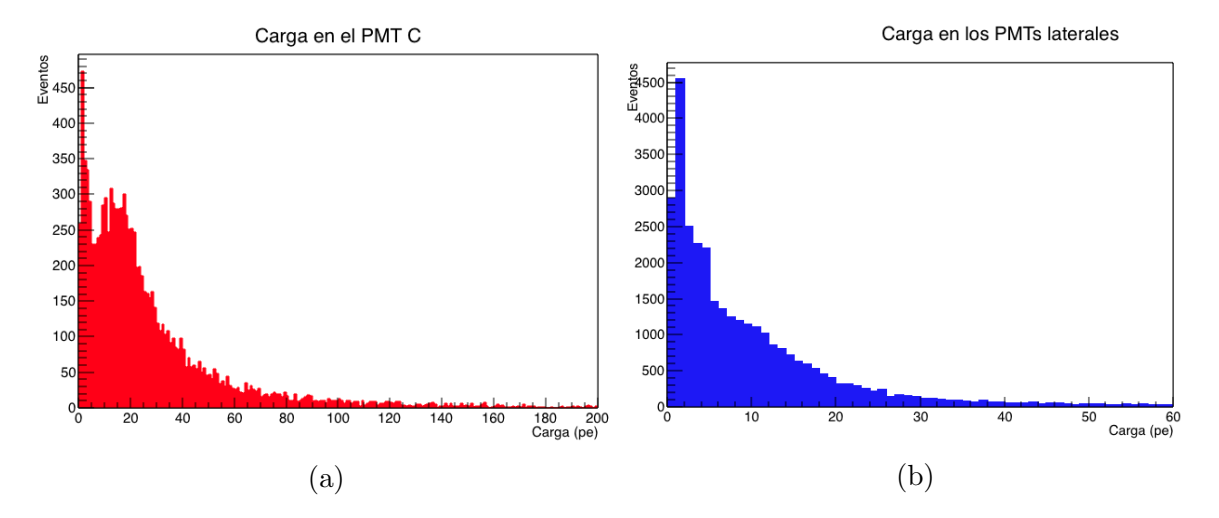

Figura 3.9: La figura (a) muestra el histograma de carga del PMT central. La figura (b) muestra el histograma de la carga de todos los PMTs laterales. En este caso se escogió el tanque I14, sin embargo, los histograma son similares para todos los tanques.

| Condiciones para seleccionar muones centrados en PMT L |
|--------------------------------------------------------|
| Señal en los 4 PMTs                                    |
| $-6.2ns < t_L - t_C < -4.6ns$                          |
| $-10.0$ ns $< t_L - t_{L1} < -8.4$ ns                  |
| $-10.0$ ns $< t_L - t_{L2} < -8.4$ ns                  |
| Las señales no deben de activar alertas                |

Tabla 3.2: Tabla de las condiciones necesarias para seleccionar muones con trayectoria vertical centrados en el algún PMT lateral.

estos muones son los mencionados en la tabla 3.2 donde el PMT L es el fotomultiplicador lateral sobre el cual llegan los muones, PMT L1 y L2 son los fotomultiplicadores laterales restantes.

Al aplicar estos cortes en los datos crudos se obtiene una selección de datos que corresponden principalmente a los muones buscados. La figura 3.10 muestra el corte en tiempo de los muones con trayectoria vertical que caen cerca del PMT central. La tabla 3.3 contiene la diferencia de tiempo promedio para el tiempo del PMT C menos el tiempo de los otros PMTs. El promedio obtenido es cercano al tiempo obtenido en la sección 2 para esta clase de muones  $(-5.2 \text{ ns})$ , esto quiere decir que también entran a nuestra selección algunos muones un poco inclinados o un poco alejados del PMT pedido.

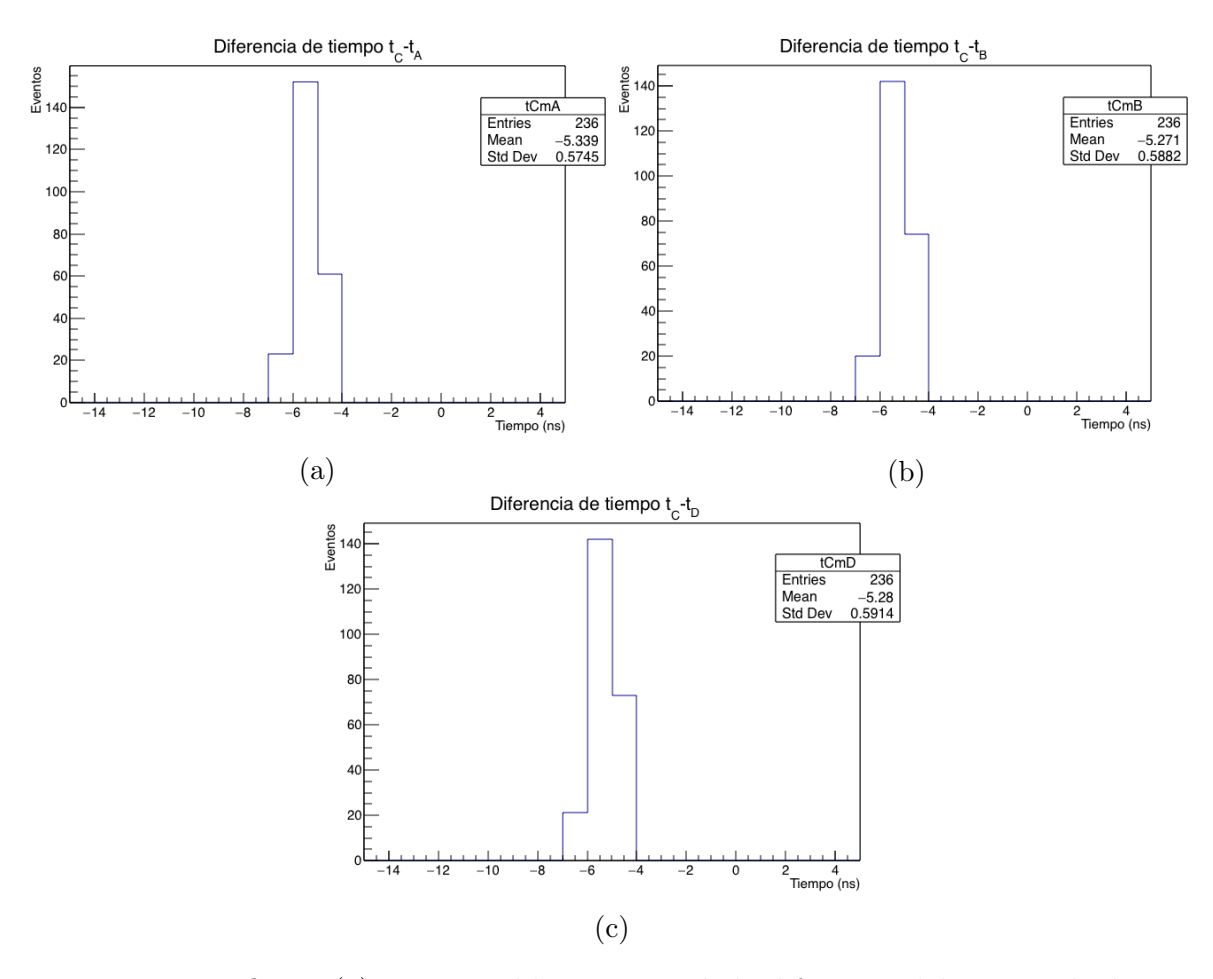

Figura 3.10: La figura (a) muestra el histograma de la diferencia del tiempo de disparo del PMT C menos el tiempo de disparo del PMT A. La figura (b) muestra el histograma de la diferencia del tiempo de disparo del PMT C menos el tiempo de disparo PMT B. La figura (c) muestra el histograma de la diferencia del tiempo disparo del PMT C menos el tiempo de disparo del PMT D. Los PMTs antes mencionados corresponden al tanque I14 y se utilizaron datos primos.

# 3.4 Análisis de datos

El objetivo de esta sección es estudiar las distribuciones de la amplitud de las señales observadas por los diferentes PMT's seleccionando eventos de muones verticales en diferentes regiones del tanque y utilizarlas para monitorear, a largo plazo, el comportamiento del arreglo de detectores Cherenkov de HAWC.

Debido a la geometría, la distribución de los fotomultiplicadores en los tanques y al mayor tama˜no del PMT central se espera obtener histogramas de carga muy parecidos para los fotomultiplicadores laterales e histogramas con mayor carga para el fotomulti-

## $3.4.$  ANÁLISIS DE DATOS  $45$

|       | PMTs   Diferencia de tiempo promedio (ns) |
|-------|-------------------------------------------|
| $C-A$ | $-5.28 \pm 0.42$                          |
| $C-R$ | $-5.35 \pm 0.45$                          |
| $C-D$ | $-5.38 + 0.46$                            |

Tabla 3.3: Tabla de la diferencia temporal promedio del tiempo de la detección de señal en el PMT C menos el tiempo de la detección de señal en los PMTs laterales para el tanque I14. El error está dado por la desviación estándar de las gráficas de la figura 3.10.

plicador central cuando se hagan cortes de muones cercanos al PMT central.

Existen diferentes maneras de comparar las cargas promedio obtenidas en cada PMT. Dependiendo del análisis que se realice se va a estudiar diferentes propiedades de los fotodetectores. A continuación se enlistan tres de los análisis posibles.

- Comparando la carga promedio de todos los PMTs del observatorio. Si hay algún PMT que se desvíe mucho de la media se puede deber a una serie de cosas: mala eficiencia, problemas de calibración o algún daño del material.
- Comparando un PMT en diferentes meses. Se puede encontrar cambios en la carga que se deban a daños físicos en el detector.
- Comparar los PMTs de distintos tanques. Esto nos podría decir si la calidad o cantidad de agua es distinta en cada tanque.

## 3.4.1 Histogramas de carga de diferentes selecciones de muones

Como se vió en la sección 3.1.2, se pueden obtener datos de muones con una trayectoria predeterminada seleccionando datos crudos con cortes espec´ıficos en el tiempo.

Las figuras  $3.11$  y  $3.12$  son una superposición de histogramas de carga. Cada histograma contiene datos de muones con trayectorias determinadas, más específicamente, de muones con trayectorias verticales centrados en cada PMT. Para que se pueda observar la diferencia de cargas en los histogramas se utiliza una escala logarítmica en los ejes X y Y.

La figura 3.11 contiene histogramas de carga del PMT A. El histograma negro es la distribución de amplitudes cuando se seleccionan eventos en los que hay señales coincidentes en los cuatro PMTs. Si se selecciona que el muon atraviese cerca del PMT A (histograma rojo) se ve que se seleccionan los pulsos mas grandes, con un máximo alrededor de 30 PEs. Para eventos en los que el muon pasa cerca del PMT C, el espectro azul muestra que la señal mas probable se recorre a aproximadamente 12 PEs. Pidiendo

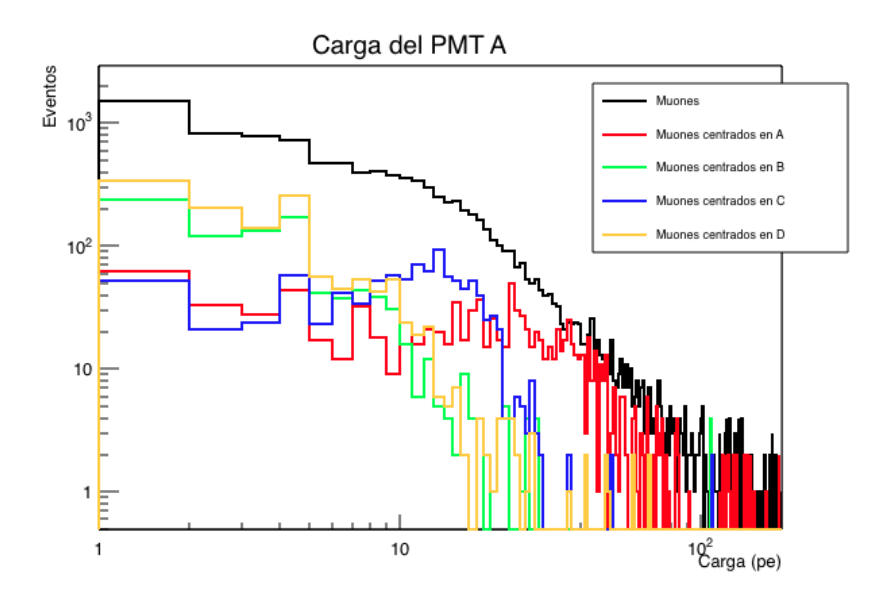

Figura 3.11: Histograma de la carga en el PMT A del tanque I14 con diferentes cortes; Señal en los 4 PMTs (negro), muones centrados en el PMT A (rojo), B (verde), C (azul) y D (naranja).

que pase por los otros PMTs laterales, histogramas verde y amarillo que son los mas lejanos del PMT A, la cantidad de luz observada por A es solamente de unos cuantos PEs.

En la figura 3.12 se muestra la distribución de carga en el PMT central. El histograma negro es la distribución de amplitudes cuando se seleccionan eventos en los que hay señales coincidentes en los cuatro PMTs. Se encuentra que el número de PEs promedio es mucho mayor cuando los muones están centrados en el PMT C, histograma azul, alrededor de 84 PEs. Las otras tres distribuciones de muones centrados en el PMT A, B y D son muy parecidas debido a las simetrías del arreglo y tienen un m´aximo alrededor de 20 PEs, corresponden a los histogramas rojo, verde y naranja respectivamente.

Estos histogramas resultan convenientes para monitorear el observatorio debido a que se puede comparar la carga entre los PMTs laterales. Al comparar las dos figuras se observa que cuando los muones caen cerca del PMT central este tiene un promedio de 84±16 PEs mientras que cuando caen cerca del PMT A la carga en este PMT tiene un promedio alrededor de  $19.3 \pm 0.6$  PEs, la carga es mucho mayor en el fotomultiplicador central debido al tamaño del detector y a su eficiencia cuántica.

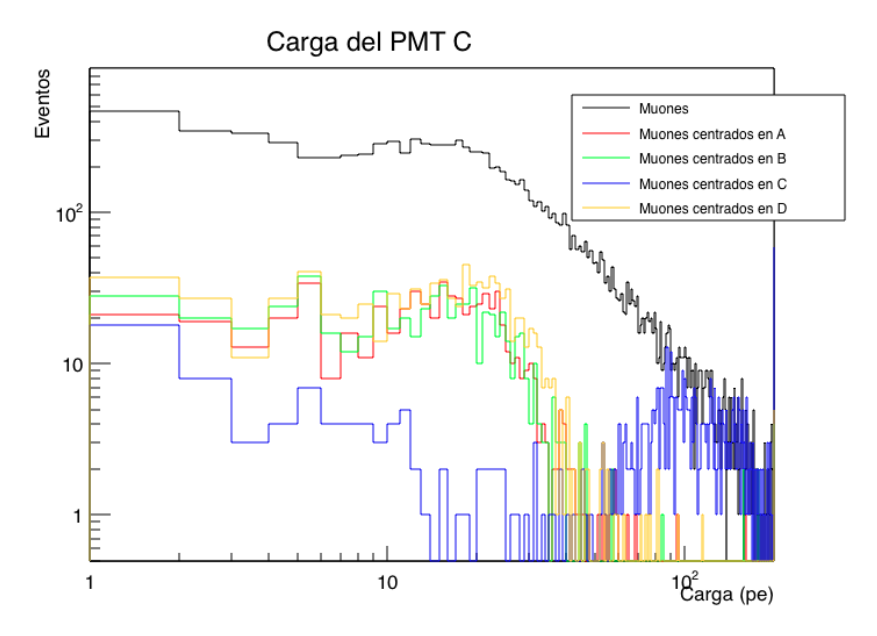

Figura 3.12: Histograma de la carga en el PMT C del tanque I14 con diferentes cortes; Señal en los 4 PMTs (negro), muones centrados en el PMT A (rojo), B (verde), C (azul) y D (naranja).

## 3.4.2 Monitoreo de las señales de muones verticales

En esta tesis se propuso monitorear el observatorio HAWC por medio de muones. Una manera de lograr esto es estudiando la carga promedio en el PMT central y en los PMTs laterales cuando caen muones con trayectoria vertical sobre el PMT C de algún tanque y luego compararlas. Para obtener el promedio en los histogramas de carga se utiliza el siguiente procedimiento.

- 1. Se crea un histograma de carga para cada PMT de un tanque específico.
- 2. Se ajusta el histograma con una gaussiana.
- 3. Se obtienen los parámetros de la función gaussiana.

Se presenta un ejemplo de este procedimiento en la figura 3.12 y 3.13. La primera figura representa el histograma de carga del PMT C de la suma de todos los tanques con datos de noviembre 2015 con el corte de muones con trayectoria vertical centrados en el PMT C. Se hace un ajuste con una gaussiana de 20 pe a 190 pe. Los primeros 20 pe no se toman en cuenta ya que se encuentran muchos datos de ruido provocado por la acumulación de señales sobre el primer ToT. El segundo set de figuras representan histogramas de carga de los PMTs laterales de la suma de todos los tanques con datos

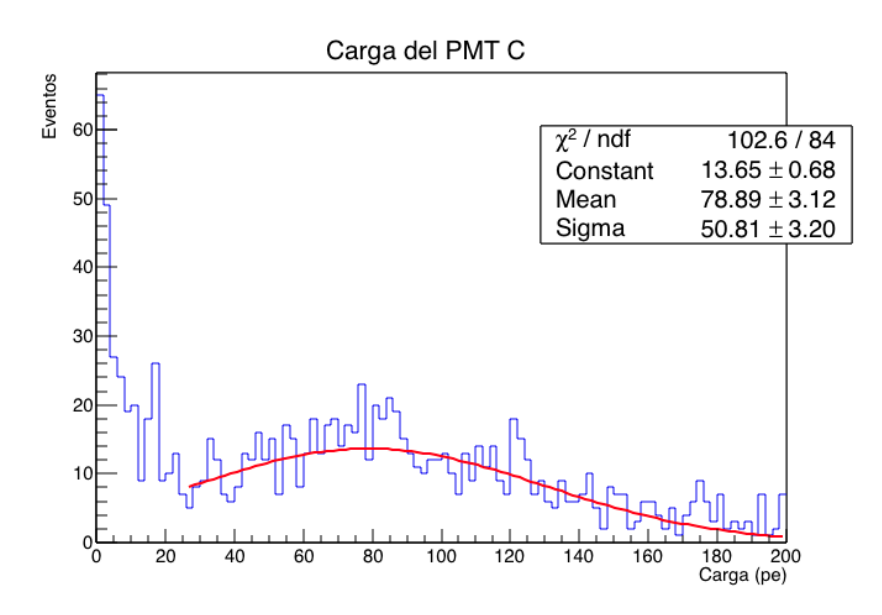

Figura 3.13: Histograma de la carga en el PMT C de la suma de todos los tanques con datos de Noviembre de 2016 con los cortes de la sección 2.6.1. Este histograma se encuentra ajustado con una gaussiana.

de noviembre de 2015. También se realizaron ajustes con gaussianas tomando datos a partir de 2 pe.

El promedio de carga que se obtiene con el ajuste de la función gaussiana para cada PMT de la suma de todos los tanques está dado por los valores que se muestran en la tabla 3.4. La carga promedio detectada por el PMT central es mucho mayor debido a su tama˜no y a que los muones caen m´as cerca de este fotomultiplicador. La carga promedio de los fotomultiplicadores laterales es muy parecida debido a la geometría del tanque y a que los muones seleccionados caen a la misma distancia de estos detectores.

## 3.4.3 Comparación de carga promedio de diferentes PMTs para muones verticales centrados en el PMT C

Se espera que la distribución de cargas sea parecida en el caso de los PMTs laterales. Es por esto que se pueden comparar los histogramas de carga de un PMT con los PMTs laterales del mismo tanque y de diferentes tanques. Si se encuentra que un detector lateral tiene una carga promedio menor a 9.5 pe o mayor a 14.5 pe se puede deberse a una menor o mayor eficiencia cuántica o ganancia del detector o a una mala calibración. Mientras que el si el detector central tiene carga promedio menor a 80 pe o mayor 130 pe posiblemente se encuentra con alg´un problema de los antes mencionados.

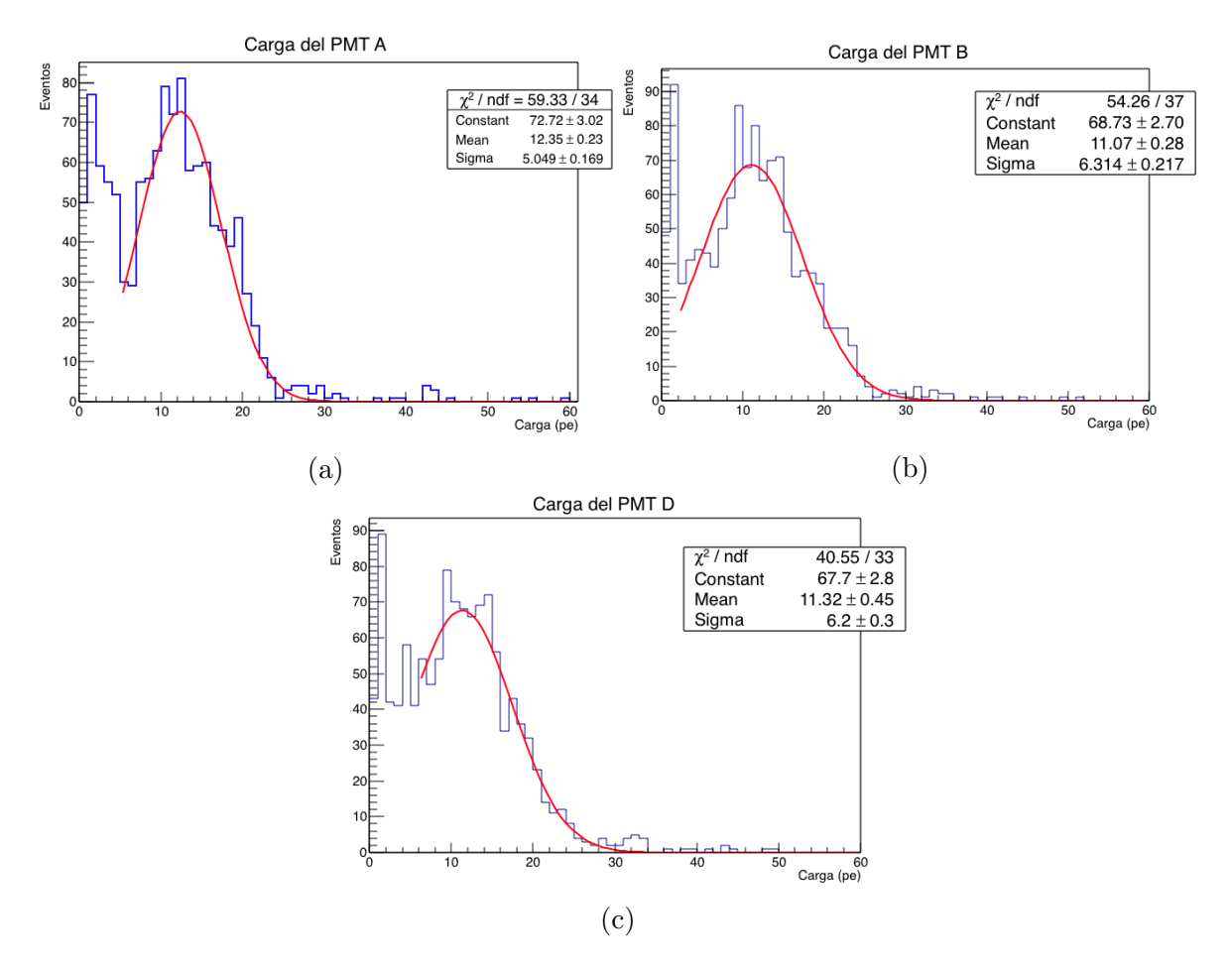

Figura 3.14: Histogramas de la carga de los PMTs laterales con datos de todos los tanques con los cortes de la sección 2.6.1. Se utilizaron datos de nobiembre de 2015. Estos histogramas se encuentran ajustados con funciones gaussianas. La figura (a) representa la carga del PMT A, la figura (b) representa la carga del PMT B y la figura (c) representa la carga del PMT D.

## 3.4.4 Comparación de carga promedio de diferentes meses

El objetivo de comparar la carga promedio a través del tiempo es encontrar fallas en los fotomultiplicadores o comprobar que todo está bien. Para realizar esto es necesario estudiar datos de diferentes meses. La comparación se realiza para todos los PMTs, centrales y laterales.

Una ilustración de esto es la figura 3.16 donde está representada esta comparación con histogramas de carga del PMT central y (figura 3.15) del PMT A del tanque I14. Se analizaron datos de los meses: enero, mayo, junio, septiembre y noviembre de 2015.

La tabla 3.5 contiene la carga promedio obtenida con el ajuste gaussiano en cada

|                  | PMT   Carga promedio (pe)   Desviación estandar (pe) |
|------------------|------------------------------------------------------|
| $11.6 \pm 0.6$   | 1 Q                                                  |
| $12.4 \pm 0.7$   | 19                                                   |
| $105.3 \pm 10.2$ | 25.4                                                 |
| $11.9 \pm 0.7$   | 20                                                   |

Tabla 3.4: Tabla de la carga promedio en los PMTs con datos de la suma de todos los tanques de Noviembre de 2016. Se promediaron las cargas promedio de cada pmt obtenidas con el ajuste Gaussiano.

| Mes        | Carga promedio PMT C (pe) |
|------------|---------------------------|
| Enero      | $112.7 \pm 2.2$           |
| Mayo       | $114.2 \pm 2.5$           |
| Junio      | $121.3 \pm 2.3$           |
| Septiembre | $107.6 \pm 2.1$           |
| Noviembre  | $115.3 \pm 1.9$           |

Tabla 3.5: Tabla de la carga promedio del PMT central del tanque I14 con datos de diferentes meses del a˜no 2016. Estos valores se obtuvieron de los ajustes de los datos de la figura 3.16.

mes del PMT central. El cambio más grande obtenido fue en el mes de junio ya que la carga promedio llega hasta los  $121.3 \pm 2.3$  pe, sin embargo no pasa del promedio obtenido para carga en el PMT C mas su desviación estándar, en general tiene un comportamiento constante. La tabla 3.6 contiene la carga promedio obtenida con el ajuste gaussiano en cada mes del PMT A del tanque I14. Los errores que se muestran en las tablas fueron obtenidos por el programa root al hacer el ajuste de la función gaussiana. De igual manera todas las cargas obtenidas para el PMT A entran en los valores esperados obtenidos en la sección 3.4.3.

## 3.5 Resultados

Se analizaron datos raw a partir del 2015, no se pudieron utilizar datos anteriores debido a que algunas de las configuraciones del software de HAWC y de la calibración cambiaron de 2014 a 2015 y los datos no se pueden comparar de esta manera.

Se utilizaron y compararon datos de casi todo el arreglo del observatorio HAWC, corriendo el programa de selección de muones verticales centrados en C para casi todos los tanques. Los resultados m´as importantes se encuentran explicados con mayor

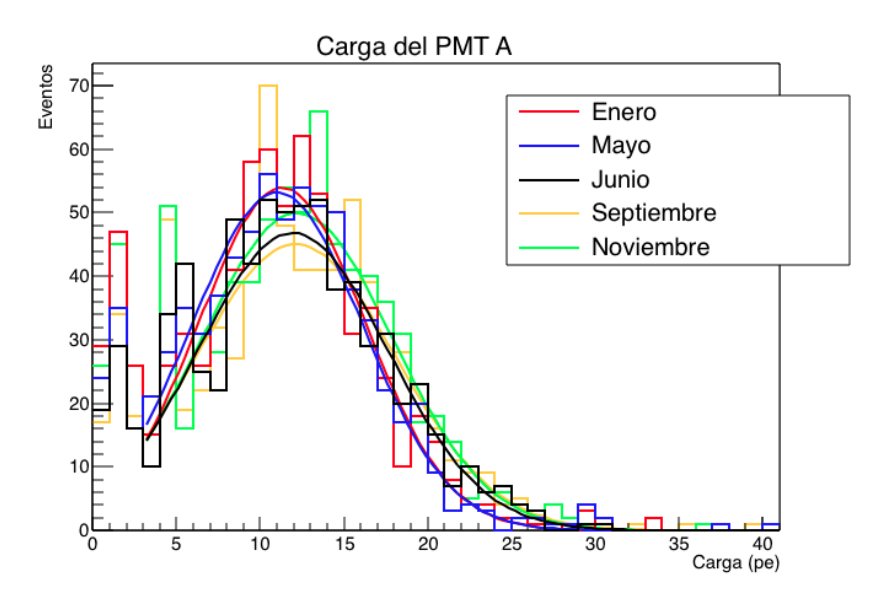

Figura 3.15: Histogramas de carga del PMT A del tanque I14, de muones verticales centrados en el PMT C, en diferentes meses. Los datos se encuentran ajustados por una función gaussiana.

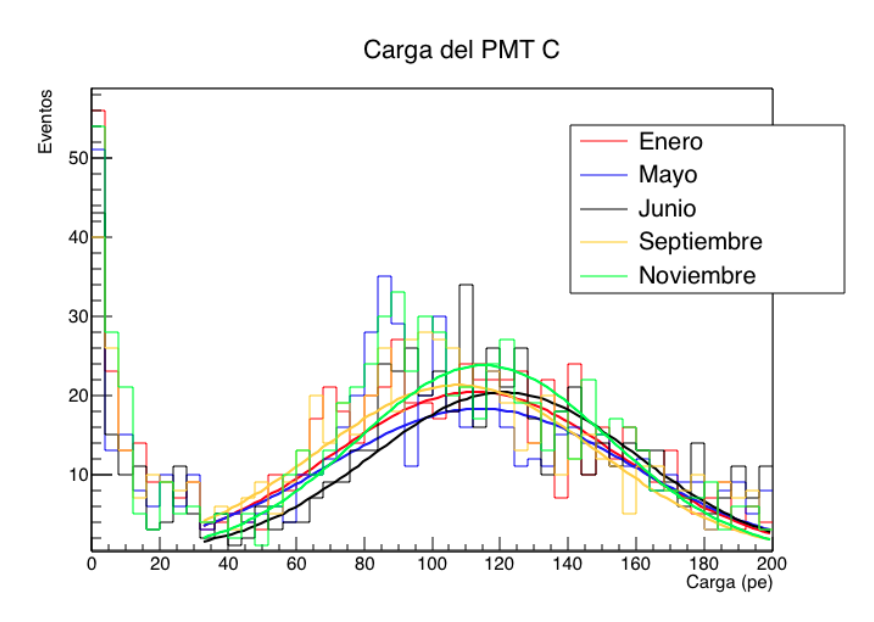

Figura 3.16: Histogramas de carga del PMT C del tanque I14, de muones verticales centrados en el PMT C, en diferentes meses. Los datos se encuentran ajustados por una función gaussiana.

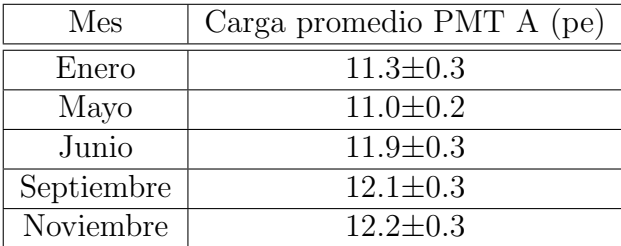

Tabla 3.6: Tabla de la carga promedio del PMT A del tanque I14 con datos de diferentes meses del a˜no 2016. Estos valores se obtuvieron de los ajustes de los datos de la figura 3.15.

detenimiento a lo largo de esta subsección.

## 3.5.1 Tanques con problemas

Al analizar los resultados obtenidos al correr el programa de selección de muones en diferentes tanques se encontró que algunos tenían resultados diferentes al promedio obtenido que se muestra en la tabla 3.4. Se encontró que ciertos tanques tenían carga mayor al promedio más la desviación estándar (14.3 pe para PMTs laterales y 130 pe para PMTs C) o menor al promedio menos la desviación estándar (9.7 pe para PMTs laterales y 80 pe para PMTs C). Estos son los tanques que requieren mayor análisis puesto que son los que probablemente tienen problemas que hay que arreglar.

El primer tanque que se encontró con resultados extraños fue el H19. La figura  $3.17$ muestra 4 histogramas de carga de todos los PMTs del tanque. El primer histograma est´a hecho con datos de enero, se encuentra que la carga promedio del PMT D es mucho más grande (26.7  $\pm$ 2.5 pe) que todas las demás cargas (2.9 $\pm$ 0.3 pe, 5.3 $\pm$ 0.5 pe y 14.0 ±1.3 pe en los PMTs A, B y C respectivamente). La carga de los otros PMTs laterales tampoco es normal ya que es muy baja comparada con la obtenida en la tabla 3.4. El segundo histograma tiene datos de junio, en esta ocasión la carga del PMT C es un poco mayor, sin embargo todav´ıa muy por debajo del promedio esperado y la carga del PMT D sigue siendo la más grande. En los histogramas obtenidos con datos de septiembre y noviembre se encuentra la distribución esperada donde la carga del PMT C es la mayor y la carga de los otros tres PMTs laterales es comparable.

Existen posibles explicaciones para el comportamiento del tanque H19. Estudiando el esquema de la figura 2.3 de las sensibilidades y eficiencia cuántica encontramos que el PMT D puede tener una eficiencia cuántica o ganancia muy grande. No se puede tratar de mala calidad del agua ya que esto afectaría de igual manera a todos los PMTs sin embargo la carga del PMT C disminuye y la carga del PMT D aumenta. Por lo que muy probablemente se trate de un problema electrónico relacionado con el PMT D.

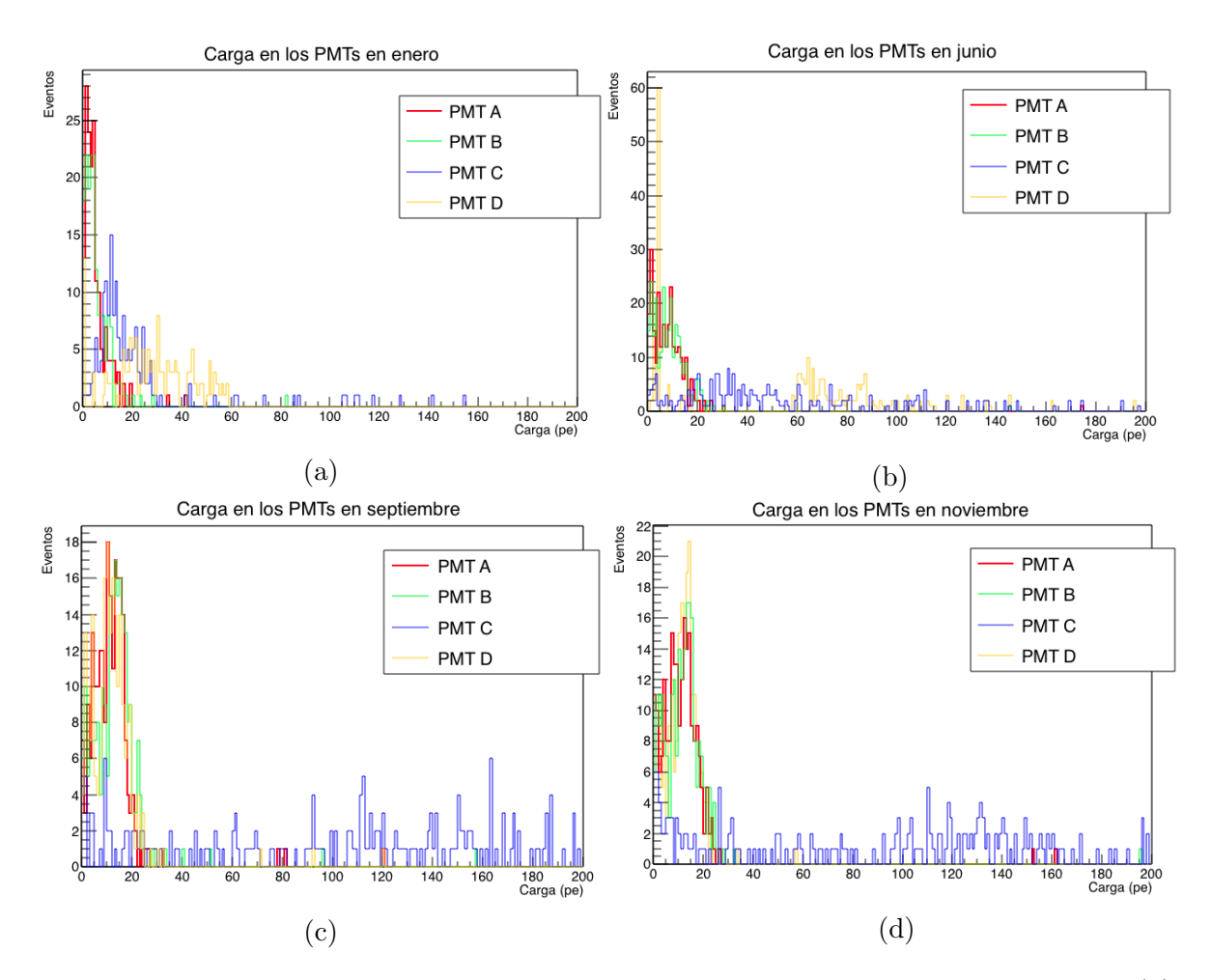

Figura 3.17: Histogramas de la carga de los PMTs del tanque H19 con datos de (a) Enero, (b) Junio, (c) Septiembre y (d) Noviembre de 2016 con los cortes de la tabla 3.1.

Se buscaron entradas referentes al tanque H19 en los datos del observatorio HAWC y se encontró que el 12 de junio de 2015 le arreglaron un problema. El PMT D del tanque I14 presentaba un problema con la calibración tiempo-respuesta, ya que la señal se tardaba mucho en cruzar por segunda vez el ToT. En la figura 3.17 se compara la carga obtenida para el PMT D del tanque H19 en diferentes meses, se ve como la carga está relacionada con la calibración tiempo-respuesta, cuando el PMT esta mal calibrado se obtiene una carga fuera de lo esperado y al arreglarce la calibración se obtiene una carga esperada.

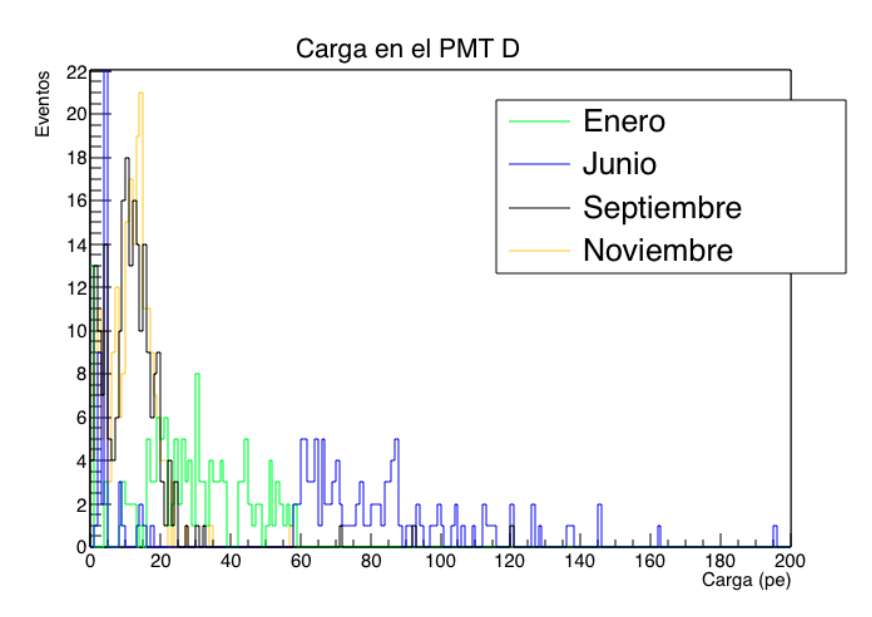

Figura 3.18: Histograma de la carga en el PMT D del tanque H19 con datos de enero, junio, septiembre y noviembre de 2016.

| Tanque |      | Altura del agua (m)   Carga promedio PMTs laterales (pe)   Carga promedio PMT C (pe) |                  |
|--------|------|--------------------------------------------------------------------------------------|------------------|
| J19    | 3.65 | $12.0 \pm 0.7$                                                                       | $106.5 \pm 8.1$  |
| G13    | 3.9  | $13.5 \pm 0.3$                                                                       | $129.9 \pm 12.4$ |
|        | 3.93 | $13.9 \pm 0.5$                                                                       | $108.3 \pm 9.2$  |

Tabla 3.7: Tabla de los tanques con poca agua y la altura del agua a la que se encontraban en Noviembre 2016.

## 3.5.2 Tanques con poca agua

Se estudiaron tanques que tenían poca agua, listados en la tabla 3.7, sin embargo no observamos un cambio significativo en nuestros resultados de estos tanques. Esto es debido a que, como se vio en el capítulo 1.4, los muones que llegan al observatorio son suficientemente energéticos como para atravesar todo el tanque. Así mismo, como se obtuvo en la sección 2.6.1 la altura de agua necesaria para que le llegue luz Cherenkov a todos los PMTs es menor a la altura de agua que contienen estos tanques, esto es:

- 1.12 m para muones con trayectorias centradas en el PMT C.
- 3.16 m para muones con trayectorias centradas en los PMTs laterales.

La carga promedio de los PMTs de los tanques con menos agua del observatorio

está dentro de la desviación estándar de los promedios. Los tanques analizados tenían menos agua que el promedio, sin embargo todos están arriba de 3.65 m de altura de agua. Por lo que su altura es suficiente para que llegue luz Cherenkov a todos los PMTs, incluso si se escogen trayectorias sobre los PMTs laterales. Es por esto que no se puede detectar tanques con poco agua utilizando muones verticales con trayectorias verticales sobre los PMTs.

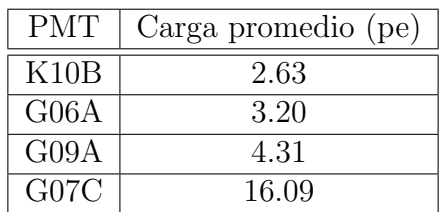

#### 3.5.3 PMTs con mala ganancia o eficiencia cuántica

Tabla 3.8: Lista de PMTs con mala eficiencia y la carga promedio obtenida al buscar muones con trayectoria vertical sobre el PMT C de su tanque en específico.

La eficiencia cuántica, ganancia y sensibilidad son características de los fotomultiplicadores, la figura 2.3 las muestra un esquema de los PMTs. Se analizaron algunos tanques con fotomultiplicadores que tenían estas características fuera de lo normal con el fin de determinar si se encontraba alguna relación. Algunos de los PMTs analizados y el resultado obtenido se encuentran en la tabla 3.8. Se obtuvo la carga promedio del PMT en cuestión y posteriormente se comparó con la carga promedio obtenida en la tabla 3.4.

Notamos que todos estos PMTs, que se encuentran en la tabla 3.8, tienen una carga promedio muy baja comparada con la esperada en la tabla 3.4 sin embargo no todos los PMTs que presentan caracter´ısticas malas presentan cargas promedio fuera de la desviación estándar. Es por esto que se puede decir que algunos PMTs con cargas promedio fuera de la desviación estándar pueden estar relacionados a estas características del detector sin embargo no siempre es esta la razón.

## 3.5.4 Comportamiento de datos según la selección de eventos

Para analizar los datos y encontrar el promedio de la carga se utilizando una función gaussiana como ajuste para todas las selecciones de muones. Sin embargo se encontró que el comportamiento de la carga de los detectores depende del corte utilizado para seleccionar muones. Si los muones pasan cerca del detector tienen un comportamiento diferente a cuando están más alejados de los detectores.

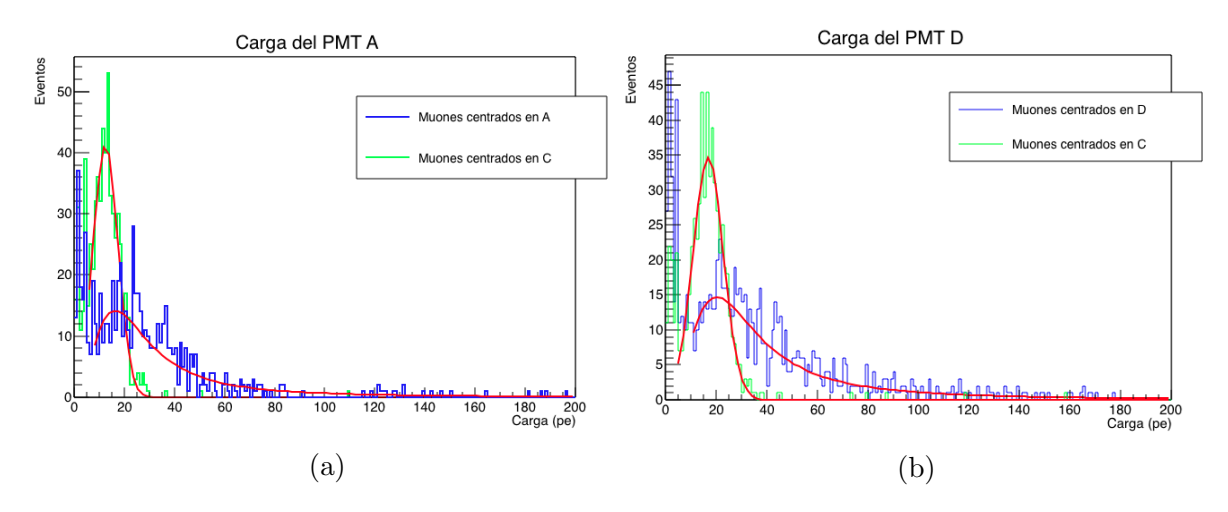

Figura 3.19: Histogramas de carga del PMT (a) A y (b) D del tanque I14. En verde se encuentran los datos de los muones centrados en el PMT C con un ajuste de una función gaussina, en azul se encuentran los datos de los munes centrados en el PMT lateral correspondiente con un ajuste de una función Landau.

En el caso de los PMTs laterales, cuando los muones seleccionados son los centrados en el PMT C, la carga se comporta como una gaussiana. En cambio cuando se seleccionan los muones centrados en uno de los PMTs laterales la carga en ese PMT tiene el comportamiento de una función landau. La figura 3.20 tiene la representación de una función Gaussiana y una función Landau. La figura 3.19 contiene dos histogramas que representan esta diferencia. En verde se encuentran representados los datos de muones centrados en C, que están lejos de los PMT laterales, por lo que tienen un comportamiento parecido a una gaussiana. Por otro lado, en azul se encuentran representados los datos de muones que caen cerca de los PMTs laterales, estos tienen un comportamiento landau.

Este comportamiento se nota de igual manera en el PMT C. La figura 3.21 es un histograma de carga del PMT C con datos de muones que caen en el PMT A (comportamiento gaussiano) y datos de muones que caen cerca del PMT C (comportamiento landau).

El comportamiento de la carga puede deber a un par de cosas:

- Por un lado se debe a que mientras más cerca caen los muones del PMT seleccionado la carga aumenta mucho m´as r´apido, si los muones caen exactamente en los dinodos la cantidad de fotoelectrones creados es muy grande. Mientras que si se selecciona un área lejos de detector los muones no caen directamente en el dinodo y no tienen ese crecimiento tan grande.
- Por otro lado las fluctuaciones debido a la pérdida de energía del muon son más visibles cuando el muon está mas cerca del PMT. Con estas fluctuaciones nos

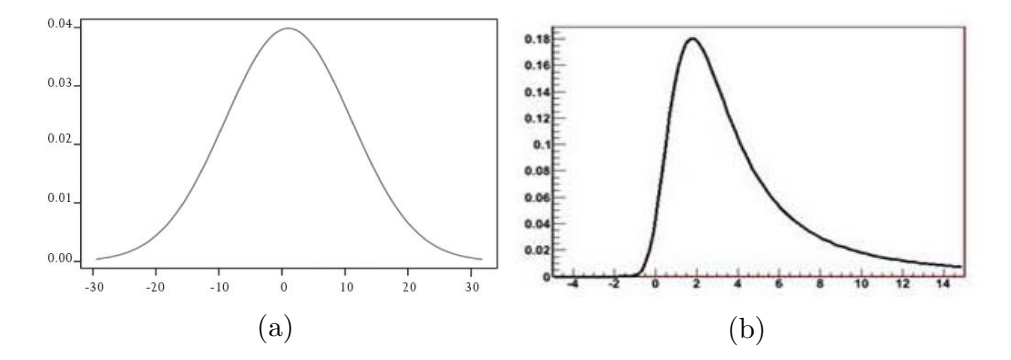

Figura 3.20: La imagen (a) corresponde a una función Gaussiana y la imagen (b) muestra una función Landau.

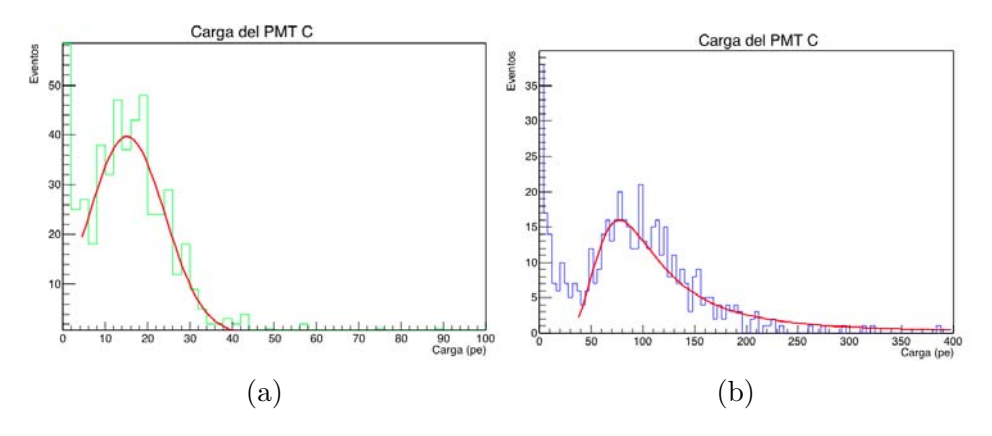

Figura 3.21: Histograma de la carga en el PMT C del tanque I14. Los datos en verde (a) son muones centrados en el PMT A con un ajuste de una función gaussiana mientras que los datos en azul (b) son de muones centrados en el PMT C con un ajuste de una función landau.

referimos a las interacciones que tiene el muon al ionizar el medio y al interaccionar con otras partículas, ya que en algunas ocasiones se crean partículas secundarias o rayos delta  $(\delta)$  muy energéticas las cuales llegan a producir a su vez luz Cherenkov la cual es detectada en los fotomultiplicadores. Sin embargo estos rayos no son tan energéticos como para viajar distancias muy largas y seguir produciendo luz Cherenkov.

Esto quiere decir que mientras m´as cerca caen los muones del PMT la carga aumenta mucho más rápido, sin embargo a cierta distancia la carga de los muones aumenta y disminuye de igual manera. Estos resultados son cualitativos, es necesario hacer más análisis para encontrar cuantitativamente si la función Landau efectivamente ajusta mejor los datos correspondientes a cargas promedio de PMTs cercanos a la trayectoria del muon.
Es importante mencionar que aunque la función que cualitativamente parece que mejor ajusta a los datos es la Landau, el an´alisis hecho con el ajuste Gaussiano en las secciones anteriores para obtener el promedio de carga del PMT C es adecuado para lo que se buscaba, que es el promedio de la carga en una región específica del espectro de cargas (30 a 200 pe en el PMT C).

#### 3.6 Aplicaciones

Actualmente se están desarrollando distintos métodos para separar cascadas hadrónicas de cascadas de rayos gammas detectadas por HAWC. Debido a que las cascadas hadrónicas son mucho más abundantes es muy importante poder identificaras para poder discriminar las cascadas de rayos gamma de las hadrónicas.

Como se vio en el capítulo 2, el componente más abundante de las cascadas hadrónicas que llegan a HAWC son los muones, mientras que las cascadas de gammas casi no producen muones. Es por esto que si se detectan varios muones en una cascada esto señala que se trata de una cascada hadrónica.

Al estudiar los histogramas  $3.6$  y  $3.7$  se notó que en el caso de muones los histogramas de tiempo tienen una forma determinada, parecida a un óvalo, el cual no está centrado en el origen sino que más bien está desplazado a la esquina inferior izquierda del recuadro.

Actualmente existen varios archivos hechos por la colaboración de HAWC los cuales están dominados por datos de cascadas de rayos gamma. Con el fin de encontrar diferencias en los histogramas de tiempo de cascadas hadrónicas y de gammas se analizaron algunos de estos archivos. Los datos analizados corresponden a cascadas cuya partícula primaria son rayos gamma provenientes de la Nebulosa del Cangrejo.

Se crearon histogramas de tiempo similares a los obtenidos para muones, pero ahora se utilizaron archivos de cascadas de rayos gamma. Para seleccionar los datos se pidió que los cuatro PMTs de un tanque tuvieran señales en una ventana de tiempo de 100 ns. Debido a que estos son datos de una cascada, en cada tanque se detectan pocas señales, por lo que para obtener suficiente estadística se tomaron en cuenta las señales de todos los tanques. Para poder comparar estos resultados con datos de muones (separados por tanques) fue necesario tomar en cuenta todos los tanques ya que los datos de un solo tanque pueden estar afectados por las características físicas del aparato.

Estos histogramas se pueden ver en la figura 3.23 donde notamos que los datos de muones se encuentran agrupados hacia la parte inferior izquierda del recuadro mientras que los datos de los gamma están centrados. Para obtener una razón cuantitativa de la diferencia entre los histogramas de muones y de gammas se dividió cada histograma en dos partes tal y como se muestra en la figura 3.24. Posteriormente se contó el número de eventos que se encontraban en cada lado de la división y se sacó la razón entre ellos, dividiendo los eventos de la parte derecha entre la izquierda.

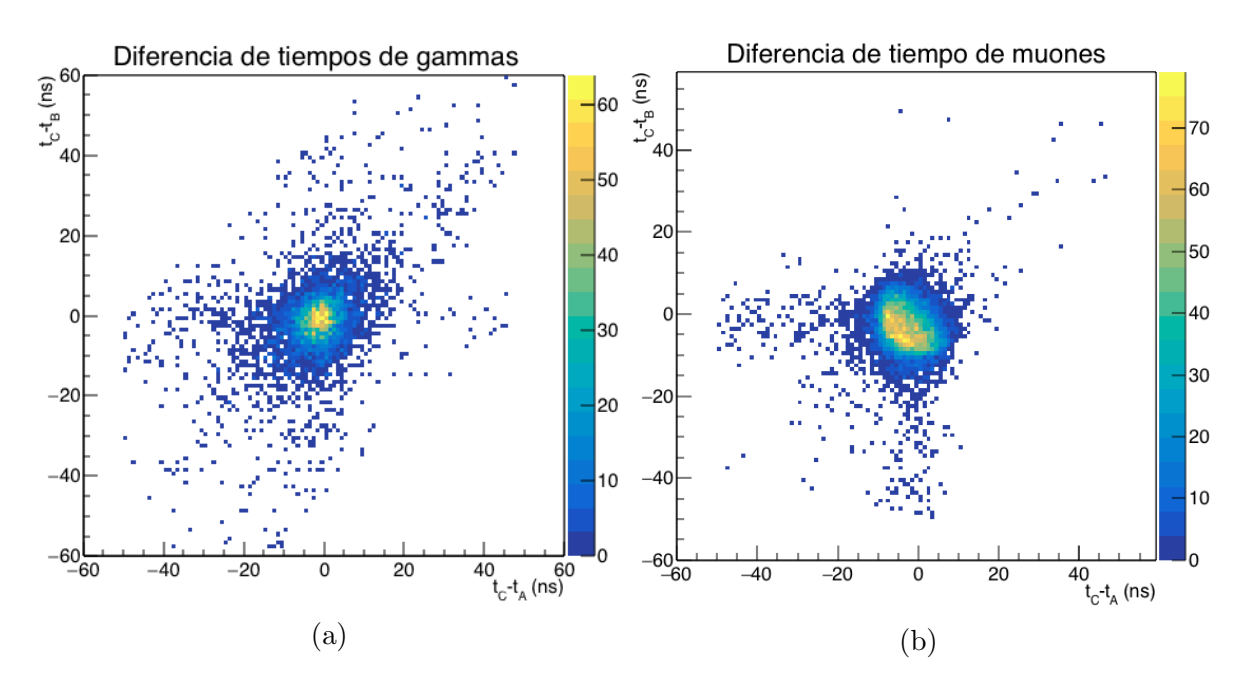

Figura 3.22: Histograma de la diferencia de tiempo del tiempo de llegada de señal en el PMT C menos el tiempo de llegada de la señal en el PMT A contra la diferencia de tiempo del tiempo de llegada de señal en el PMT C-B.(a) Datos de cascadas de rayos gamma, (b) Datos de muones.

Se pueden crear tres histogramas de diferencias de tiempo ya que tenemos tres tiempos  $t_A$ ,  $t_B$  y  $t_C$ . Estos histogramas son muy parecidos, lo cual se pueden ver en la figura 3.22. Para analizar estos histogramas se repitió el procedimiento de contar el n´umero de eventos en la parte superior derecha y dividirla entre el n´umero de eventos de la parte inferior izquierda. Se realizó este procedimiento en los tres casos y el resultado se muestran en la tabla 3.9.

| Histograma                 | Gammas (razón)   Muones (razón) |      |
|----------------------------|---------------------------------|------|
| $t_C - t_A$ vs $t_C - t_B$ | 0.56                            | 0.16 |
| $t_C - t_A$ vs $t_C - t_D$ | 0.52                            | 0.15 |
| $t_C - t_B$ vs $t_C - t_D$ | 0.58                            | 0.19 |

Tabla 3.9: Tabla de la razón entre los eventos de la parte derecha entre la parte izquierda de los histogramas de diferencia de tiempo como los que se muestran en la Figura 3.24. Se sacó la razón para datos de cascadas de rayos gamma y para muones.

Se encontró que los datos de cascadas gammas y los datos crudos tienen una razón, entre los eventos superiores e inferiores de los histogramas, muy diferente entre s´ı. Por

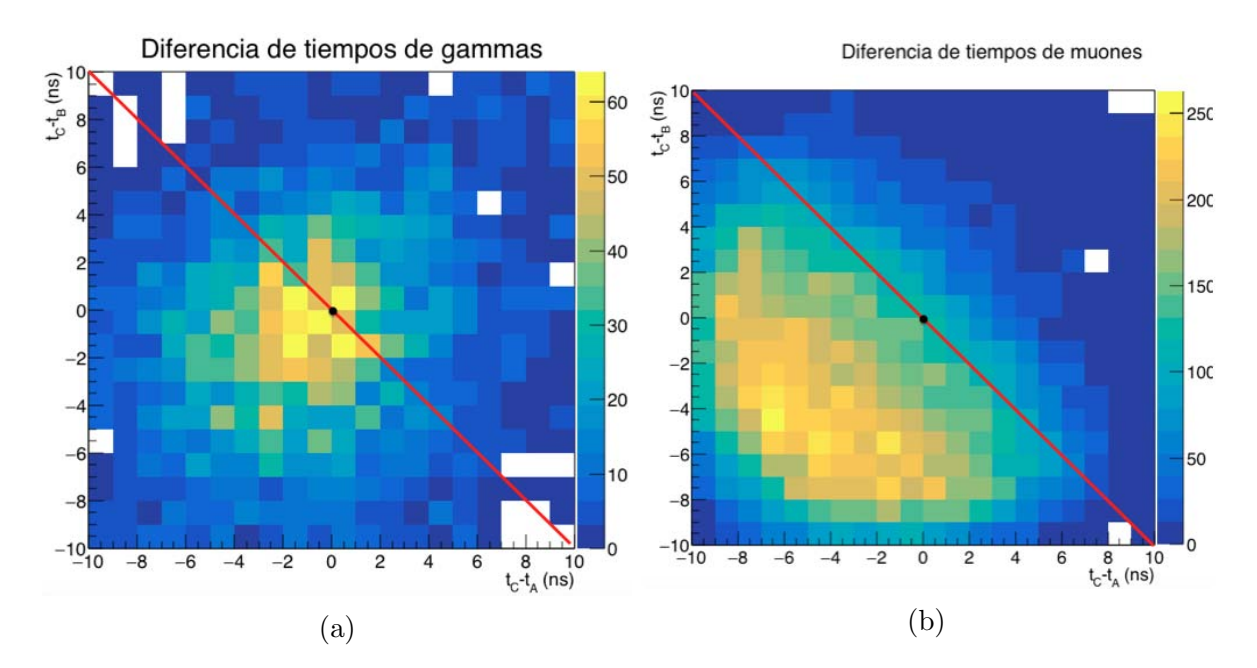

Figura 3.23: Acercamiento de los histogramas (a) y (b) de la figura 3.19. El punto negro se encuentra en  $(0,0)$  y la línea señala el corte que se utilizó para comparar los histogramas.

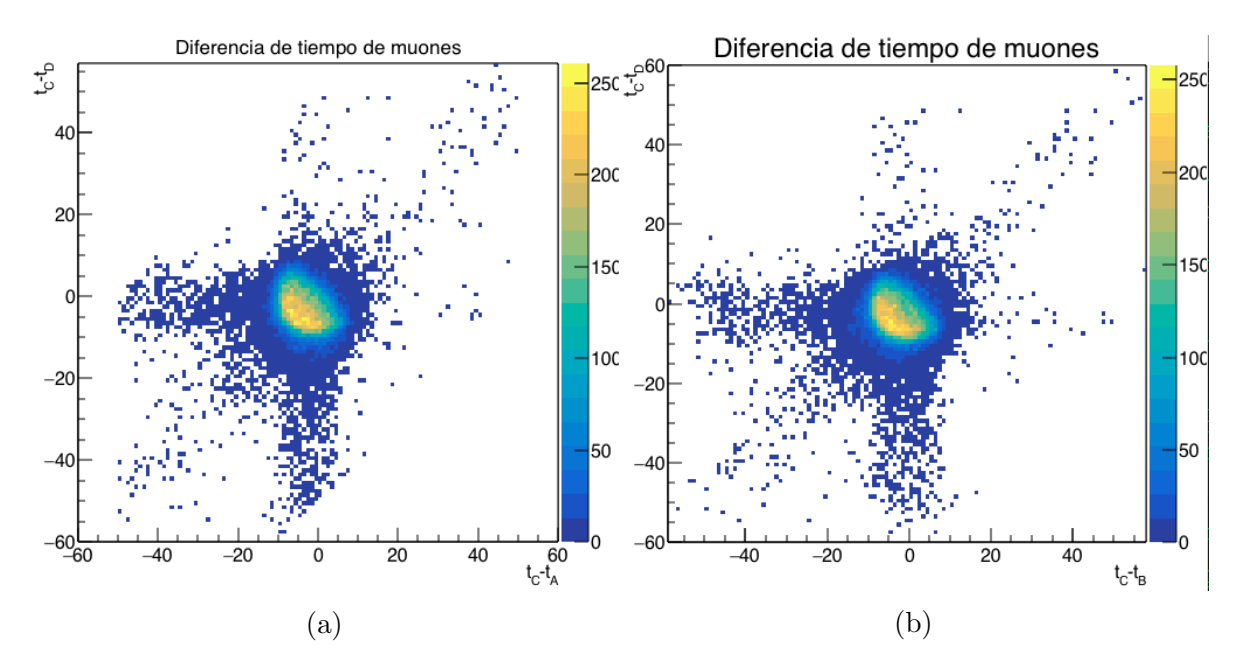

Figura 3.24: Histograma de la diferencia de tiempos de muones. (a) $t_C - t_A$  vs  $t_C - t_D$ y (b) $t_C - t_B$  vs  $t_C - t_D$ 

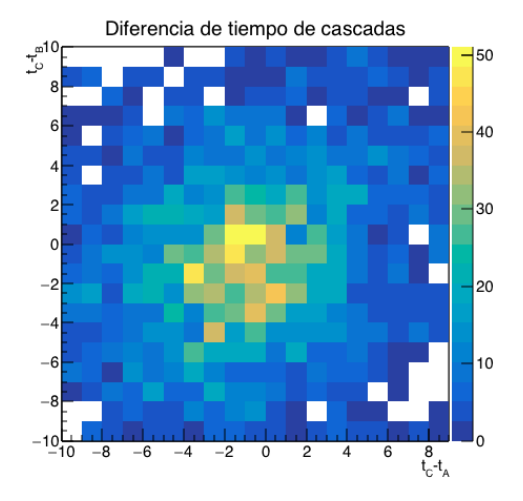

Figura 3.25: Histograma de la diferencia de tiempo del tiempo de llegada de señal en el PMT C menos el tiempo de llegada de la señal en el PMT A contra la diferencia de tiempo del tiempo de llegada de señal en el PMT C-B con datos de cascadas observadas por HAWC

otro lado las razones obtenida por los tres histogramas de muones son muy parecidas entre sí.

#### 3.6.1 Razón en cascadas hadrónicas

Debido a que se encontró una razón tan diferente (Tabla 3.9) en los datos de las cascadas gammas y los datos crudos, se decidió estudiar archivos de posibles cascadas<sup>[3](#page-75-0)</sup>. En estos archivos se encuentran todo tipo de cascadas aunque las que tienen mayor probabilidad de ser detectadas en el observatorio son las provocadas por un hadrón.

Se analizaron 10 cascadas, seleccionando las que tuvieran una trayectoria vertical sobre el arreglo de tanques. Se hicieron histogramas de tiempo y la razón que se obtuvo entre el lado superior derecho y el lado inferior izquierdo del histograma es muy parecida a la raz´on obtenida en cascadas de gammas y se muestra en la Tabla [3.10.](#page-76-0)

El número de cascadas analizadas fue muy similar, 20 cascadas hadrónicas y 9 cascadas de rayos gamma las cuales se encontraban centradas en el arreglo. Esto se logró seleccionando las cascadas que tuvieran su partícula progenitora muy cerca del zenith y que contaran con más de 700 señales. Con los resultados obtenidos hasta ahora no es posible separar entre estos dos tipos de cascadas utilizando cortes de tiempo, sin embargo todav´ıa se pueden hacer estudios de la cantidad de muones verticales

<span id="page-75-0"></span><sup>&</sup>lt;sup>3</sup>Estos archivos son conocidos como **triggered files** y se explican con mayor detenimiento en los apéndices B.3.

| Histograma                 | Cascada (razón) |
|----------------------------|-----------------|
| $t_C - t_A$ vs $t_C - t_B$ | 0.57            |
| $t_C - t_A$ vs $t_C - t_D$ | 0.58            |
| $t_C - t_B$ vs $t_C - t_D$ | () 60           |

<span id="page-76-0"></span>Tabla 3.10: Tabla de la razón entre los eventos de la parte derecha entre la parte izquierda de los histogramas de diferencia de tiempo como los que se muestran en la Figura 3.22. Se sacó la razón para datos de cascadas detectadas por HAWC.

detectados por cascada para ver si existe alguna diferencia significativa.

#### 3.6.2 Monitoreo de todo el arreglo

Otra posible aplicación de detectar muones utilizando datos del observatorio HAWC es monitorear los detectores.

La Figura 3.26 muestra cuatro histogramas. Cada tanque se encuentra representado con un n´umero y una letra. En el histogarma (a) se compara la carga promedio obtenida en el PMT A de cada tanque, el histograma (b) representa la carga promedio de los PMTs B, el (c) la carga promedio de los PMTs C y finalmente el (d) representa la carga promedio de los PMTs D. En estos histogramas se encuentran fotomultiplicadores con cargas muy por debajo o por arriba de la desviación estandar del promedio  $(16\%$  de los PMTs A, 12% de los PMTs B, 17% de los PMTs C, 11% de los PMTs D). Estos son los que vale la pena analizar ya que es posible que se encuentren da˜nados o con mala calibración.

Por lo tanto es posible monitorear el observatorio HAWC utilizando muones verticales. Monitorearlo de esta manera tiene como ventajas que se puede obtener información acerca de la eficiencia del PMT, información de su calibración y también se pueden encontrar averías, entre otras cosas. Sin embargo hasta ahora es un método tardado ya que se tiene que correr el programa para cada tanque con el fin de encontrar los muones que pasaron sobre este.

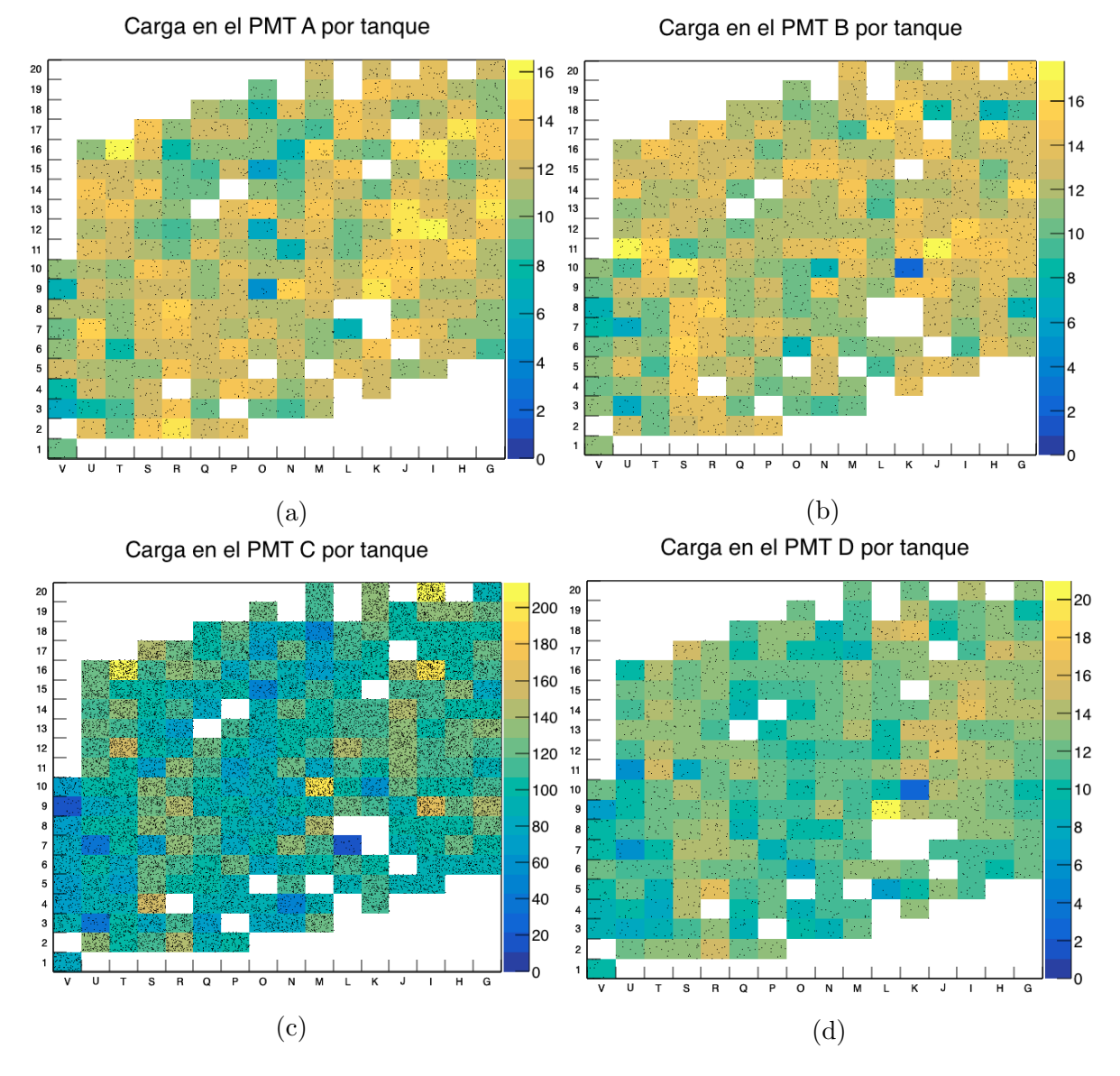

Figura 3.26: Histogramas de la carga promedio de un PMT en el arreglo de tanques. La carga promedio corresponde al siguiente fotodetector, (a) A, (b) B, (c) C y (d) D.

# Capítulo 4 Conclusiones

En este capítulo se presentan las conclusiones generales del trabajo. Se mencionan los resultados obtenidos al analizar datos crudos, de cascadas de rayos gamma y de cascadas hadrónicas. Finalmente se mencionan los objetivos que quedan a futuro.

#### 4.1 Conclusiones generales

Se concluye que es posible monitorear el observatorio HAWC utilizando selecciones de muones con trayectoria vertical que caen cerca del PMT C. Este procedimiento tiene algunas ventajas y algunas desventajas que se comentan a continuación.

Utilizando este tipo de método se encontró que es posible detectar PMTs con algunos problemas, como por ejemplo, es posible encontrar PMTs con mala eficiencia cuántica o ganancia. Esto se muestra en la sección 3.4.3 donde se exponen algunos PMTs que tiene baja eficiencia o ganancia. Se encontró que la carga promedio es mucho menor en un PMT con baja eficiencia que en uno normal.

Por otro lado se encontró que los tanques con poca agua (de 3.5 a 4 metros) dan una carga promedio adentro de la desviación estándar del promedio obtenida en la tabla 3.4 por lo tanto no es posible detectar estos tanques. Esto se debe a que la altura m´ınima necesaria para que un muon con trayectoria vertical ilumine los cuatro PMTs es de 3.6m y los tanques con poca agua tienen más agua. Otro factor es que los muones son suficientemente energéticos como para atravesar todo el tanque de agua por lo que no se ven afectados ni favorecidos por una menor cantidad de agua.

Después de encontrar una carga promedio muy baja en el tanque H19 se esrudió más a fondo y se encontró que tenían una mala calibración de tiempo ya que el pulso y los ToTs estaban mal calibrados. La carga promedio obtenida en este tanque fue mayor que la esperada en los meses en que el PMT no se había arreglado, pero posteriormente, al arreglar el PMT, la carga promedio regreso a un valor normal.

Finalmente se encontró cualitativamente que la distribución de carga que se obtienen

en cada PMT depende de los muones que se estén seleccionando. Si se analizan muones cercanos a un PMT entonces la distribución de carga tiene la forma de una función Landau, mientras que si se analizan datos de muones un poco más lejanos la distribución de carga tiene un comportamiento de una función gaussiana. Esto se debe a que las fluctuaciones debido a la pérdida de energía del muon son más visibles cuando el muon está mas cerca del PMT y también a que mientras más cerca caen los muones del PMT seleccionado la carga aumenta mucho más rápido, si los muones caen exactamente en los dinodos la cantidad de fotoelectrones creados es muy grande.

#### 4.2 Objetivos futuros

Se estudiaron los histogramas de tiempo de muones en datos crudos y se encontró (Figura 3.22), que la diferencia de tiempo de los muones está corrida hacia la esquina inferior izquierda. Es por esto que se decidió estudiar datos de cascadas de rayos gamma, para ver si seguían este mismo patrón. Se descubrió que estas cascadas no se comportan de igual manera que los muones (Figura 3.20) ya que la diferencia de tiempo está casi centrada en el cero del histograma.

Debido a esta diferencia se cree que es posible desarrollar un programa el cual separe cascadas hadrónicas de cascadas de rayos gamma mediante la detección de muones. Esto es porque se espera encontrar mayor cantidad de muones en una cascada hadrónica y menor cantidad en una cascada de gammas la cual es principalmente electromagnética.

Por esta razón se analizaron datos de todas las cascadas que son detectadas en el observatorio y se obtuvo la raz´on entre la parte superior derecha y la inferior izquierda para ver si tienen un comportamiento parecido a los muones. Se escogieron cascadas con trayectoria vertical, esto quiere decir que muy cerca del zenith. Sin embargo los resultados obtenidos muestran el mismo comportamiento en las cascadas hadrónicas y en las cascadas de gammas.

Se analizaron el doble de cascadas gamma que cascadas hadrónicas. Por lo que posteriormente se puede hacer una comparación del número de muones detectados por cascada y hacer un análisis con el fin de encontrar si esta discriminación es suficiente para generar un discriminador de cascadas gamma-hadrón mediante detección de muones o si es necesario encontrar otro parámetro.

Finalmente se concluye que es posible monitorear el observatorio HAWC utilizando muones verticales. Este proceso tiene ventajas ya que se puede obtener información acerca de la eficiencia del PMT, información de su calibración y también se pueden encontrar averías en los detectores, sin embargo hasta ahora es un método tardado ya que se tiene que correr el programa de detección de muones para cada tanque.

A futuro se propone optimizar el programa de detección de muones verticales para determinar los muones que caen en todos los tanques al mismo tiempo y no tener que correr el programa tanque por tanque.

#### 4.2. OBJETIVOS FUTUROS 67

Así mismo se quiere estudiar con mayor detenimiento el comportamiento de las  $\,$ cargas según el corte para llegar a un resultado cuantitativo.

 $\sqrt{CAPITULO 4. CONCLUSIONES}$ 

# Apéndice A Desarrollo detallado de ecuaciones

Se desarrollan con mayor detenimiento algunas fórmulas utilizadas en la tesis.

### A.1 Fórmula de Bethe

La fórmula de Bethe es utilizada para obtener la pérdida de energía de los muones al atravesar la atmósfera y los tanques con agua de HAWC. La ecuación con algunas aproximaciones utilizadas en el capítulo 1 es:

$$
-\frac{dE}{dx} = 4\pi n_e r_e^2 m_e c^2 \frac{1}{\beta^2} (ln(\frac{2m_e c^2 \beta^2}{I^2} - ln(1 - \beta^2) - \beta^2))
$$
 (A.1)

Para encontrar el potencial de frenado en aire se graficó la función A1 (Figura A.1) utilizando los siguientes parámetros para el aire:

- $I = 85.7 \text{ eV}$ .
- $Z_{eff} = 14.4$
- $A_{eff} = 28.8$  g/mol
- $\rho = 1.2 \text{ Kg/m}^3$
- $n_e = 3.61e26$  electrones/ $m^3$

Utilizando la figura A.1 se encuentra que en el rango de momento del muon entre 1 GeV/c <  $p_{\mu}$  < 100 GeV/c la dependencia de  $p_{\mu}$  del potencial de frenado es muy peque˜na, por lo que se considera que este potencial es aproximadamente 2.5 MeV por  $g/cm<sup>2</sup>$  en el rango mencionado.

Para encontrar el potencial de frenado en agua se graficó la función A1 (Figura A.2) utilizando los siguientes parámetros para el agua:

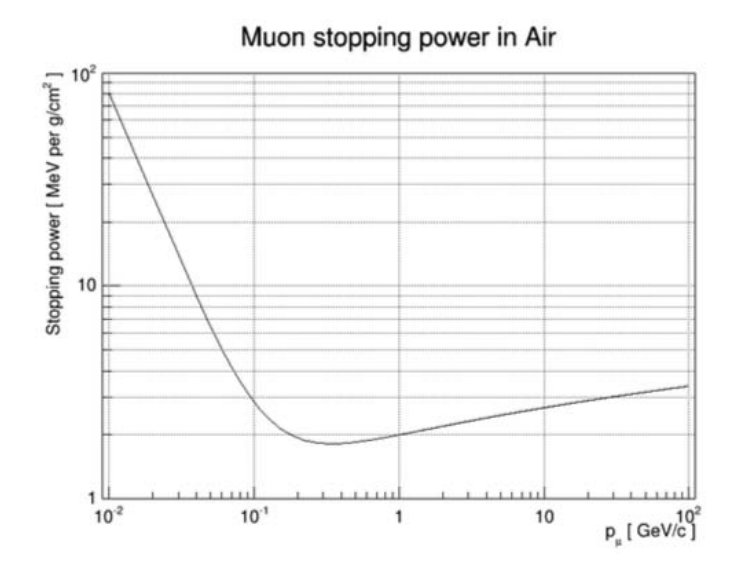

Figura A.1: Potenical de frenado de muones en aire  $\left(-\frac{dE}{dx}\right)$  $dx$ 1  $\frac{1}{\rho}$ ). Se calcula utilizando la función A.1

- I = 75 eV.
- $Z_{eff} = 3.33$
- $A_{eff} = 6$  g/mol
- $\rho = 1000 \text{ Kg/m}^3$
- $n_e = 3.34e29$  electrones/ $m^3$

Aunque el potencial de frenado en agua es un poco más grande que en aire en la región 1 GeV/c  $p_{\mu}$   $< 100$  GeV/c se puede ver en la figura A.2 que la aproximación de 2.5 MeV por  $g/cm^2$  todavía sirve.

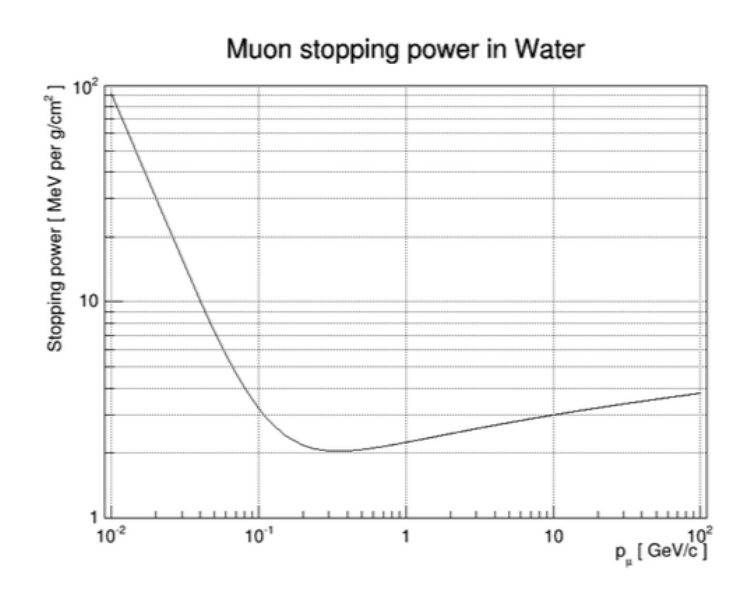

Figura A.2: Potencial de frenado de muones en agua ( $-\frac{dE}{dx}$  $dx$ 1  $\frac{1}{\rho}$ ). Se calcula utilizando la función A.1 y los parámetros antes mencionados.

## Apéndice B

## Datos analizados

### B.1 Datos crudos (raw-data)

Los datos crudos (raw) se encuentran en los archivos del observatorio HAWC ya sea en Maryland o el Instituto de Ciencias Nucleares en el siguiente directorio:

/data/archive/hawcroot/data/hawc/data

Están divididos por año y mes. Existen varias corridas cada mes y estos a su vez se dividen en subcorridas. Cada subcorrida contiene 120 segundos de datos crudos y están guardados en un formato .dat. Cada archivo contiene los siguientes datos de cada hit:

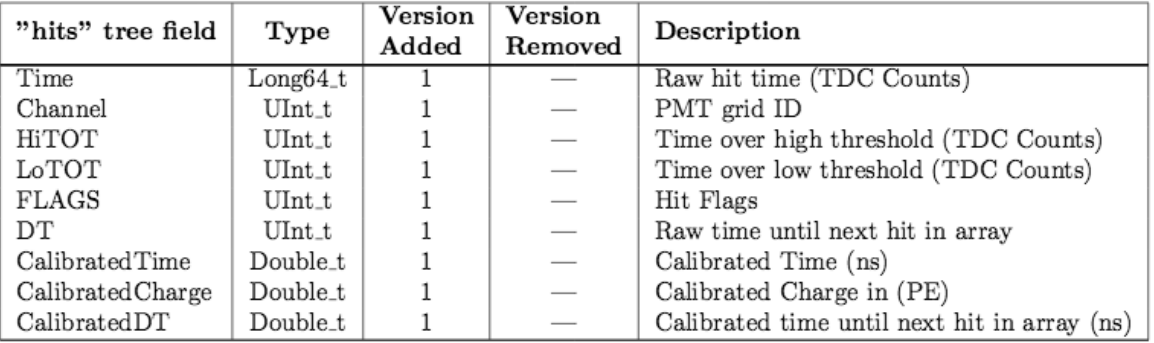

Tabla A.1. Tabla con los datos que vienen en un archivo raw.

Se necesita transformar los archivos a un formato que se pueda leer, para esto se utiliza el comando online-hit-dump el cual los transforma a .root. Este comando pide que se especifiquen los siguientes datos:

• Archivo de entrada. Es el archivo de datos en formato .dat. Se puede escoger el año, mes y día que se necesite. Están localizados en los archivos de la Universidad de Maryland.

- Archivo de salida. Se especifica el directorio y el nombre del archivo de datos ya transformado a formato .root.
- Directorio de configuraciones del detector. Se especifica cual es la configuración del detector que se quiere usar. Aunque debido a que los nombres de las variables han cambiado, ahora solo se puede usar la configuración más reciente de estas configuraciones.

Los datos que se analizaron en el desarrollo de esta tesis para obtener los resultados fueron los siguientes:

• Enero: Run002196

/data/archive/hawcroot/data/hawc/data/2015/01/ run002196/raw run002196 00300.dat

• Mayo: Run003527

/data/archive/hawcroot/data/hawc/data/2015/05/ run003527/raw run003527 00300.dat

- Junio: Run003577 /data/archive/hawcroot/data/hawc/data/2015/06/ run003577/raw run003577 00300.dat
- Septiembre: Run004422 /data/archive/hawcroot/data/hawc/data/2015/09/ run004422/raw run004422 00300.dat
- Noviembre: Run004667 y Run004670 /data/archive/hawcroot/data/hawc/data/2015/11/ run004667/raw run004667 00200.dat /data/archive/hawcroot/data/hawc/data/2015/11/ run004670/raw run004670 00200.dat

### B.2 Datos de cascadas de rayos gamma

Para la sección 3.1 se analizaron datos de cascadas de rayos gamma. Se encuentran en formato XCD. Son archivos extendidos reconstruidos y tienen mucha más información que los archivos de datos primos. La información que se utilizó de estos archivos fue la siguiente:

event.eventID Número de evento

event.nHit Número de señales

event.hit.tankID Número de tanque

event.hit.time Tiempo de la señal después de la calibración

event.hit.charge Carga de la señal

#### B.3 Datos de cascadas

Los datos de cascadas que se analizan en la sección 3.5.1 son obtenidos de los datos primos, cuando hay se˜nal en m´ınimo 30 PMTs se crea un nuevo archivo con esas se˜nales que corresponden a cascadas. Estas pueden ser cascadas provocadas por hadrones o por rayos gamma, pero son mucho más comunes las hadrónicas.

Estos archivos tienen el mismo formato que los datos de cascadas de rayos gamma y se utilizan las mismas variables para analizarlos. Los datos analizados fueron los siguientes:

• Junio: Run0035\*

/data/archive/hawcroot/data/hawc/reconstructed/hawcprod/  $v2.01.01/config-rev26141/reco\_extended/2015/06/run0035*$ 

Donde \* representa todos las corridas de febrero que empiecen con run0035.

 ${\bf APÉNDICE\ B.\ \ DATOS\ ANALIZADOS}$ 

# Apéndice C Programa para identificar muones

Fue necesario escribir un programa con el fin de identificar muones. Se escribió un programa base el cual identifica muones con trayectoria vertical centrados en el PMT C en datos crudos. Posteriormente este programa fue modificado para identificar otro tipo de trayectorias de muones en otros datos. Primero se modificó para identificar muones que caen centrados en algún PMT lateral en datos crudos. Luego se cambió para encontrar muones en datos de cascadas de rayos gamma y finalmente se modific´o para encontrar muones en datos de cascadas hadrónicas.

En esta sección se muestra el programa base del cual derivan todos los demás programas para seleccionar muones. Se encuentra escrito en lenguaje ROOT/CERN.

```
1
_2 \#include \langle include \langle iostream\rangle\frac{3 \text{ }}{\text{#include}} <string>
4 \#include "TMath.h"
5 \#include \times FROOT. h >6 \#include "TH1F.h"
\tau \neqinclude "TH2F.h"
\frac{1}{8}#include "TTree.h"
9 #include "TFile.h"
_{10} #include "TChain.h"
_{11} #include "TCanvas.h"
_{12} #include "TGraph.h"
_{13} #include "TApplication.h"
_{14} #include <time.h>
15
_{16} #define APMT 0
_{17} #define BPMT 1
18 \text{ #define } \text{CPMT } 2_{19} #define DPMT 3
20
21 int GetTank(int channel) { return (channel -1)/4 + 1; }
22 \text{ int } \text{GetPMT}(\text{ int } \text{pm}) { return (pmt−1)%4;
23
```

```
_{24} void tank_select (int mytank, char *fi, char *fo)
25 {
26
27 time_t start, end;
28 // set start time
29 time(&start);
30 //---------Definición de variables histogramas
31
32 \qquad \qquad \text{TObjArray Hlist}(0);33 f l o a t xMax=200;
_{34} int nBins=200;
35 Double_t tprom=0;
36 TObjArray Tlist(0);37
38 //−−−−−−−His tog ramas de c a r g a
39
_{40} TH2F *h_A_B = new TH2F("h_A_B","PEs distribution A_B", nBins, 0, xMax,
      nBins, 0, xMax);41 H l is t . Add (h A -B);
42 TH2F *h_A_C = new TH2F("h_A_C","PEs distribution A_C", nBins, 0, xMax,
      nBins, 0, xMax);_{43} H l i s t . Add ( h _A _C ) ;
H_{44} TH2F *h_A_D = new TH2F("h_A_D","PEs distribution A_D", nBins, 0, xMax,
      nBins, 0, xMax);45 H l i s t . Add (h.A.D);
^{46} TH2F *h_B_C = new TH2F("h_B_C","PEs distribution B_C", nBins, 0, xMax,
      nBins, 0, xMax);47 H l i s t . Add (h_B_C);
48 TH2F *h_B_D = new TH2F("h_B_D","PEs distribution B_D", nBins, 0, xMax,
      nBins, 0, xMax);_{49} H l is t . Add (h _B_D);
50 TH2F *h-C-D = new TH2F("h-C-D","PEs distribution C-D", nBins, 0, xMax,
      nBins, 0, xMax);51 H list . Add (h_C_D);
_{52} TH1F *hA = new TH1F("hA"," Amplitude A", nBins, 0, xMax);
53 hA->SetLineColor(kGreen);
hA\rightarrow SetLineWidth(2);55 H l i s t . Add (hA);
_{56} TH1F *hB = new TH1F("hB"," Amplitude B", nBins, 0, xMax);
57 H l i s t . Add (hB);
58 TH1F *hC = new TH1F("hC", "Amplitude C", nBins, 0, xMax); // 10 inches59 hC–>SetLineColor(kRed);
_{60} H l is t . Add (hC) ;
61 TH1F *hD = new TH1F("hD", "Amplitude D", nBins, 0, xMax);62 H l i s t . Add (hD);
63
64 //−−−−−−−−His tog ramas de tiempo
65
66 TH1F *tCmA = new TH1F("tCmA", "Tiempo C−A", nBins, -100,100);
```

```
67 T l i s t . Add (tCmA);
68 TH1F *tCmB = new TH1F("tCmB", "Tiempo C−B", nBins, -100,100);
_{69} T l i s t . Add (tCmB);
70 TH1F *tCmD = new TH1F("tCmD"," Tiempo C−D", nBins, -100,100);
71 T l is t . Add (tCmD);
72 TH1F *tAmB = new TH1F("tAmB"," Tiempo A–B", nBins, -100,100);
73 T l i s t . Add (tAmB) ;
74 TH1F *tAmD = new TH1F("tAmD"," Tiempo A-D", nBins, -100,100);
75 T l i s t . Add (tAmD) ;
76 TH1F *tBmD = new TH1F("tBmD"," Tiempo B–D", nBins, -100,100);
77 T l i s t . Add (tBmD);
78 TH1F ∗t A prom = new TH1F( " t A prom " , " Tiempo A menos tiempo promedio
      ", nBins, -100, 100);
T^{9} T l is t . Add (t_A_prom);
80 TH1F *t_B_prom = new TH1F("t_B_prom","Tiempo B menos tiempo
      promedio", nBins, -100, 100 ;
81 T list. Add (t_B_prom);
82 TH1F *t_{\text{-}}C_{\text{-}}prom = new TH1F(" t_{\text{-}}C_{\text{-}}prom", "Tiempo" C menos tiempo promedio", nBins, -100, 100);
83 T list. Add (t_C_prom );
84 TH1F *t_D_prom = new TH1F(" t_D_prom", "Tiempo D menos tiempo promedio
      ", nBins, -100, 100);
85 T l is t . Add ( t D prom );
86 TH2F ∗t CmA CmB = new TH2F( "t CmA CmB" , " Tiempo CmA CmB" , nBins
      , -100, 100, n \text{Bins } -100, 100 ;
87 T l is t . Add (t_CmA_CmB);
88 TH2F \astt.CmA.CmD = new TH2F ("t.CmA.CmD", "Tiempo CmA.CmD", nBins
      , −100 ,100 , nBins , −100 ,100 ) ;
89 T l is t . Add (t_CmA_CmD);
90 TH2F *t_CmB_CmD = new TH2F("t_CmB_CmD","Tiempo CmB_CmD", nBins
      , -100, 100, n \text{Bins } -100, 100 ;
91 T l is t . Add (t_CmB_CmD);
92 TH2F \astt_C_prom_CmA = new TH2F("t_C_prom_CmA","Tiempo C_prom_CmB",
      nBins, -100, 100, nBins, -100, 100;
93 T l is t . Add ( t C prom CmA);
_{94} TH2F *t_AmB_AmD = new TH2F("t_AmB_AmD"," Tiempo AmB_AmD", nBins
      , -100, 100, n \text{Bins } -100, 100 ;
95 T l i s t . Add (t AmB AmD);
96 TH2F \astt AmB BmD = new TH2F ("t AmB BmD", " Tiempo AmB BmD", nBins
      , −100 ,100 , nBins , −100 ,100 ) ;
97 T l is t . Add (t AmB BmD);
98 TH3F ∗t AmB AmC AmD = new TH3F( "t AmB AmC AmD" , " Tiempo AmB AmC AmD
      ", n\text{Bins}, -100, 100, n\text{Bins}, -100, 100, n\text{Bins}, -100, 100);
99 T l i s t . Add (t AmB AmC AmD);
100
101 TChain * chain=new TChain (" hits");
_{102} chain–>Add(fi);
103 // Double_t Nfiles = chain–>GetNtrees();
104 // Double_t Nfiles = chain->GetEntry (5);
```

```
\frac{1}{105} // cout << "Number of Files in the Chain= " << Nfiles << endl;
106 Int_t nentries = (Int_t)chain->GetEntries();
107 cout \ll "Number of Entries in chain= " \ll nentries \ll endl;
108
109 //−−−−−−−Definición de variables histogramas
110
111 Bool_t PMTA = kFALSE;112 Bool_t PMTB = kFALSE;_{113} Bool_t PMTC = kFALSE;114 Bool_t PMID = kFALSE;
115
_{116} double Charge A = 0;
117 double Charge B = 0;
_{118} double ChargeC = 0;
_{119} double Charge D = 0;
120
121 Double_t time_; chain→SetBranchAddress (" CalibratedTime
     ", \& \text{time}.);
122 UInt_t channel_; chain→SetBranchAddress (" Channel", &
      channel_;
123 UInt_t flags_; chain->SetBranchAddress ("FLAGS", & flags_)
      ;
124 Double_t charge_; chain->SetBranchAddress("
      Calibrated Charge", \& charge);
125
126 UInt<sub>t</sub> CanalActual = 0;
127 UInt<sub>-t</sub> Bandera = 0;
128
129 Double_t TiempoA = 0;
130 Double_t TiempoB = 0;
131 Double_t TiempoC = 0;
132 Double_t TiempoD = 0;
133
134 double ATiempoA;
135 double ATiempoB;
136 double ATiempoC;
137 double ATiempoD;
138
139 Bool t Cambio = kFALSE;
140
141
_{142} for (Int_t i=0; i<nentries; i++)
143 {
144 chain→GetEntry(i);
145
146 Bandera = flags<sub>-</sub>;
147 CanalActual = channel;
148
_{149} if (Bandera!=0)
```

```
150 continue;
151
152 if (GetTank (CanalActual )==mytank && GetPMT (CanalActual )== APMT)
\begin{array}{ccc} 153 & \phantom{0} & \phantom{0} & \phantom{0154 TiempoA= \textrm{time}_{-};155 ChargeA= charge_;
156 if (ATiempoA==0)157 \text{ATiempoA} = \text{TiempoA};
158 }
159 i f ( GetTank ( CanalActual )==mytank && GetPMT( CanalActual )==
       BPMT)
160 {
161 TiempoB= time_;
162 ChargeB = charge =;
163 if (ATiempoB==0)164 \text{ATiempoB} = \text{TiempoB};
165 }
166 if (GetTank (CanalActual)=mytank && GetPMT(CanalActual)=CPMT)
167 \left\{168 TiempoC= time_;
169 ChargeC= charge ;
170 if (ATiempoC==0)171 ATiempoC = TiempoC;
172 }
173 if (GetTank (CanalActual )==mytank && GetPMT (CanalActual )== DPMT)
174 \left\{175 TiempoD= time_;
176 ChargeD= charge_;
_{177} if (ATiempoD==0)
178 ATiempoD = TiempoD;
179 }
180
181 if (ATiempoA!=TiempoA)182 PMTA = kTRUE;
183 e l s e
184 PMTA = kFALSE;
185
186 if (ATiempoB!=TiempoB)
187 PMTB = kTRUE;
188 e l s e
189 PMTB = kFALSE;190
191 if (ATiempoC!=TiempoC)
192 PMTC = kTRUE;
193 else
194 PMTC = kFALSE;
195
196 if (ATiempoD!=TiempoD)
197 PMTD = kTRUE;
```
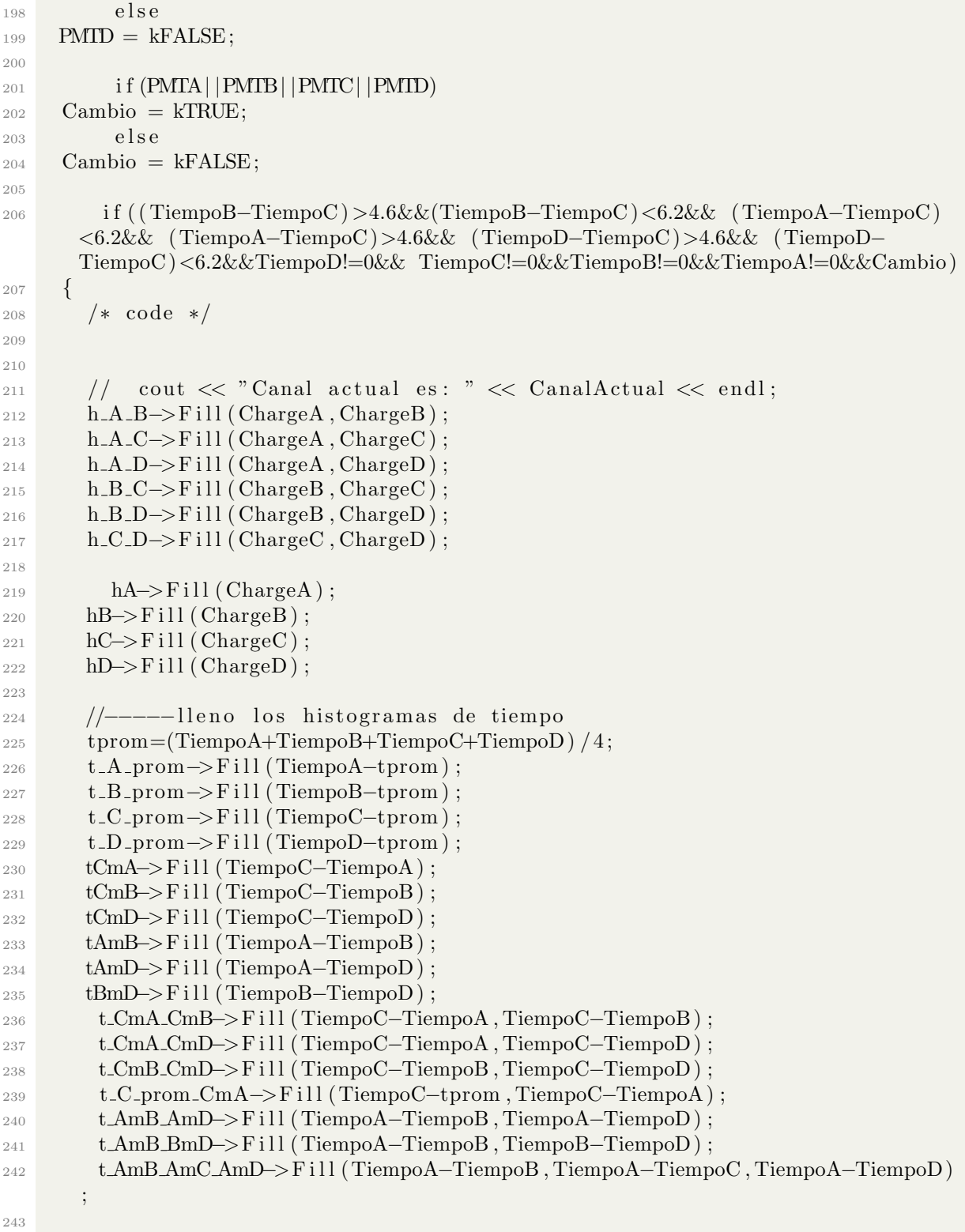

```
244 ChargeA=0;
245 ChargeB=0;
246 ChargeC=0;
247 ChargeD=0;
248
249 ATiempoA=TiempoA;
250 ATiempoB=TiempoB;
251 ATiempoC=TiempoC;
252 ATiempoD=TiempoD;
253
254 }
255 }
256
257
TFile * f = new TFile (fo, "RECREATE");259 Hlist. Write ();
_{260} Tlist. Write ();
_{261} f ->Close ();
262
_{263} time (&end);
264 printf ("Finished %ld entries in %f min\n", chain->GetEntries(), (end-
      \text{start} /60.);
265 }
```
#### C.1 Bibliografía

- [1] Colas Riviere, Michelle Hui e Ian Wisher. HAWC Observatory Data Format Documentation. HAWC Collaboration. 2015.
- [2] Joshua Wood . Identifying Atmosferic Muons Signature in HAWC data. HAWC Collaboration. 2015.
- [3] A.A. Watson. Extensive Air Showers and Ultra High Energy Cosmic Rays. Leeds, UK. 2002.
- [4] HAMAMATSU Photonics K.K. Editorial Committee. Photomultiplier tubes, basics and applications. HAMAMATSU.
- [5] J.J Beatty, J. Matthews y S.P. Wakely. Cosmic Rays. U.S. 2013
- [6] J V Jelley. Cherenkov Radiation and its applications. Br. J. Appl. Phys. 6 227. 1995.
- [7] Science Mission Directorate. Gamma Rays. Mission:Science. 2010. National Aeronautics and Space Administration.
- [8] R. A. Mewaldt. Cosmic Rays. Macmillan Encyclopedia of Physics. 1996.
- [9] Jeff Allen, Antonella Castellina y Ralph Engel. Air Shower Simulation and Hadronic Interactions. Pierre Auger Telescope Array. 2013
- [10] H. Rebel y O. Sima. Information About High-Energy Hadronic Interaction Processes from Extensive aAir Shower Observations. Karlsruhe Institute of Technology. 2011.
- [11] W. E. Burcham. *Física Nuclear*. Ed. Reverté. México. 2003.
- [12] Sergio Hernández Cadena. Implementación de un sistema de adquisición rápido  $(FADC)$  para la detección de muones atmosféricos en detectores Cherenkov en agua. F.C.UNAM. 2014.
- [13] CERN. ROOT User´s Guide. An object-Oriented Data Analysis Framework. 2013.
- [14] Página oficial HAWC, The High-Altitude Water Cherenkov Gamma-Ray Observatory. http://www.hawc-observatory.org/
- [15] Página oficial MAGIC, THe MAGIC telescopes, gamma-ray astronomy at low energies with high sensitivity. https://magic.mpp.mpg.de/
- [16] F. Acero, M. Lemoine-Goumard, M. REnaud, J. Ballet. Study of TeV shell supernova remnants at gamma-ray energies. Cornell University Library. 2015. ar.Xiv.org. arXiv:1506.02307 [astro-ph.HE].
- [17]Página oficial Geofísica UNAM.
- [18]K.A. Olive et al. (Particle Data Group). 2014 Review of Particle Physics. Chin. Phys. C, 38, 2014.

http://www.geofisica.unam.mx/observatorios/rayos cosmicos/grupo raycos/antecedentes02.html